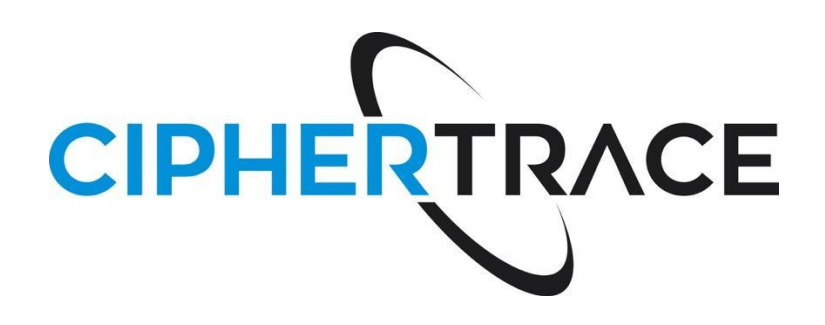

# CipherTrace Sentry API

Version 1.31 July 9, 2021

This document details the CipherTrace API, which provides data access to CipherTrace customers, which allows organizations to integrate CipherTrace REST APIs into their platform for real-time transaction monitoring and other forms of analysis. Today, the CipherTrace API service supports BTC, ETH, BCH, LTC, BNB, RSK, and ERC-20/721. It represents itself as an HTTPS based query service with JSON encoded data.

CipherTrace Sentry contains a Core API and an AML Risk Classification API, both of which can be used when assessing the risk and behavior of a specific address (see the FAQ for more details).

The Core API is an address and CipherTrace Cluster (wallet) query service providing attribution and transaction details.

The AML Risk Classification API provides risk classifications for addresses and transactions, based on the nature and transactional behavior of that address.

Since the Sentry API is an active project with many new features in development, CipherTrace reserves the right to perform minor non-breaking updates to the API, such as potentially adding additional fields to existing information structures.

If you have any questions or need assistance, please contact [support@ciphetrace.com](mailto:support@ciphetrace.com) or your CipherTrace representative.

# Table of Contents

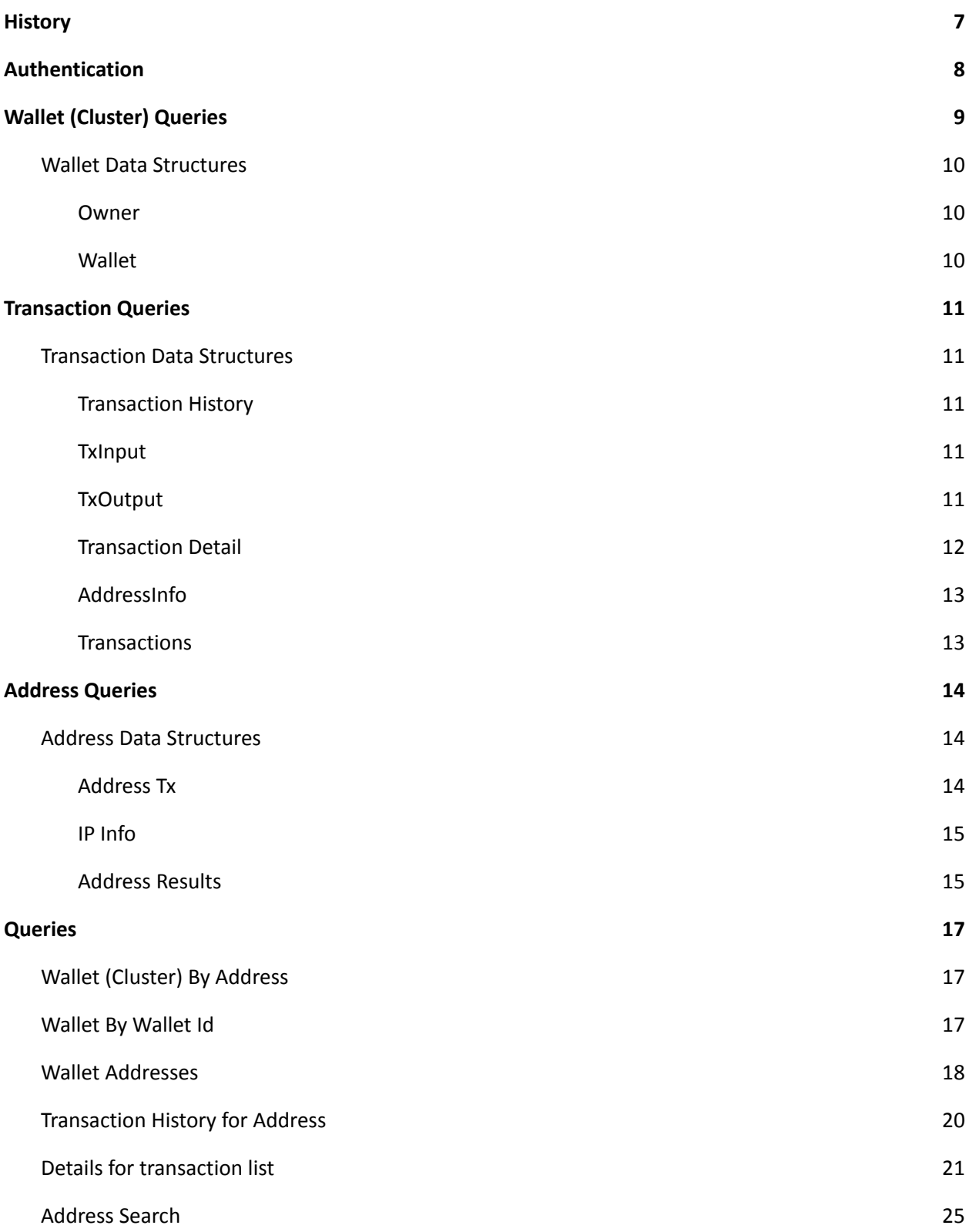

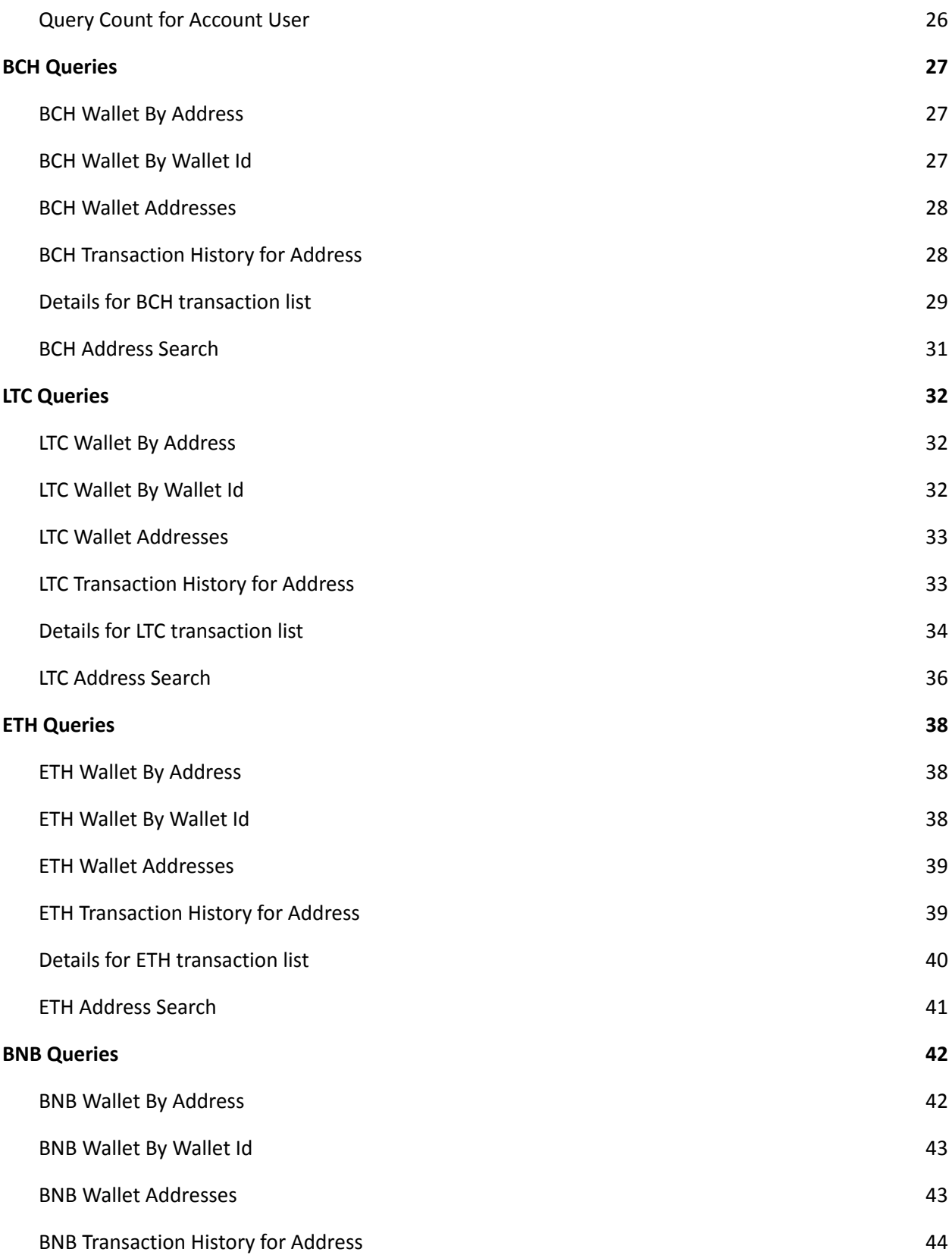

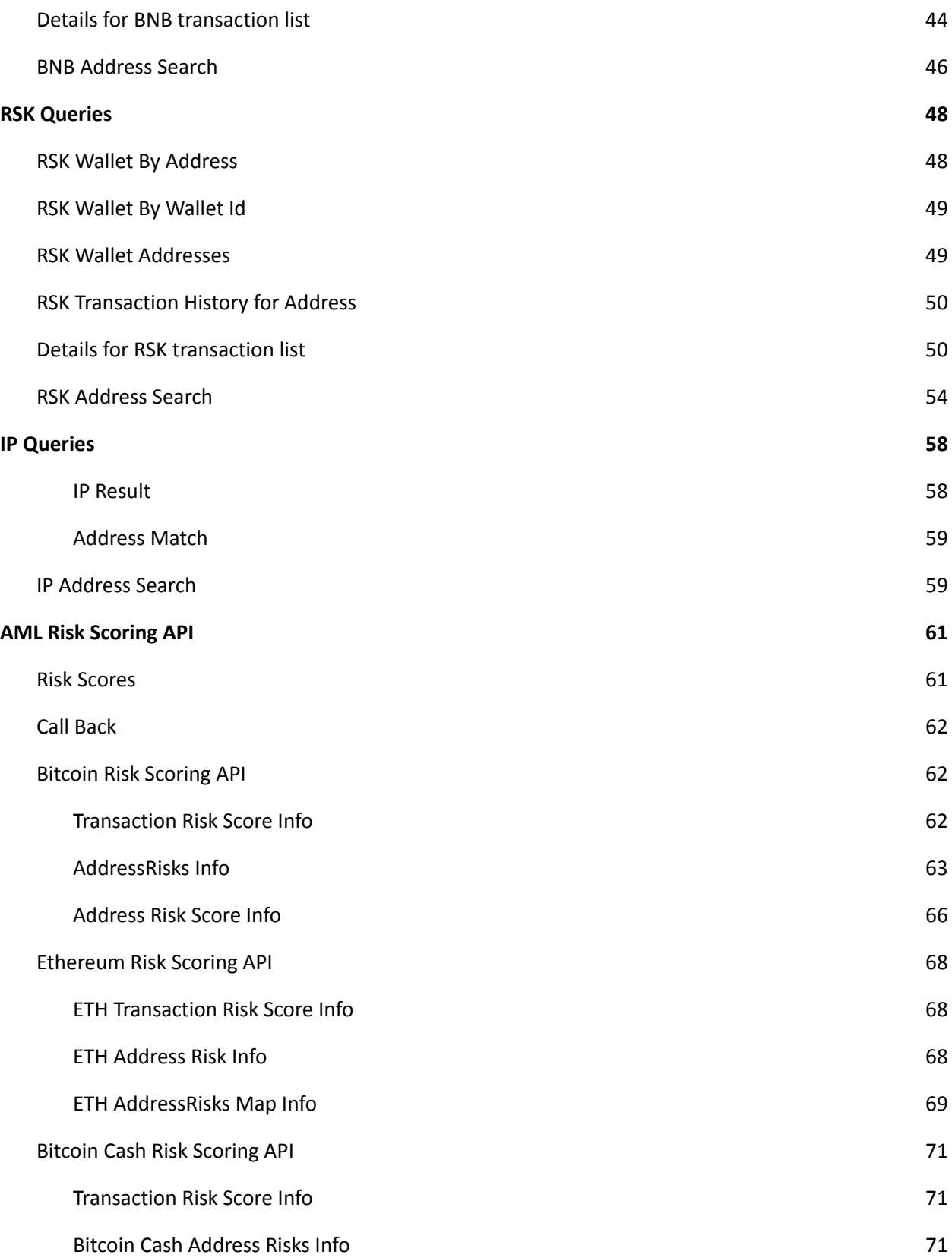

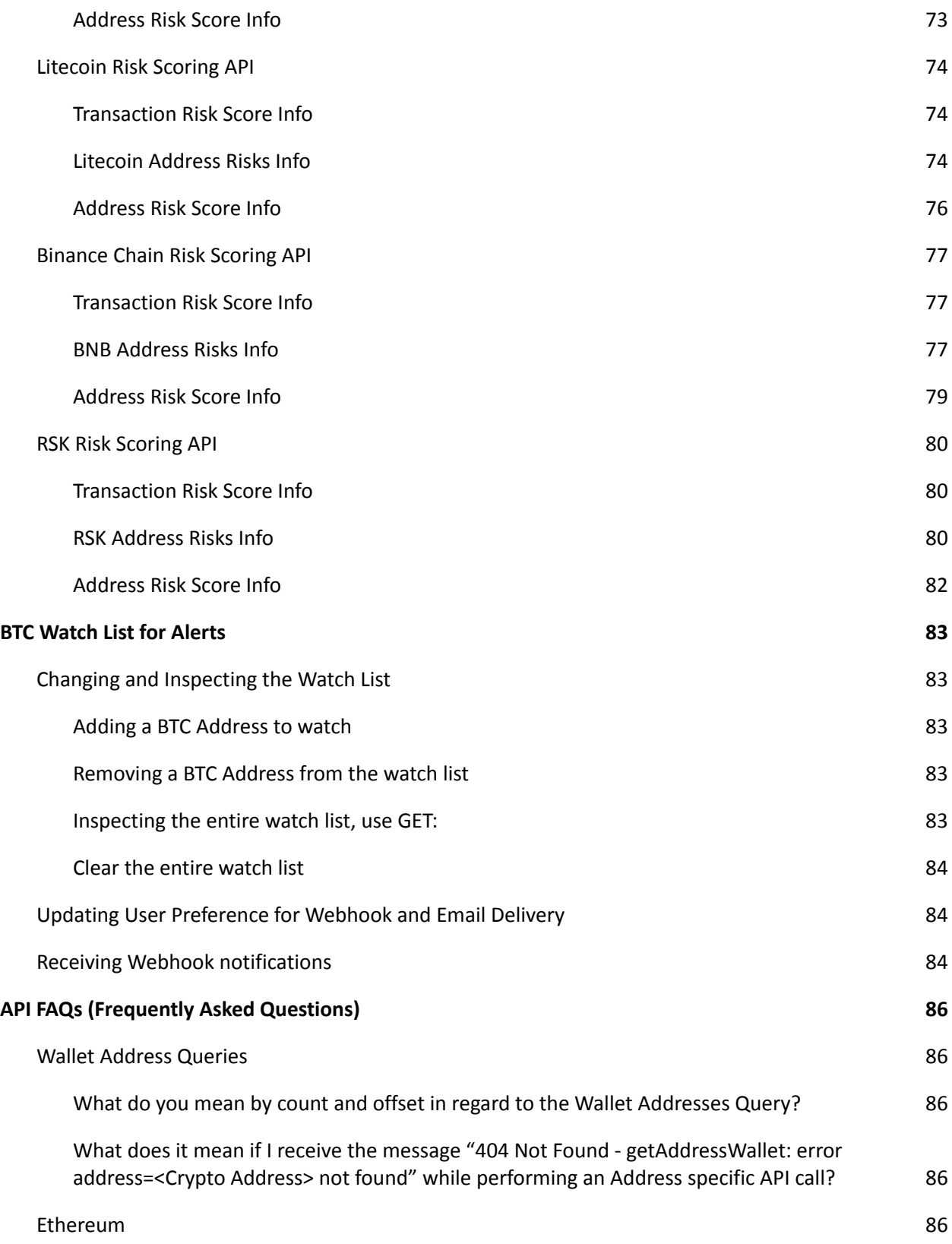

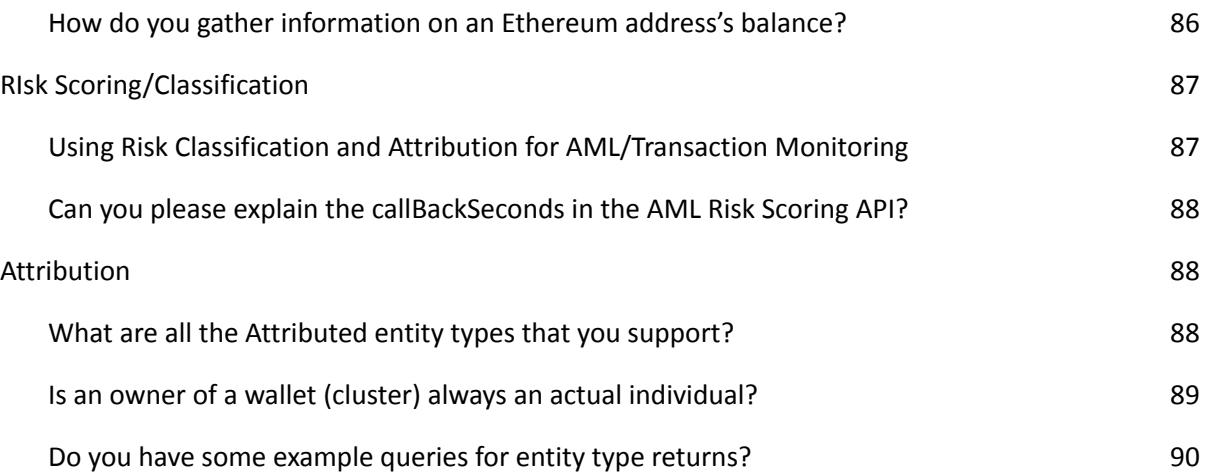

# <span id="page-6-0"></span>History

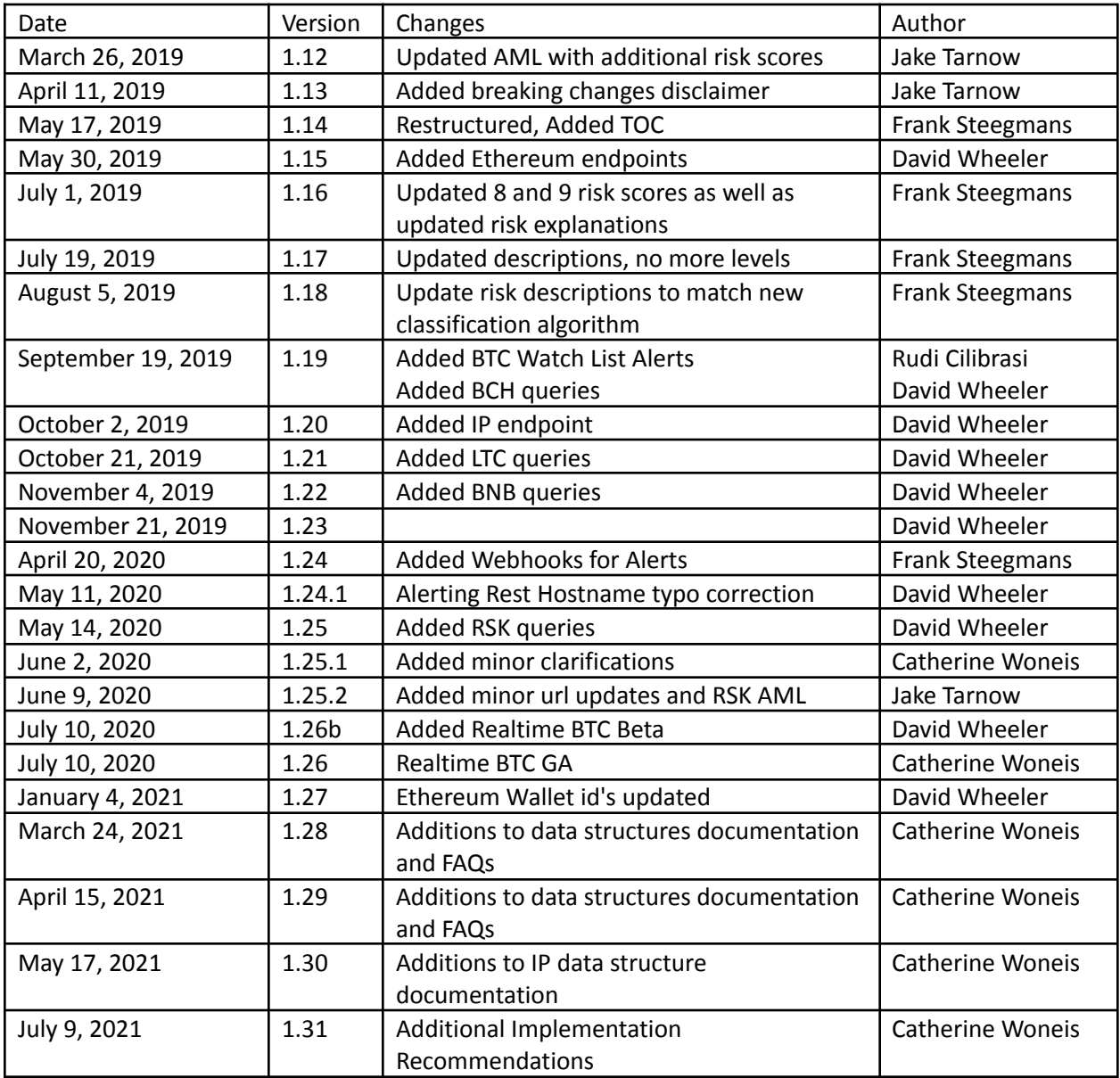

# <span id="page-7-0"></span>Authentication

You will receive your Authorization Value via a CipherTrace One-time Share (CTOS) link. Click on the link to obtain the CipherTrace Authorization Value.

**NOTE: the CTOS link is only accessible one time. Be sure to copy the Authorization Value when you click on the link.** CTOS link example: <https://secret.ciphertrace.com/...>

For client authentication, the Authorization Value is provided with the following format:

<API VERSION>:<KEY ID>:<KEY SECRET>

An example value for the version 1 API might be:

ctv1:testkey:a12d6e87fada12

# <span id="page-8-0"></span>Wallet (Cluster) Queries

The CipherTrace wallet clustering implementation is an asynchronous process to the main blockchain import mechanism. This has the side effect of potential lag between the two databases. As a result, addresses not yet available in the main blockchain database might be included in a cluster, or, addresses available in the blockchain might not yet be clustered. Over time, this implementation will change to provide tighter synchronization.

Wallets are identified by a string encoded wallet id number, for example: 0000f42e6000. The format of this identifier can change in the future, so it's important not to make assumptions about the nature of its content.

Clustering is a highly dynamic operation. As a consequence, for every transaction processed, it is likely that wallets are merged. This can leave some input wallets to the transaction orphaned as all addresses are moved to the final wallet. For example, if addresses from wallets A, B, C and D are all used as inputs to a single transaction then all of these wallets will be merged. One of the Id's will be selected as the final Id and the others orphaned (so the final wallet might be given the Id of "B"). If queries are made to the orphaned wallet ids, they will return information regarding the new wallet.

Also, the ordering of addresses within a wallet is currently not constant – as wallets are merged the ordering of addresses within that wallet will change. Therefore, when queries are made for the address list for a given wallet it is important that the entire wallet is fetched rather than just a subset.

To help the client manage this, a wallet structure includes a revision number. This number is incremented when updates to the wallet are made.

Note that in CipherTrace Inspector (The Console Application), references to "Wallet" and "Wallet ID" are displayed as "Cluster" and "Cluster ID". A Bitcoin wallet is a collection of private keys, whereas the ID referred to here is actually a collection of addresses associated with an Input Cluster. The ID associated with a "cluster" is an internal CipherTrace ID.

The Cluster ID is a way of grouping Bitcoin addresses into one group that is likely to be controlled by a single user or by a service.

Note that one entity may control more than one cluster. Therefore, users should not equate the "Cluster ID" with all addresses likely to be controlled by an attributed or unattributed private key holder.

Note that although Inspector terminology has changed, the API terminology has not changed so as not to break implementations.

# <span id="page-9-0"></span>Wallet Data Structures

The wallet API uses the following data structures:

#### <span id="page-9-1"></span>*Owner*

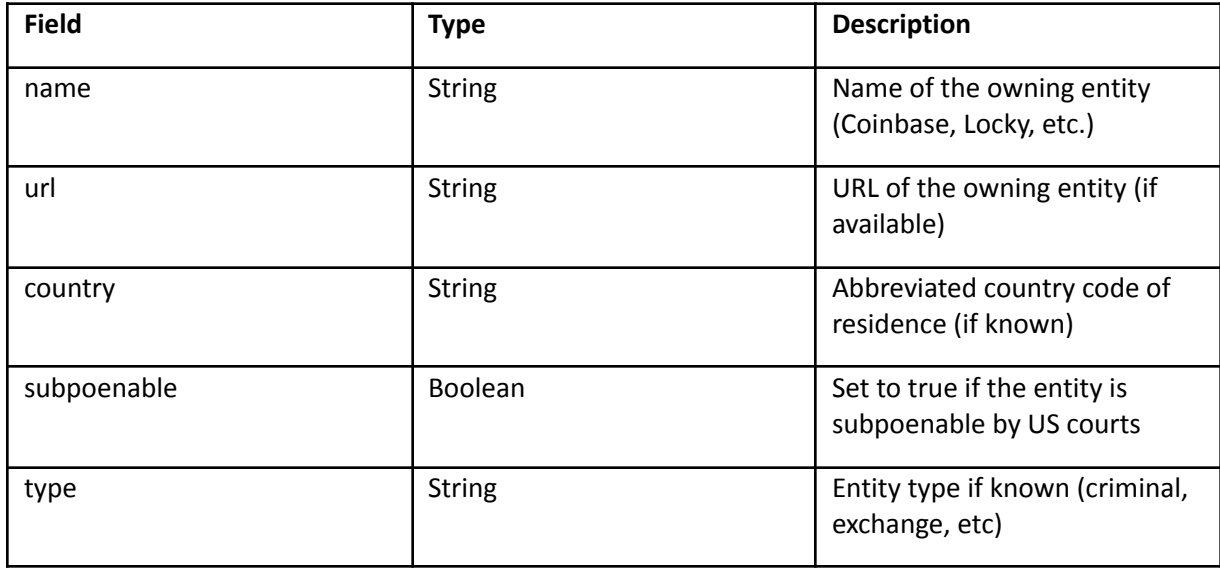

The owner of a wallet is the entity that we have identified through attribution and clustering, not an actual individual. If there is no attribution on the owner of the wallet, then this object will be empty.

#### <span id="page-9-2"></span>*Wallet*

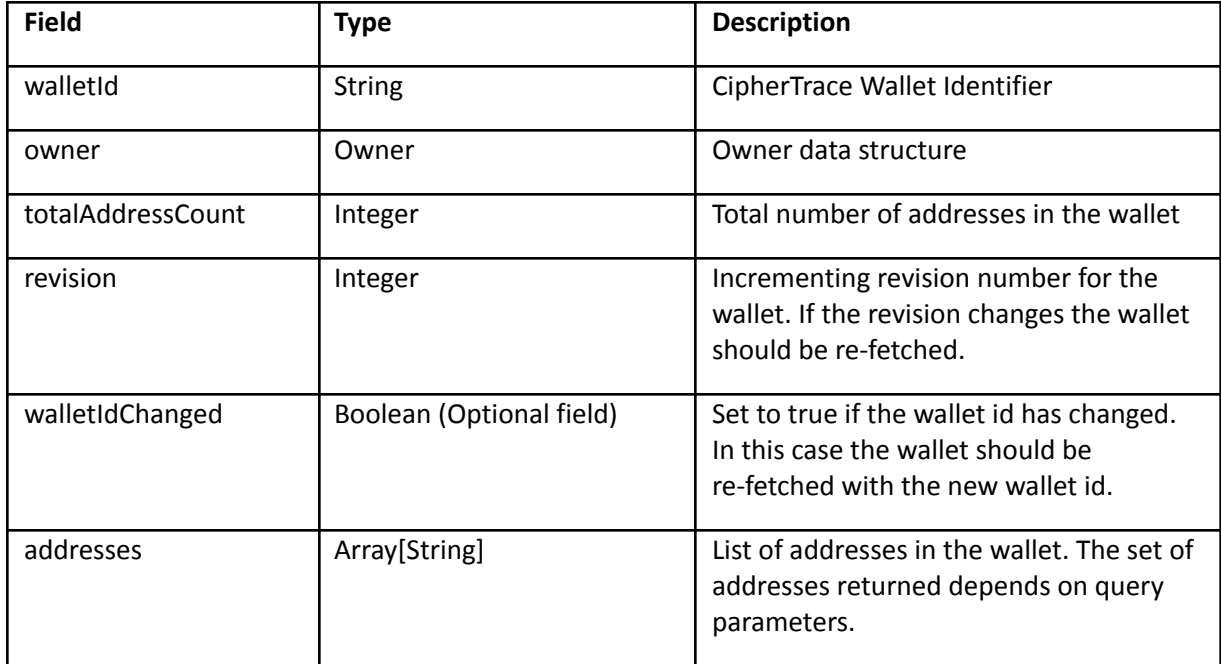

# <span id="page-10-0"></span>Transaction Queries

Two forms of transaction queries are supported: transaction history for an address over a given date range, and details for a list of transactions.

#### <span id="page-10-1"></span>Transaction Data Structures

#### <span id="page-10-2"></span>*Transaction History*

This structure includes a list of transaction hashes that include the search address over a date range.

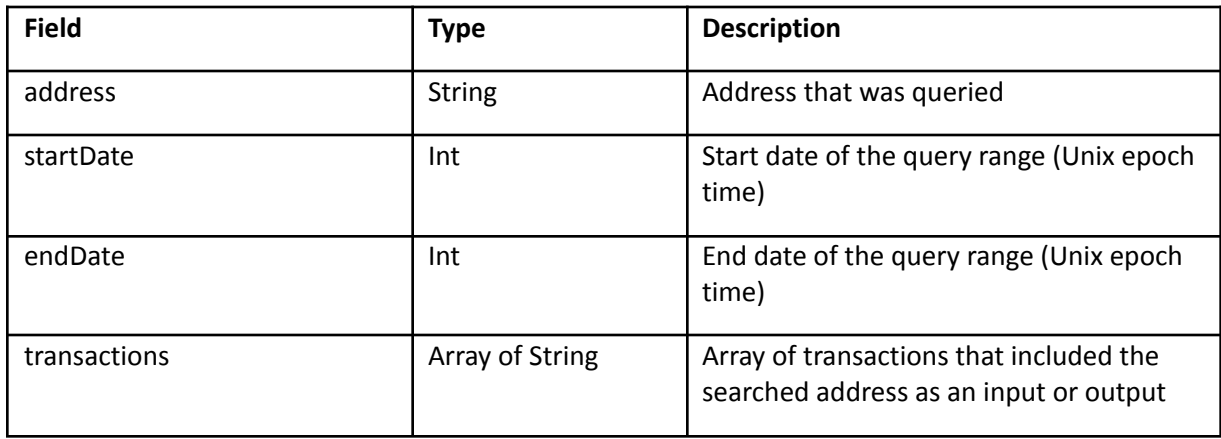

#### <span id="page-10-3"></span>*TxInput*

A structure detailing an input to a transaction.

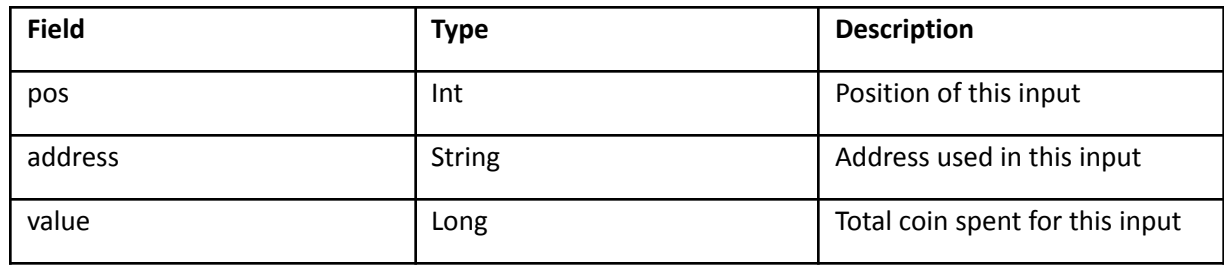

#### <span id="page-10-4"></span>*TxOutput*

A structure detailing an output from a transaction.

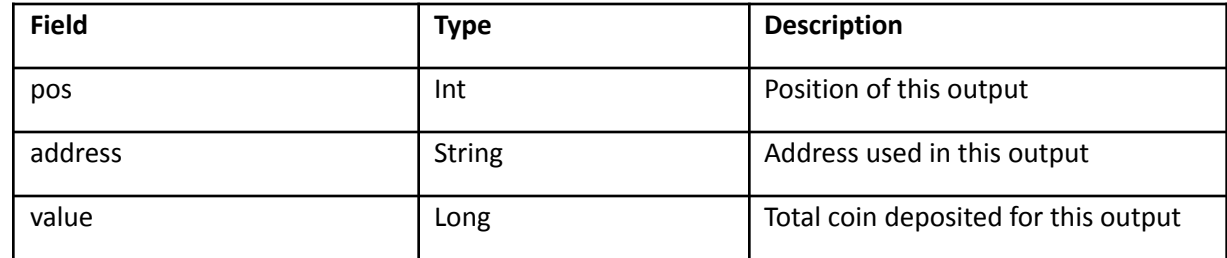

#### <span id="page-11-0"></span>*Transaction Detail*

This structure represents details for a single transaction.

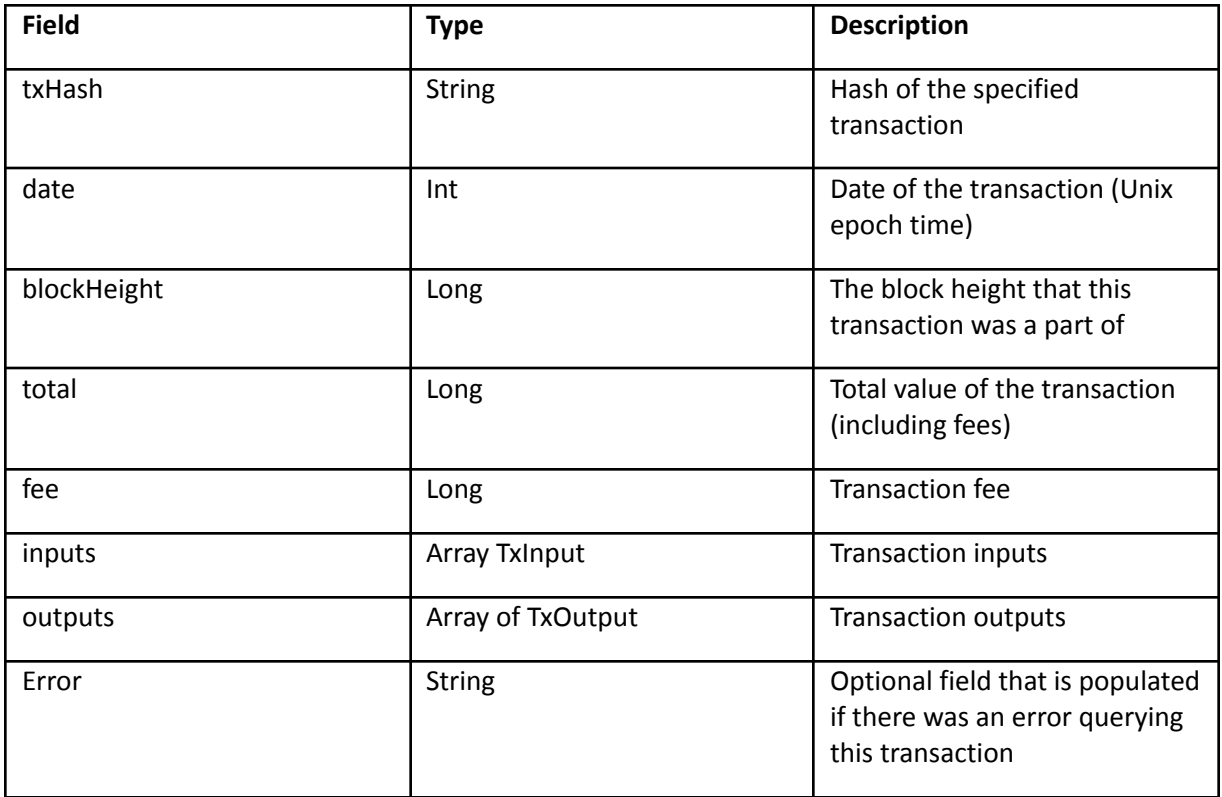

These fields are only applicable to Ethereum

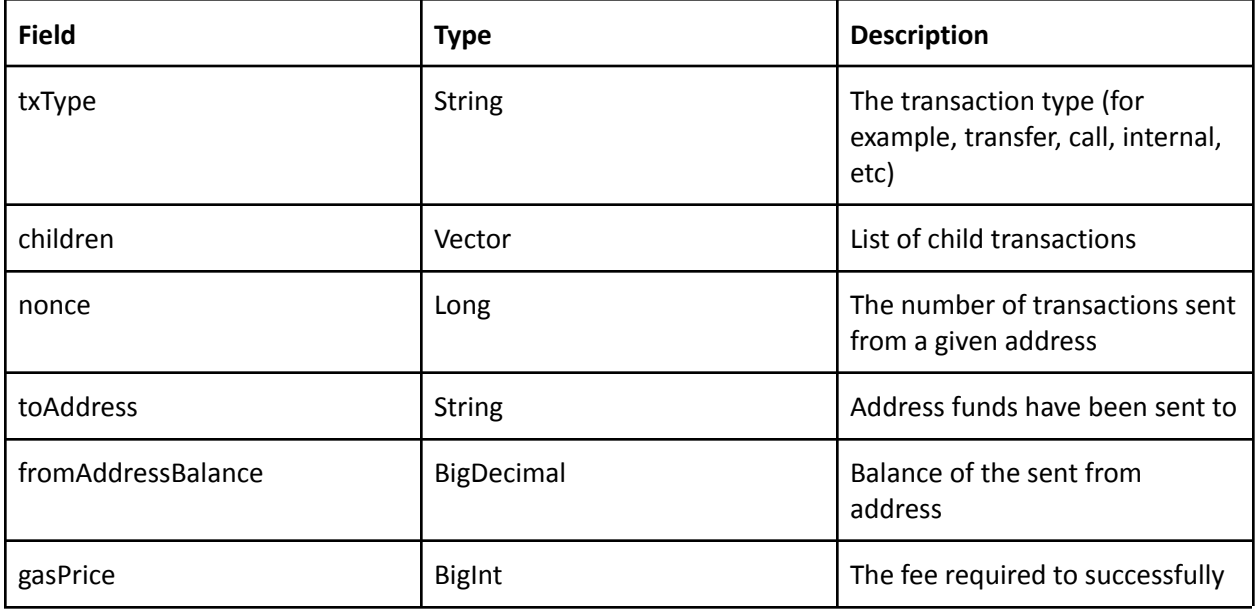

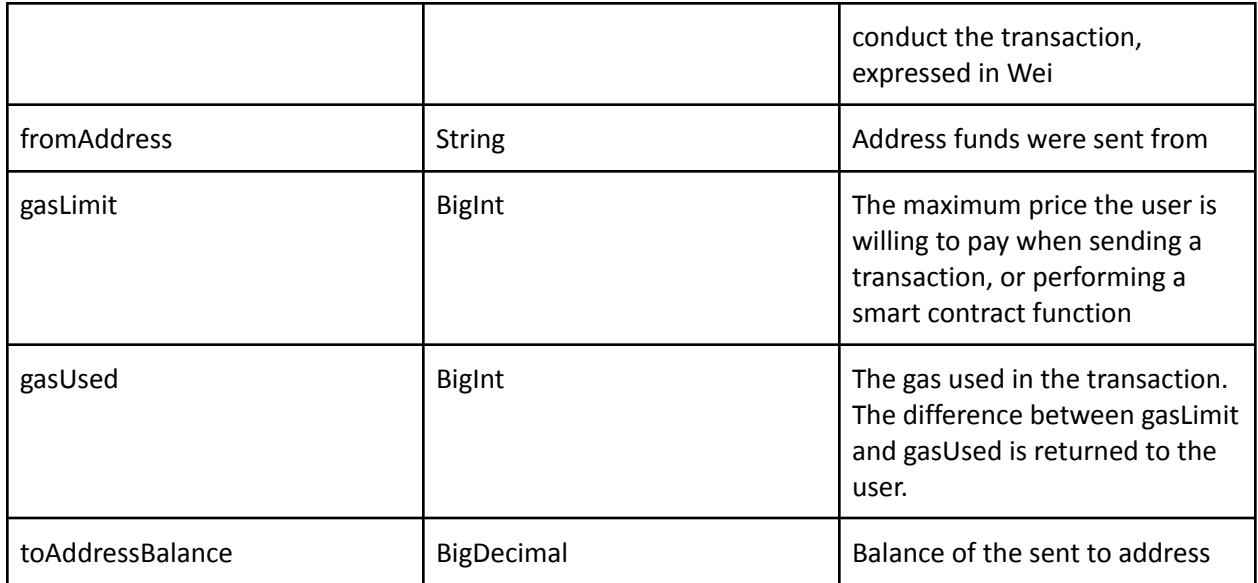

These fields are applicable only to Binance Network (BNB)

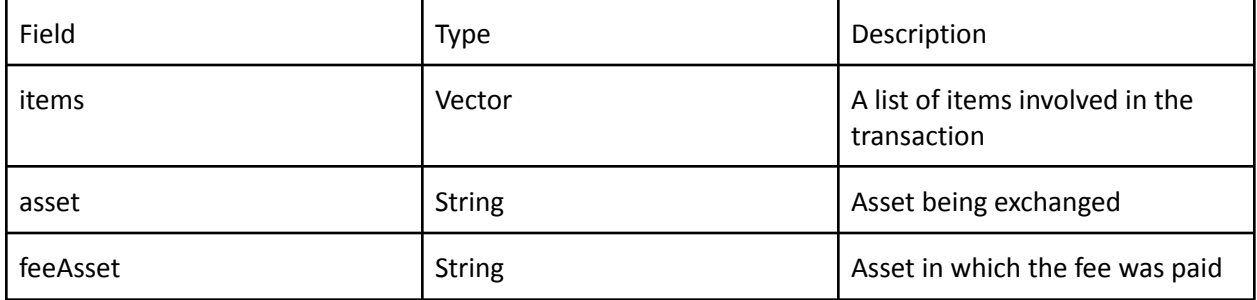

# <span id="page-12-0"></span>*AddressInfo*

A structure detailing attribution information about an address.

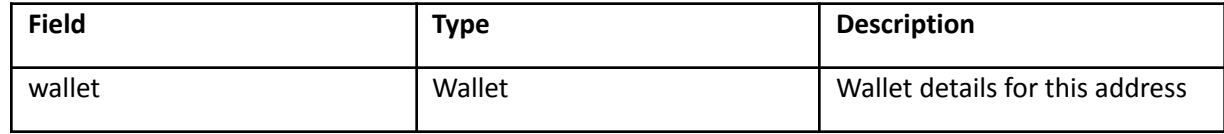

#### <span id="page-12-1"></span>*Transactions*

A structure detailing a list of transactions.

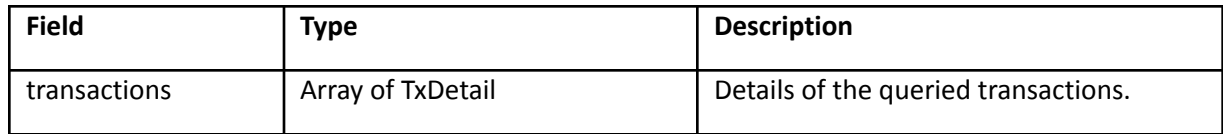

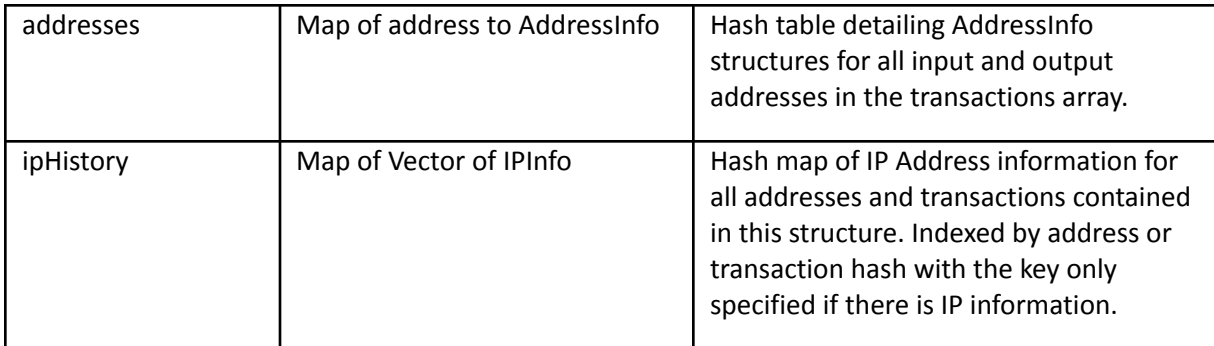

# <span id="page-13-0"></span>Address Queries

The address queries allow for address balance, transaction history, and IP address searches. This new service supersedes the address transaction search functionality.

# <span id="page-13-1"></span>Address Data Structures

#### <span id="page-13-2"></span>*Address Tx*

This structure details the balance of an address at the specified transaction.

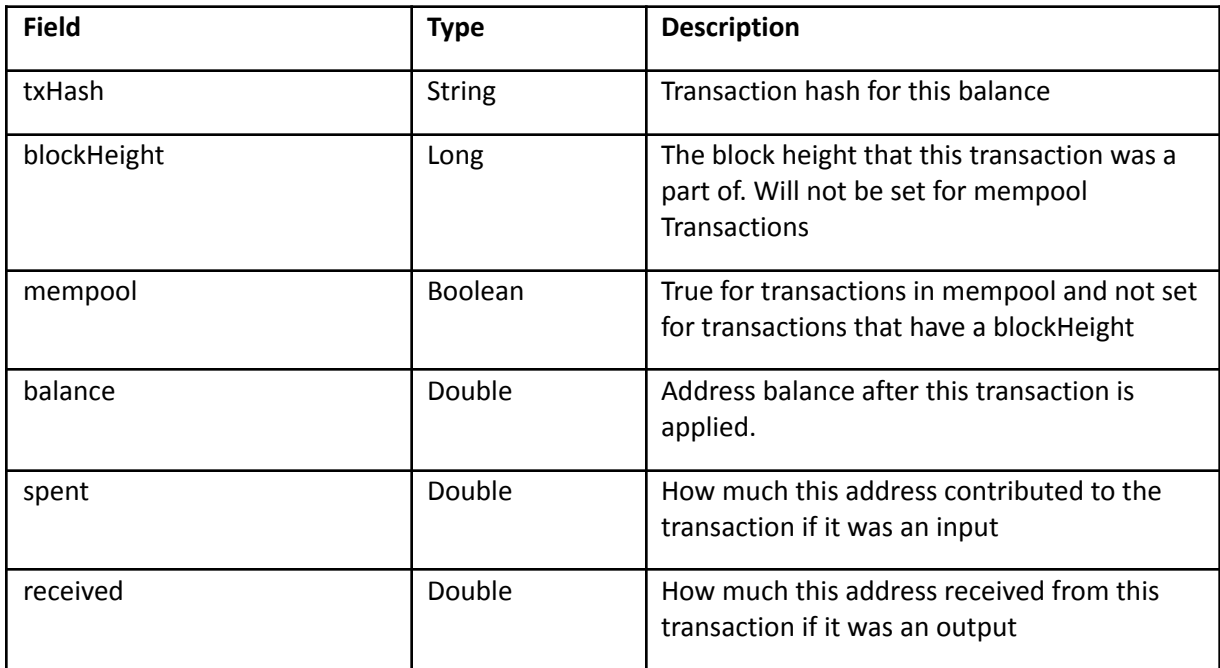

# <span id="page-14-0"></span>*IP Info*

This structure details an IP address hit against an address or transaction.

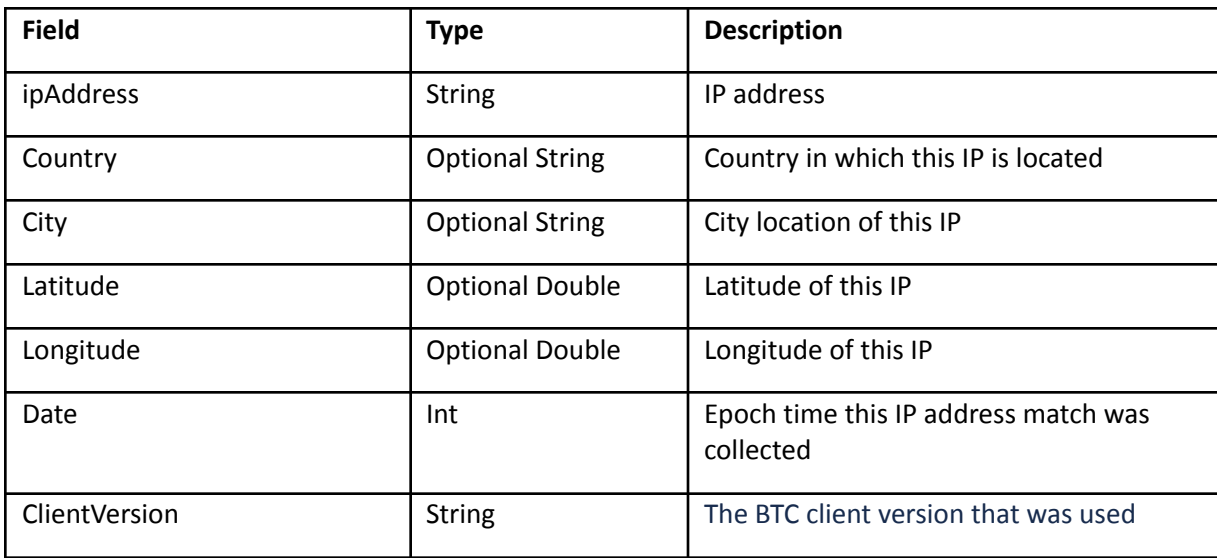

#### <span id="page-14-1"></span>*Address Results*

This structure details the balance of an address at the specified transaction.

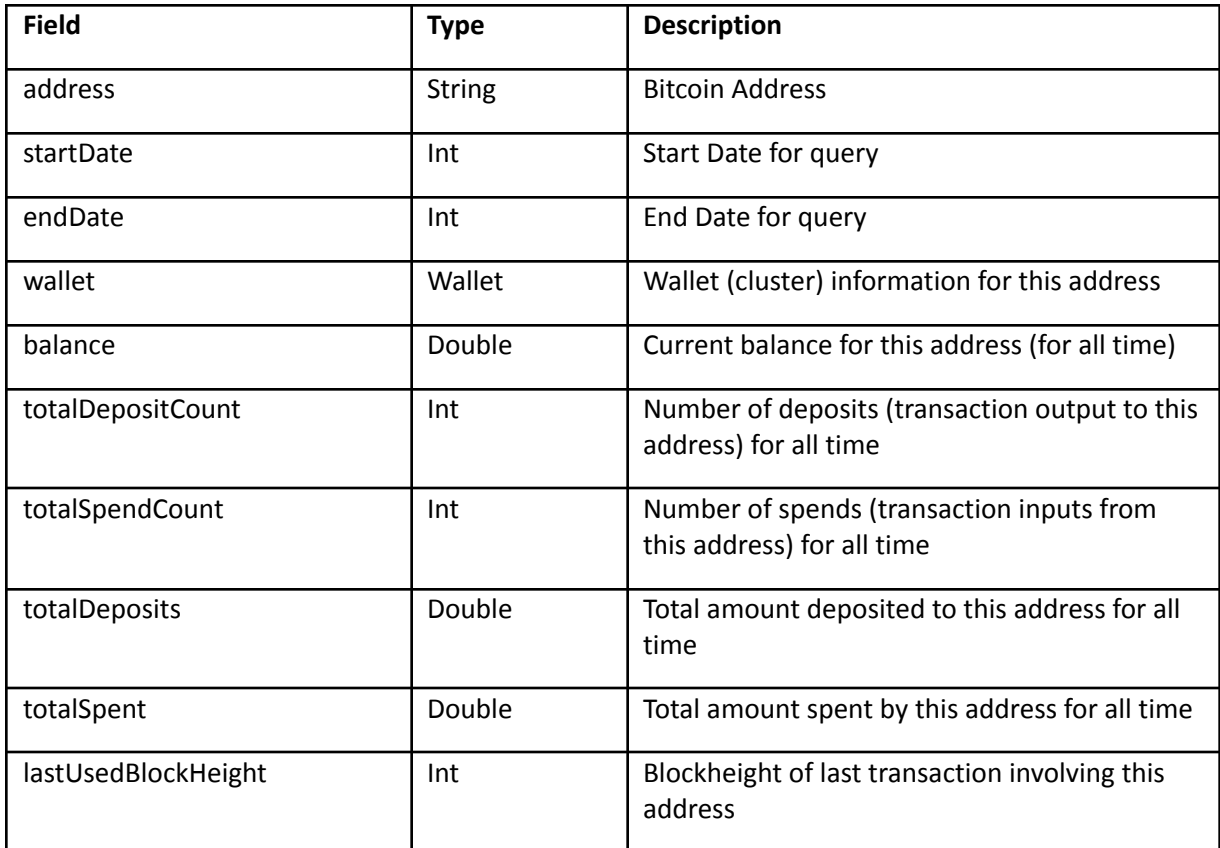

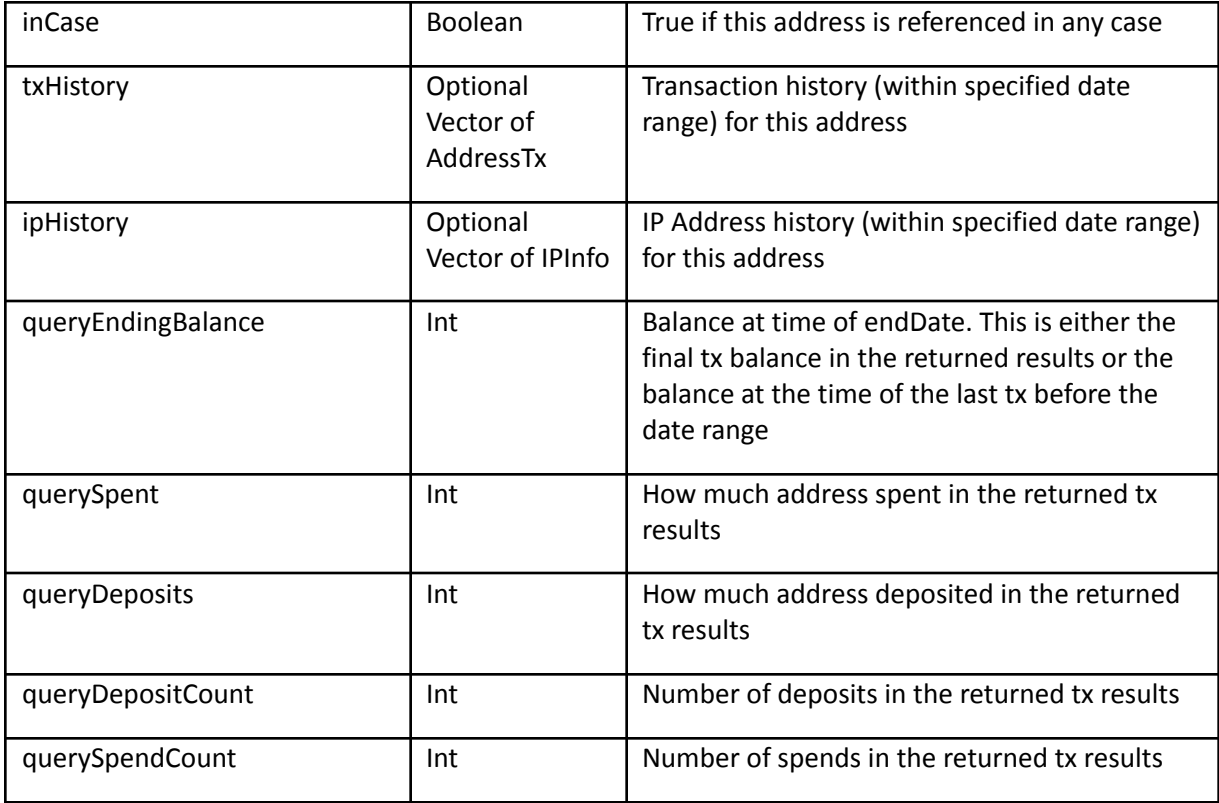

Fields for Binance Network (BNB) only

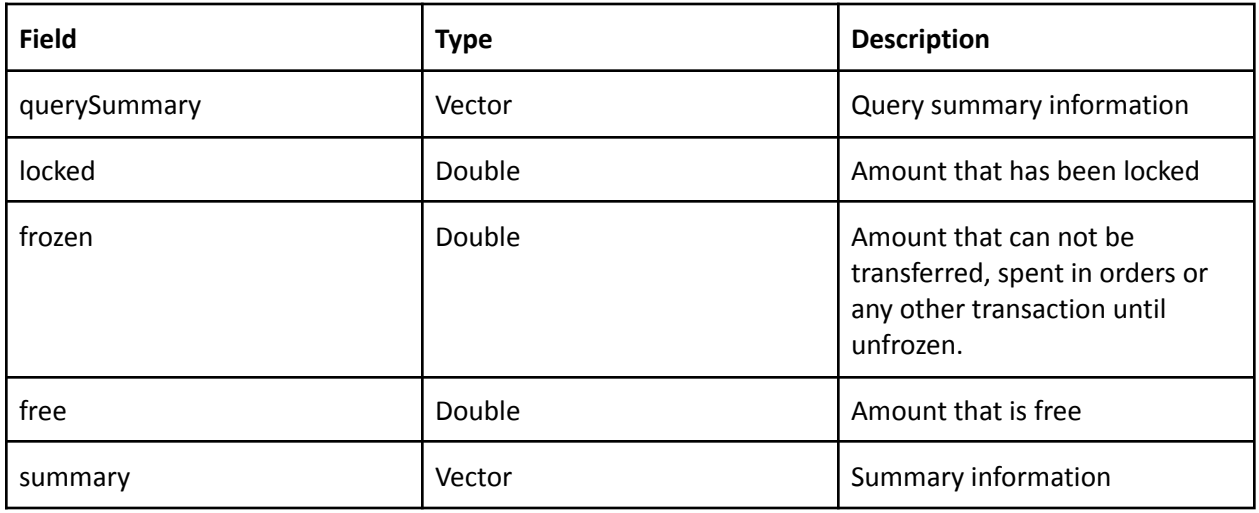

# <span id="page-16-0"></span>**Queries**

Queries can be performed through any API GUI such as Postman or via customized scripts and simple curl commands. Please note that the HTTPS certificate verification is on a self-signed cert, so you may want to ignore the cert verification.

For Postman:

- Go to settings and select option to ignore SSL certificate verification
- Set Authorization Tab as "No Authorization"
- Set Headers Tab to:
	- $\circ$  Key = "Authorization"
	- o Value = "ctv1:username:secretkey"
- Place in the url for the given GET query and press Send

For Curl:

● curl -i -H "Authorization:ctv1:username:secretkey" "https://rest.ciphertrace.com/api/v1/tx/search?address=17aaJMZqArjH3eufDaEJ3HZg74BJT7Gm gz&startdate=1459363904&enddate=1459373001"

### <span id="page-16-1"></span>Wallet (Cluster) By Address

This query returns wallet (cluster) information for a specified address.

<https://rest.ciphertrace.com/api/v1/wallet?address=17aaJMZqArjH3eufDaEJ3HZg74BJT7Gmgz>

This returns a Wallet Response. For example, the above query returns:

```
{
 "walletId": "08045fcb",
 "owner": {
        "name": "Locky",
        "subpoenable": false,
        "url": "",
        "country": "RU",
        "type": "criminal"
   },
 "totalAddressCount": 7093,
 "revision": 1
}
```
A single address can be provided for the "address" parameter.

#### <span id="page-16-2"></span>Wallet By Wallet Id

This query returns wallet information for a specified wallet id (CipherTrace cluster id).

[https://rest.ciphertrace.com/api/v1/wallet?wallet\\_id=08045fcb](https://rest.ciphertrace.com/api/v1/wallet?wallet_id=08045fcb)

This returns a Wallet Response. For example, the above query returns:

```
{
  "walletId": "08045fcb",
  "owner": {
        "name": "Locky",
        "subpoenable": false,
        "url": "",
        "country": "RU",
        "type": "criminal"
    },
 "totalAddressCount": 7093,
 "revision": 1
}
```
A single wallet id can be provided for the "wallet id" parameter. If the wallet state has changed the revision field will be incremented. In this case if the client is tracking addresses, they should proceed to re-retrieve the entire address list.

Similarly, if the provided wallet id is an older id which has been merged with other wallets, the new walletId will be returned and the optional walletIdChanged will be provided with a value of true.

#### <span id="page-17-0"></span>Wallet Addresses

This query returns wallet addresses for a specified wallet id.

[https://rest.ciphertrace.com/api/v1/wallet/addresses?wallet\\_id=08045fcb&count=100&offset=100](https://rest.ciphertrace.com/api/v1/wallet/addresses?wallet_id=08045fcb&count=100&offset=100)

This returns a Wallet Response with addresses included. For example, the above query returns:

```
{
   "addressOffset": 100,
   "walletId": "08045fcb",
   "revision": 1,
   "owner": {
       "name": "Locky ",
       "subpoenable": false,
       "url": "",
       "country": "RU",
       "type": "criminal"
   },
   "totalAddressCount": 7093,
   "addresses": [
        "1EktpvcfCPPyqbuRGyL6UkDgJHWDJQAScQ",
       "1Fr8xcEe9LkqN8Kgnr5dqj4cnyU7KJLNpb",
       "1PP1x2d42HL6vFy7XA5haUewuD67FpwxRa",
       "1DRPAA6m6gLez77PureMFiXhxS6rMg5Q3",
       "1HzEKvHPYHUnvCMzAndjLpJnMwvUDL5nd5",
       "1FrrQ67wcpDLisYaGshw54f2veHDzZTTQe",
       "1GXMT15AQXsgr2fHEqkUUitU6vR6SxucQd",
        "14hczTzPoa8cxbLSWmxutX4os6Vzs3QH5M",
       "1L7xBY9uq22V3UHtEdPp3DCbWL45TYE6XW",
       "1F5YcKGiT5i2wvKNwdxDWbbgzYzz2Hf36h",
       "1ELcjKDtgn1zp4zcCnmvy2MwMzv1JWvP1E",
       "1FUKHd3moVYTMFYpHggERjYp7HrzccMPPa",
       "1Agkv6bWdeE7t1UH72vDdFtLsiGkNdgAPU",
        "1GiFtyKRfbSTX6xJoQ6X2ABkizhcMmQF3Z",
       "1HcUBeADVWJPJ8DtSVbjPpowWBMtcF8shv",
       "1DnSnGfbCiLjRQSPS9pf6utGjJ9XbMD6ta",
       "1JPQQLtrjXrqRqEofEDoC2ZzfP9KvyG1FH",
       "1QLH65j7zcZePNBHs5YyD5diG4kZVTXZre",
```
"1GYURTbqcnF9H3fvu7PgD3yopQWWA1GGQA", "1AjxCSfAwpgTCLcGbKxCZTVZ7AxDo2CUFb", "1Jv2h3YxtdMC7Y1D24qn8psyMpebzXMeCZ", "1DvomEXpbmw1Z37RiwY653N1dfS1UZCXC3", "1H7dwK3VCK6RqoRc7PmcZDiiEFKJboxsXr", "1GusLDqkL1ShHDgSyRGPsKS7haGogxCYRU", "1Fv1fK1JsacJ1fVCHfoU3fJDyMHxNhCmjL", "123zTvjw931gKezg4bMwaBS45YBQjJh3pZ", "1EyfeFpyJFrr5ahb56PJSmFRYajGFEhqeY", "16Pd7Rgz2t45LTpgYqpeLG3VgVrb8KwPK", "1Cy8AbHkMzWTBSJJhJtnUCXrvdfV9wCjcD", "1CwxcDazTJk7h1BJwpABMLBqVajxCrP41c", "1J2KmDQyQCQJebuzdS5RFk3CSjyMZW8A28", "1PyPvKT4XQcLwoCUwi9FVNVjRWrJ86oQya", "1GRMuB5KsLRjsdnyP7NjXohLFmpxktFWSJ", "15JouskM1UHmZ2M2kUtNWNUGDwiQVtmoGA", "17FANmXhwoDjUy276dskQwt3imejgYxwq4", "183pjpcdni3SqK5yZYCNDtz8TmsiZYYxYQ", "1MWrS2P9HUdUtsDzNAkUQXy9ZTwALwYaH1", "1AoG69yW5yrnKqKMcR1mbGvqCvLxwDAqQs", "1PerzYxYd4ukRqMAHMca1DuMU3aP5bPDeg", "19A9tWsdB68KZgcKYcxHYtqn2sA9HR2ZZU", "12mP1rBBdQNu6M2FmCx5WQpawsbzGH5AL4", "13fbQ3WeYtTwFYcQuvmYaZmMH4Sn7iFmUo", "1CFL9jYjS48Nv5nHgEMhXiqz5JKvU2kvTv", "18uYMTeZxNLoANKv483CQUtVqx7g46fZ18", "12LyHDCEGkxdVGygfSintzKhXeNikXCMFt", "1h5Nx6jA4aLdj2Qn8NydX7bCAxi3HQkSU", "19A4thzhK8Eq6PHbR6eik1cDqH9HVjrYA5", "1Mip4rxtheHgkREe9mzGZGXzNTBbrShkiu", "19HP4WhwUc3Hy6pqfNZiJfYPrhBD2xvtNA", "1DPQiNFfn3L5ZGVdzVCQuSRkUhhXhmDSay", "12GM2RDDWLCpAAzLDNadnvegBgzBiHMHun", "1BAi9bB9PKpNiGMhqVVhYo4D2ioj7hGfpA", "16EDTPCBUAtRNrjzsB9v3PRrUMHjZMZQ3v", "1QEhETnNBJeQbWi2HW37Xu4Nh3fMSVXn9R", "17JxnAGqBnq5Zg3qKhVVXymNyNrpBxzrAA", "19SspSUHZzGBFMavW3hZppxZtdo66cNG4F", "1Eex1fZZBPwkHj9bZGT4QZTegajqoYQbEY", "1PqXDoWQerCSfj2ummFUV88sdFCnbzvV57", "1japUvvmpdz4uT49CSMUjqm4n8qsJhrKu", "12FQZBebt7nQgA7VubbGHQzKbUTjk9Avny", "1Eru7ozyAjVmA4URtmwGNUFf5fNxKnEJPL", "1H8KjbPsPSGCvRLj68vF3VoYzYzMhP9nuK", "1HuLrXAKN9QiQW5e6a7q1p4bkhAQ5tjHtn", "1JLdDwCbh2uyPiQMBBNn9SJbodKcy1uqUo", "1K4UUqnnq9R2vUufoDECegokgdGfBNjYRj", "1Jta5JwTGtDBjW86tnEJmJRYj9LAmX2jjP", "1FW9xGDLs7QrkR7fWCCZFJfM98v2WL61eg", "18QTXYUJiBRuEah4RXnGZgHSey6DEhzcio", "1Pkts269uSb3nbT9EYcQpT1jGuQfviEMN6", "19LZB5QkGQXbWB5zAxSDy3p6WkfssvdFbB", "1LBd2Ddm9iYBBYvYGgb6wwJJVsujaHbcEY", "1DvrGU3HGFbRp6Wb8wiAds53bSPUtYSjMc", "1EVN8Kq6gX6QM4dC7bRgid9jhJLpVaQQeR", "14g2MB8QVT8nE7uhcRPVo6X8cjvpjs3Ezx", "1Fs1T2RESrAT44zovp473H5F8NpMCXdwct", "17t2tsxe8wWo8o1YG5CnRAujitRfv2n6Bi", "16rUr5Sx5eFF7LK5mprgdeESZYHthi52og", "18cyCdZ38d7xHKHCPjB61xKdAzerrdwoF7", "1PGRubz4R6CEa41kJjdR4p1sknAWhKBcEe", "15GTDsWZHvFxNfnHxFQbRHFfFqEe2Nqos8", "1QBGqWgFRrFLvzxx3kojQYUczuEbUne6Xd", "1kjChGRePEJtKAim4Ebvrc3mwk1QrEq8h", "15UheiezGRMGh2DsJv1JSKXYSugJcb2NnP",

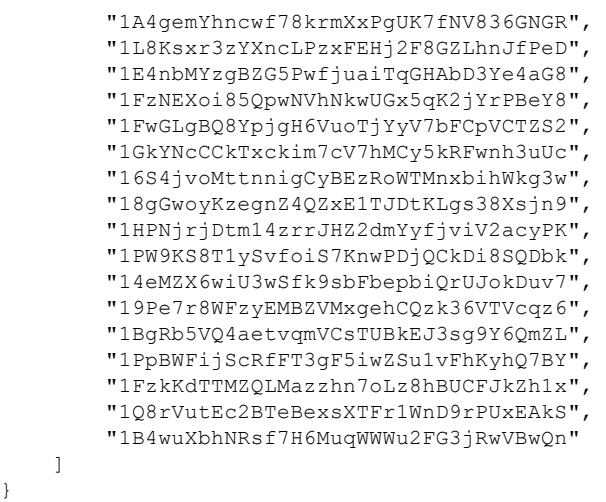

A single wallet id can be provided for the "wallet\_id" parameter. A starting address offset is provided with the "offset" parameter. The count parameter must be between 1 and 10000.

Offset and count are used to page through the address list. For example, if your first query is offset=100 and count=1000, then your next query would be offset=1100 and count=1000 (or whatever count value you prefer).

If the wallet state has changed, the revision field will be incremented. In this case if the client is tracking addresses, they should proceed to re-retrieve the entire address list.

Similarly, if the provided wallet id is an older id that has been merged with other wallets, the new walletId will be returned and the optional walletIdChanged will be provided with a value of true.

#### <span id="page-19-0"></span>Transaction History for Address

#### **NOTE: This query is largely superseded by the new Address Search query (which returns address balance, balance history and IP Address information).**

This query returns a list of transactions that have included a specified address within a date range.

[https://rest.ciphertrace.com/api/v1/tx/search?address=17aaJMZqArjH3eufDaEJ3HZg74BJT7Gmgz&start](https://rest.ciphertrace.com/api/v1/tx/search?address=17aaJMZqArjH3eufDaEJ3HZg74BJT7Gmgz&startdate=1459363904&enddate=1459373001&mempool=true) [date=1459363904&enddate=1459373001&mempool=true](https://rest.ciphertrace.com/api/v1/tx/search?address=17aaJMZqArjH3eufDaEJ3HZg74BJT7Gmgz&startdate=1459363904&enddate=1459373001&mempool=true)

In this query, the address parameter specifies the address to search on. startdate and enddate are optional fields which limit the date range searched (values are in Unix epoch time). The date range searched is inclusive of the starting and ending date. The mempool flag can be used to include transactions that are still in mempool (defaults to false)

As an example, the above query returns the following JSON:

```
{
  "address": "17aaJMZqArjH3eufDaEJ3HZg74BJT7Gmgz",
  "startDate": 1459363904,
  "endDate": 1459373001,
  "transactions": [
    "19e0886e6c6bdade6eb6fbae8aa0e83929cd4c6cf31fc442ff596af5c7f3035a",
    "e4bb4a6c82592be5e981b8551d97456bb508e6662d5524aacb837137b66f0543"
20
```
## **CipherTrace Confidential**

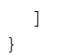

#### <span id="page-20-0"></span>Details for transaction list

This query returns details on a specified list of transaction hashes (maximum of 10 hashes) as well as attribution data for all addresses used in the transactions.

[https://rest.ciphertrace.com/api/v1/tx?txhashes=19e0886e6c6bdade6eb6fbae8aa0e83929cd4c6cf31fc4](https://rest.ciphertrace.com/api/v1/tx?txhashes=19e0886e6c6bdade6eb6fbae8aa0e83929cd4c6cf31fc442ff596af5c7f3035a,%203ea7b3067066c22cc58f577ed6aaf7fbac39c3202a05e70899bf5622e5e6afaf) 42ff596af5c7f3035a, [3ea7b3067066c22cc58f577ed6aaf7fbac39c3202a05e70899bf5622e5e6afaf](https://rest.ciphertrace.com/api/v1/tx?txhashes=19e0886e6c6bdade6eb6fbae8aa0e83929cd4c6cf31fc442ff596af5c7f3035a,%203ea7b3067066c22cc58f577ed6aaf7fbac39c3202a05e70899bf5622e5e6afaf)

The txhashes parameter specifies an array of comma separated transaction hashes to search on (no white space allowed). Please limit the query to a maximum of 10 transactions at present.

**NOTE:** This query has been updated to include an ipHistory map which details any IP address matches for all transaction and address hashes included in the response. Only hashes that have IP Information are included in the map.

The above query returns the following JSON:

```
{
 "transactions": [
   {
     "txHash": "19e0886e6c6bdade6eb6fbae8aa0e83929cd4c6cf31fc442ff596af5c7f3035a",
     "outputs": [
       {
         "pos": 0,
         "address": "18hoczynjLg3hMdAduhDig3hh5vrnEvyB8",
         "value": 5.84995069
       },
        {
         "pos": 1,
         "address": "1VrUhJEuaMP3GPWL3ZbSXx6a3TTRwchNY",
         "value": 0.01773592
       }
     \, \, \,"total": 5.86818045,
     "inputs": [
       {
         "pos": 0,
          "address": "1QEF4yDuRZGgRLcn4R5oyZ5PuwgwRxSiyK",
         "value": 0.09858045
       },
        {
         "pos": 1,
         "address": "14rGFdBqxsi932Tpq6K56isQL2MxUHdWeg",
         "value": 0.0297
        },
        {
         "pos": 2,
         "address": "1Fafr9D6zzQdNJB3mswRWpGjyR6LbDtPtz",
          "value": 5.1
        },
        {
         "pos": 3,
         "address": "17aaJMZqArjH3eufDaEJ3HZg74BJT7Gmgz",
         "value": 0.5
       },
        {
```

```
"pos": 4,
        "address": "17bVoAYWqUhQ91qG7RbkEtLXVNjJKB71W",
        "value": 0.1
     },
      {
        "pos": 5,
        "address": "1M6piyCpJdRgZzswChBoi3E8ijyg8Dfgmx",
        "value": 0.0399
     }
   ],
    "date": 1459373001,
    "blockHeight": 405041,
    "fee": 0.0004938399999998566
  },
  {
    "txHash": "3ea7b3067066c22cc58f577ed6aaf7fbac39c3202a05e70899bf5622e5e6afaf",
    "outputs": [
     {
        "pos": 0,
        "address": "1A3jaFQQYrGqZqubrcAfWUH4eiX1AevQCV",
        "value": 0.0304381
      },
      {
        "pos": 1,
        "address": "133uy6u2VuYWNwyrNnUhYJj3GkoeTtzpcg",
       "value": 1.90684622
     }
    ],
    "total": 1.93786898,
    "inputs": [
     {
        "pos": 0,
        "address": "1M8MSttZPzuuRmpcccNptPKKf5k3s3qq7H",
        "value": 1.93786898
     }
   ],
    "date": 1513127119,
    "blockHeight": 498980,
    "fee": 0.0005846599999999036
 }
],
"addresses": {
  "1A3jaFQQYrGqZqubrcAfWUH4eiX1AevQCV": {
   "wallet": {
     "walletId": "148121e7",
     "owner": {},
     "totalAddressCount": 1,
     "revision": 0
   }
  },
  "1M6piyCpJdRgZzswChBoi3E8ijyg8Dfgmx": {
   "wallet": {
      "walletId": "08045fcb",
      "owner": {
       "name": "Locky",
        "subpoenable": false,
       "url": "",
        "country": "RU",
       "type": "criminal"
     },
      "totalAddressCount": 7093,
      "revision": 1
   }
  },
  "1M8MSttZPzuuRmpcccNptPKKf5k3s3qq7H": {
```

```
"wallet": {
   "walletId": "148121e6",
   "owner": {},
   "totalAddressCount": 1,
   "revision": 0
 }
},
"1Fafr9D6zzQdNJB3mswRWpGjyR6LbDtPtz": {
 "wallet": {
   "walletId": "08045fcb",
    "owner": {
     "name": "Locky",
     "subpoenable": false,
     "url": "",
     "country": "RU",
     "type": "criminal"
   },
   "totalAddressCount": 7093,
   "revision": 1
 }
},
"1VrUhJEuaMP3GPWL3ZbSXx6a3TTRwchNY": {
 "wallet": {
   "walletId": "08045fcb",
   "owner": {
     "name": "Locky",
     "subpoenable": false,
     "url": "",
     "country": "RU",
     "type": "criminal"
   },
   "totalAddressCount": 7093,
   "revision": 1
 }
},
"17bVoAYWqUhQ91qG7RbkEtLXVNjJKB71W": {
 "wallet": {
   "walletId": "0000f42e8000",
    "owner": {
     "name": "Locky Ransomware 1",
     "subpoenable": false,
     "url": "",
     "country": "RU",
     "type": "criminal"
   },
   "totalAddressCount": 7093,
   "revision": 1
 }
},
"18hoczynjLg3hMdAduhDig3hh5vrnEvyB8": {
 "wallet": {
   "walletId": "0839285b",
   "owner": {},
   "totalAddressCount": 6,
   "revision": 0
 }
},
"133uy6u2VuYWNwyrNnUhYJj3GkoeTtzpcg": {
 "wallet": {
   "walletId": "148121e8",
   "owner": {},
   "totalAddressCount": 1,
   "revision": 0
 }
},
```
#### 23

```
"1QEF4yDuRZGgRLcn4R5oyZ5PuwgwRxSiyK": {
    "wallet": {
     "walletId": "08045fcb",
      "owner": {
       "name": "Locky",
        "subpoenable": false,
       "url": "",
       "country": "RU",
       "type": "criminal"
      },
      "totalAddressCount": 7093,
      "revision": 1
   }
  },
  "14rGFdBqxsi932Tpq6K56isQL2MxUHdWeg": {
    "wallet": {
     "walletId": "08045fcb",
      "owner": {
       "name": "Locky",
       "subpoenable": false,
       "url": "",
       "country": "RU",
       "type": "criminal"
      },
      "totalAddressCount": 7093,
      "revision": 1
   }
  },
  "17aaJMZqArjH3eufDaEJ3HZg74BJT7Gmgz": {
   "wallet": {
     "walletId": "08045fcb",
      "owner": {
        "name": "Locky",
       "subpoenable": false,
       "url": "",
        "country": "RU",
        "type": "criminal"
      },
      "totalAddressCount": 7093,
      "revision": 1
   }
 }
},
"ipHistory": {
  "133uy6u2VuYWNwyrNnUhYJj3GkoeTtzpcg": [
   {
      "city": "Tottenham",
      "latitude": 51.6,
      "country": "United Kingdom",
      "longitude": -0.0667,
      "date": 1513108830,
      "ipAddress": "77.102.83.142",
   }
  ],
  "1A3jaFQQYrGqZqubrcAfWUH4eiX1AevQCV": [
   {
     "city": "Tottenham",
     "latitude": 51.6,
      "country": "United Kingdom",
      "longitude": -0.0667,
      "date": 1513108830,
     "ipAddress": "77.102.83.142"
     "clientVersion": "/breadwallet:0.6.2/"
    }
  ]
```
### <span id="page-24-0"></span>Address Search

} }

{

This query returns all information regarding an Address. Current balance information as well as (optional) balance history with transaction hashes and IP Address match history.

[https://rest.ciphertrace.com/api/v1/address/search?features=tx,ip&address=133uy6u2VuYWNwyrNnUh](https://rest.ciphertrace.com/api/v1/address/search?features=tx,ip&address=133uy6u2VuYWNwyrNnUhYJj3GkoeTtzpcg&startdate=1513108829&enddate=1513127120&mempool=true) [YJj3GkoeTtzpcg&startdate=1513108829&enddate=1513127120](https://rest.ciphertrace.com/api/v1/address/search?features=tx,ip&address=133uy6u2VuYWNwyrNnUhYJj3GkoeTtzpcg&startdate=1513108829&enddate=1513127120&mempool=true) &mempool=true

In this query the address parameter specifies the address to search on. startdate and enddate are optional fields which limit the date range searched (values are in Unix epoch time). The date range searched is inclusive of the starting and ending date. Features is also an optional parameter that details which type of optional information the requester wishes (as a comma separated list). "tx" requests a transaction history within the date range. "ip" requests IP Information within the date range. The "mempool" flag enables the inclusion of transactions that are still in mempool

As an example, the above query returns the following JSON:

```
"lastUsedBlockHeight": 498980,
"querySpent": 1.90684622,
"queryEndingBalance": 0,
"endDate": 1513127120,
"totalSpendCount": 1,
"totalSpent": 1.90684622,
"totalDepositCount": 1,
"queryDeposits": 1.90684622,
"currentBalance": 0,
"queryDepositCount": 1,
"ipHistory": [
    {
        "city": "Tottenham",
        "latitude": 51.6,
        "country": "United Kingdom",
        "longitude": -0.0667,
        "date": 1513108830,
        "ipAddress": "77.102.83.142"
        "clientVersion": "/breadwallet:0.6.2/"
    }
\frac{1}{2}"querySpendCount": 1,
"address": "133uy6u2VuYWNwyrNnUhYJj3GkoeTtzpcg",
"txHistory": [
    {
        "txHash": "3ea7b3067066c22cc58f577ed6aaf7fbac39c3202a05e70899bf5622e5e6afaf",
        "txIndex": 281267556,
        "balance": 1.90684622,
        "date": 1513127119,
        "received": 1.90684622,
        "spent": 0
    },
    {
        "txHash": "ca67ba5cad5b9bd767893b3c8ba110c5a41ab5f5026861bbf9d7cbd17fe704bf",
        "txIndex": 281267557,
        "balance": 0,
        "date": 1513127119,
        "received": 0,
```

```
"spent": 1.90684622
       }
   ],
    "inCase": false,
    "startDate": 1513108829,
    "wallet": {
       "walletId": "148121e8",
       "owner": {},
       "totalAddressCount": 1,
       "revision": 0
    },
    "totalDeposits": 1.90684622
}
```
<span id="page-25-0"></span>Query Count for Account User

This query returns all query count information for the given user.

[https://rest.ciphertrace.com/api/v1/account/query\\_count](https://rest.ciphertrace.com/api/v1/account/query_count%20%20)

This query uses the supplied Authentication header to query results for the associated user. The response will return with a breakdown by month of all counts for both API and AML queries respectively. As an example, the above query returns the following JSON:

```
{
    "userName": "someUserName",
   "history": {
        "aml": [
            {
                "year": 2017,
                "month": 9,
                "queryCount": 9
            },
            {
                "year": 2017,
                "month": 12,
                "queryCount": 12
            },
            {
                "year": 2018,
                "month": 1,
                "queryCount": 13
            },
            {
                "year": 2018,
                "month": 12,
                "queryCount": 8
            }
        \cdot"api": [
            \{"year": 2018,
                "month": 12,
                "queryCount": 251
            }
       ]
   },
    "allTime": {
       "aml": 42,
       "api": 251
   }
}
```
26

# <span id="page-26-0"></span>BCH Queries

Bitcoin Cash queries vary from their standard bitcoin queries in two ways. First, they require prepending "bch\_" to endpoint URL after the API version. Second, they require the use of bitcoin cash formatted address hashes. Legacy addresses should be converted to the "q" style cash addresses. The "bitcoincash:" prefix should be omitted.

### <span id="page-26-1"></span>BCH Wallet By Address

This query returns wallet information for a specified Bitcoin Cash address.

[https://rest.ciphertrace.com/api/v1/bch\\_wallet/?address=pzt7ezr9gpdph6n283j657fc4qscrdwx3c9hdpal](https://rest.ciphertrace.com/api/v1/bch_wallet/?address=pzt7ezr9gpdph6n283j657fc4qscrdwx3c9hdpaldy) [dy](https://rest.ciphertrace.com/api/v1/bch_wallet/?address=pzt7ezr9gpdph6n283j657fc4qscrdwx3c9hdpaldy)

This returns a Wallet Response. For example, the above query returns:

```
{
 "walletId": "03a2c629",
 "owner": {
   "name": "Bitstamp.net",
   "subpoenable": false,
   "url": "http://www.bitstamp.net",
   "country": "LU",
   "type": "exchange"
 },
 "totalAddressCount": 217394,
  "revision": 0
}
```
A single address can be provided for the "address" parameter.

## <span id="page-26-2"></span>BCH Wallet By Wallet Id

This query returns wallet information for a specified wallet id.

[https://rest.ciphertrace.com/api/v1/bch\\_wallet/?wallet\\_id=03a2c629](https://rest.ciphertrace.com/api/v1/bch_wallet/?wallet_id=03a2c629)

This returns a Wallet Response. For example, the above query returns:

```
{
 "walletId": "03a2c629",
 "owner": {
   "name": "Bitstamp.net",
   "subpoenable": false,
   "url": "http://www.bitstamp.net",
   "country": "LU",
   "type": "exchange"
 },
 "totalAddressCount": 217394,
 "revision": 0
}
```
A single wallet id can be provided for the "wallet\_id" parameter. If the wallet state has changed the revision field will be incremented. In this case if the client is tracking addresses, they should proceed to re-retrieve the entire address list.

Similarly, if the provided wallet id is an older id which has been merged with other wallets, the new walletId will be returned and the optional walletIdChanged will be provided with a value of true.

## <span id="page-27-0"></span>BCH Wallet Addresses

This query returns wallet addresses for a specified wallet id.

[https://rest.ciphertrace.com/api/v1/bch\\_wallet/addresses?wallet\\_id=03a2c629](https://rest.ciphertrace.com/api/v1/bch_wallet/addresses?wallet_id=03a2c629)

This returns a Wallet Response with addresses included. For example, the above query returns:

```
{
   "addressOffset": 0,
   "walletId": "03a2c629",
   "revision": 0,
   "walletIdChanged": false,
   "owner": {
       "name": "Bitstamp.net",
       "subpoenable": false,
       "url": http://www.bitstamp.net,
       "country": "LU",
       "type": "exchange"
   },
   "totalAddressCount": 217394,
   "addresses": [
       "pzt7ezr9gpdph6n283j657fc4qscrdwx3c9hdpaldy",
       "pqrpjhtr29egkdlf93rztkhw4y6crk6r2yj8k2rjpe",
       "pqmud4zkyjqyd7cdvgzcp5dux37npflrhg0u8k6uqg",
        …
   ]
}
```
A single wallet id can be provided for the "wallet id" parameter. A starting address offset is provided with the "offset" parameter. The count parameter must be between 1 and 10000.

Offset and count are used to page through the address list. For example, if your first query is offset=100 and count=1000, then your next query would be offset=1100 and count=1000 (or whatever count value you prefer).

If the wallet state has changed, the revision field will be incremented. In this case if the client is tracking addresses, they should proceed to re-retrieve the entire address list.

Similarly, if the provided wallet id is an older id that has been merged with other wallets, the new walletId will be returned and the optional walletIdChanged will be provided with a value of true.

## <span id="page-27-1"></span>BCH Transaction History for Address

This query returns a list of transactions that have included a specified address within a date range.

[https://rest.ciphertrace.com/api/v1/bch\\_tx/search?address=qrlfsgth5nq6sx0478q5puml2g5d65rcsv5h35](https://rest.ciphertrace.com/api/v1/bch_tx/search?address=qrlfsgth5nq6sx0478q5puml2g5d65rcsv5h35yc5n) [yc5n](https://rest.ciphertrace.com/api/v1/bch_tx/search?address=qrlfsgth5nq6sx0478q5puml2g5d65rcsv5h35yc5n)

In this query, the address parameter specifies the address to search on. startdate and enddate are optional fields which limit the date range searched (values are in Unix epoch time). The date range searched is inclusive of the starting and ending date. As an example, the above query returns the following JSON:

```
{
 "address": "qrlfsgth5nq6sx0478q5puml2g5d65rcsv5h35yc5n",
 "startDate": 0,
 "endDate": 1913732049,
 "transactions": [
   "94f6db2afade837114fed493c69273edbc1e9933d58350c633b4550c3bfd4159",
   "743dcb0efc5bd90367dc39c7faedf224399338f7b6757c9c0ea44a7ea9cc7cd4"
 ]
}
```
### <span id="page-28-0"></span>Details for BCH transaction list

This query returns details on a specified list of transaction hashes (maximum of 10 hashes) as well as attribution data for all addresses used in the transactions.

[https://rest.ciphertrace.com/api/v1/bch\\_tx?txhashes=1111002bbe965ba181da0c63db4c255dd1e81eca](https://rest.ciphertrace.com/api/v1/bch_tx?txhashes=1111002bbe965ba181da0c63db4c255dd1e81eca9c10a1578a6a490c065f21d4,f96b6f05faf74f1c3e33d365cc83203cf31bd67b756321db4ab54c0a0f66aaf8) [9c10a1578a6a490c065f21d4,f96b6f05faf74f1c3e33d365cc83203cf31bd67b756321db4ab54c0a0f66aaf8](https://rest.ciphertrace.com/api/v1/bch_tx?txhashes=1111002bbe965ba181da0c63db4c255dd1e81eca9c10a1578a6a490c065f21d4,f96b6f05faf74f1c3e33d365cc83203cf31bd67b756321db4ab54c0a0f66aaf8)

The txhashes parameter specifies an array of comma separated transactions hashes to search on (no white space allowed). Please limit the query to a maximum of 10 transactions at present.

**NOTE:** This query has been updated to include an ipHistory map which details any IP address matches for all transaction and address hashes included in the response. Only hashes that have IP Information are included in the map.

The above query returns the following JSON:

```
{
   "transactions": [
   {
     "txHash": "1111002bbe965ba181da0c63db4c255dd1e81eca9c10a1578a6a490c065f21d4",
     "outputs": [
       {
          "pos": 0,
         "address": "qqqfv026xdaqdru0zcymd68l9qn4kqhv6s7rtwxflg",
         "value": 0.3
       },
        {
         "pos": 1,
         "address": "qq3vpr7hyeaphsf5l5asmz7qww3fjj3v0q9atekxah",
         "value": 2.66584708
       },
       {
         "pos": 2,
         "address": "qr5m999harxlphgv2g5ntpel7hndqn9p4q2y8ee0cq",
         "value": 0.00788939
       }
     ],
     "total": 2.97373647,
     "inputs": [
       {
         "pos": 0,
```

```
"address": "qrmf7ymjy4rkp20qv8cwfpxs5qxczkr9lcl3w73xry",
        "value": 2.96584708
      },
      {
        "pos": 1,
        "address": "qz7jhxx75fs4a5zp22mqrkyh288gtepqg5mfxvsfv2",
        "value": 0.00838939
      }
    ],
    ..<br>"date": 1381345912,
    "fee": 0.00050
  },
  {
    "txHash": "f96b6f05faf74f1c3e33d365cc83203cf31bd67b756321db4ab54c0a0f66aaf8",
    "outputs": [
      {
        "pos": 0,
        "address": "qqnh7j4254qclfy3uzk0r3c5gtgzhwvugqrltekzda",
        "value": 0.3
      },
      {
        "pos": 1,
        "address": "qz62e6pdhxxtl90xdlgczktac7lz4ws4p5updfqq8n",
        "value": 0.0042922
      }
    ],
    "total": 0.3042922,
    "inputs": [
      {
        "pos": 0,
        "address": "qqqfv026xdaqdru0zcymd68l9qn4kqhv6s7rtwxflg",
        "value": 0.3
      },
      {
        "pos": 1,
        "address": "qpprp3pua775jfnwv3n9pyr07pl0cgpnhgcvwte88t",
        "value": 0.0047922
      }
    ],
    "date": 1381345912,
    "fee": 0.00050
  }
\, l _{\prime}"addresses": {
  "qrmf7ymjy4rkp20qv8cwfpxs5qxczkr9lcl3w73xry": {
    "wallet": {
      "walletId": "0131025c",
      "owner": {},
      "totalAddressCount": 2,
      "revision": 0
   }
  },
  "qz62e6pdhxxtl90xdlgczktac7lz4ws4p5updfqq8n": {
    "wallet": {
      "walletId": "01310b02",
      "owner": {},
      "totalAddressCount": 2,
      "revision": 0
   }
  },
  …
},
"ipHistory": {}
```
}

#### <span id="page-30-0"></span>BCH Address Search

This query returns all information regarding an Address. Current balance information as well as (optional) balance history with transaction hashes and IP Address match history.

```
https://rest.ciphertrace.com/api/v1/bch_address/search?startdate=0&features=tx,ip&address=qrlfsgth5
nq6sx0478q5puml2g5d65rcsv5h35yc5n
```
In this query the address parameter specifies the address to search on. startdate and enddate are optional fields which limit the date range searched (values are in Unix epoch time). The date range searched is inclusive of the starting and ending date. Features is also an optional parameter that details which type of optional information the requester wishes (as a comma separated list). "tx" requests a transaction history within the date range. "ip" requests IP Information within the date range.

As an example, the above query returns the following JSON:

```
{
 "lastUsedBlockHeight": 599115,
 "querySpent": 23.42492152999999,
 "queryEndingBalance": 0.03935368,
 "endDate": 1913732049,
 "totalSpendCount": 665,
 "totalSpent": 23.42492153,
 "totalDepositCount": 802,
 "queryDeposits": 23.46423642,
 "currentBalance": 0.03935368,
 "queryDepositCount": 620,
 "ipHistory": [],
 "querySpendCount": 533,
 "address": "qrlfsgth5nq6sx0478q5puml2g5d65rcsv5h35yc5n",
 "txHistory": [
   {
     "txHash": "0f6aee950e9cb7122c85884b928ba3b7f3024918a80384f4df48f6e53c99dcac",
     "txIndex": 275619031,
     "balance": 0.00003438,
     "date": 1564334608,
     "received": 0.00003438,
     "spent": 0.0
   },
   {
     "txHash": "bc87e98ef01941f6c51278a1135cfa4c61d7165f88ec262821a668ffa6578c8f",
     "txIndex": 275619032,
     "balance": 0.00003438,
     "date": 1564334608,
     "received": 0.0,
     "spent": 0.00003879
   },
   ...
 \frac{1}{2},
 "inCase": false,
 "startDate": 0,
 "wallet": {
   "walletId": "118ad3de",
   "owner": {},
   "totalAddressCount": 206,
   "revision": 0
 },
 "totalDeposits": 23.46427521
}
```
# <span id="page-31-0"></span>LTC Queries

Litecoin queries are nearly identical to the standard Bitcoin queries other than operating on LTC addresses. The API accepts Litecoin addresses in the L, ltc, and M formats. Legacy '3' addresses are not supported and should be converted to the P2SH 'M' format before being used in a query.

# <span id="page-31-1"></span>LTC Wallet By Address

This query returns wallet information for a specified Litecoin address.

[https://rest.ciphertrace.com/api/v1/ltc\\_wallet/?address=LQcctH7yCV1qh97ktAHWHAbDHtc5hgCdAF](https://rest.ciphertrace.com/api/v1/ltc_wallet/?address=LQcctH7yCV1qh97ktAHWHAbDHtc5hgCdAF)

This returns a Wallet Response. For example, the above query returns:

```
{
 "walletId": "002ddcc3",
  "owner": {
   "name": "Kraken.com",
   "subpoenable": true,
   "url": "https://www.kraken.com",
   "country": "US",
   "type": "exchange"
 },
 "totalAddressCount": 209394,
  "revision": 0
}
```
A single address can be provided for the "address" parameter.

# <span id="page-31-2"></span>LTC Wallet By Wallet Id

This query returns wallet information for a specified wallet id.

[https://rest.ciphertrace.com/api/v1/ltc\\_wallet/?wallet\\_id=002ddcc3](https://rest.ciphertrace.com/api/v1/ltc_wallet/?wallet_id=002ddcc3)

This returns a Wallet Response. For example, the above query returns:

```
{
 "walletId": "002ddcc3",
  "owner": {
   "name": "Kraken.com",
   "subpoenable": true,
   "url": "https://www.kraken.com",
   "country": "US",
   "type": "exchange"
 },
 "totalAddressCount": 209394,
 "revision": 0
}
```
A single wallet id can be provided for the "wallet\_id" parameter. If the wallet state has changed the revision field will be incremented. In this case if the client is tracking addresses, they should proceed to re-retrieve the entire address list.

Similarly, if the provided wallet id is an older id which has been merged with other wallets, the new walletId will be returned and the optional walletIdChanged will be provided with a value of true.

# <span id="page-32-0"></span>LTC Wallet Addresses

This query returns wallet addresses for a specified wallet id.

[https://rest.ciphertrace.com/api/v1/ltc\\_wallet/addresses?wallet\\_id=002ddcc3&count=100&offset=100](https://rest.ciphertrace.com/api/v1/ltc_wallet/addresses?wallet_id=002ddcc3&count=100&offset=100)

This returns a Wallet Response with addresses included. For example, the above query returns:

```
{
 "addressOffset": 0,
 "walletId": "002ddcc3",
 "revision": 0,
 "walletIdChanged": false,
 "owner": {
   "name": "Kraken.com",
   "subpoenable": true,
   "url": "https://www.kraken.com",
   "country": "US",
   "type": "exchange"
 },
 "totalAddressCount": 209394,
 "addresses": [
   "LLMQrWWkNBy2Q1rtpuvKNNZXxzphPXFnvV",
   "LSUgaiHycDuALdBdzVAB4D77R396mUPMo3",
   "LL9X5GF4C5xBTwaCuSbzEizWuvxNC98J5q",
   "LeSdLNPdWPSJ6ZVjXH4dvKtk4c7edut1ER",
   "LdRftC3oK3RjnrLGKaiTPW7KHFTytXM2mZ",
    …
 ]
}
```
A single wallet id can be provided for the "wallet\_id" parameter. A starting address offset is provided with the "offset" parameter. The count parameter must be between 1 and 10000.

Offset and count are used to page through the address list. For example, if your first query is offset=100 and count=1000, then your next query would be offset=1100 and count=1000 (or whatever count value you prefer).

If the wallet state has changed, the revision field will be incremented. In this case if the client is tracking addresses, they should proceed to re-retrieve the entire address list.

Similarly, if the provided wallet id is an older id that has been merged with other wallets, the new walletId will be returned and the optional walletIdChanged will be provided with a value of true.

# <span id="page-32-1"></span>LTC Transaction History for Address

This query returns a list of transactions that have included a specified address within a date range.

[https://rest.ciphertrace.com/api/v1/ltc\\_tx/search?address=MJRSgZ3UUFcTBTBAaN38XAXvZLwRe8WVw7](https://rest.ciphertrace.com/api/v1/ltc_tx/search?address=MJRSgZ3UUFcTBTBAaN38XAXvZLwRe8WVw7)

In this query, the address parameter specifies the address to search on. startdate and enddate are optional fields which limit the date range searched (values are in Unix epoch time). The date range searched is inclusive of the starting and ending date. As an example, the above query returns the following JSON:

```
{
 "address": "MJRSgZ3UUFcTBTBAaN38XAXvZLwRe8WVw7",
 "startDate": 0,
 "endDate": 1913732049,
 "transactions": [
   "6560188e641999b05ce0f10b4fc0c0703f6d7b107dfd5b0914c8a778e410336b",
   "d76157133bcc3f4b300511d4bd82e3ce7962cc853aca3fcc0d45c4325e2fdf10",
   "f354585871aacaa128f7a27b179fd0bed4807dafbc640b2b5719035222bf2d0d",
    ...
 ]
}
```
#### <span id="page-33-0"></span>Details for LTC transaction list

This query returns details on a specified list of transaction hashes (maximum of 10 hashes) as well as attribution data for all addresses used in the transactions.

[https://rest.ciphertrace.com/api/v1/ltc\\_tx?txhashes=A58F941AEE0AAA32B8123452D2717CA532DB63D](https://rest.ciphertrace.com/api/v1/ltc_tx?txhashes=A58F941AEE0AAA32B8123452D2717CA532DB63DB54A786BE365CAB0F29922023,28A301ABFE1F1CD72DF36020FCC34D09AFE024A2CF67A987837498F656EC0A01) [B54A786BE365CAB0F29922023,28A301ABFE1F1CD72DF36020FCC34D09AFE024A2CF67A987837498F65](https://rest.ciphertrace.com/api/v1/ltc_tx?txhashes=A58F941AEE0AAA32B8123452D2717CA532DB63DB54A786BE365CAB0F29922023,28A301ABFE1F1CD72DF36020FCC34D09AFE024A2CF67A987837498F656EC0A01) [6EC0A01](https://rest.ciphertrace.com/api/v1/ltc_tx?txhashes=A58F941AEE0AAA32B8123452D2717CA532DB63DB54A786BE365CAB0F29922023,28A301ABFE1F1CD72DF36020FCC34D09AFE024A2CF67A987837498F656EC0A01)

The txhashes parameter specifies an array of comma separated transactions hashes to search on (no white space allowed). Please limit the query to a maximum of 10 transactions at present.

**NOTE:** This query has been updated to include an ipHistory map which details any IP address matches for all transaction and address hashes included in the response. Only hashes that have IP Information are included in the map.

The above query returns the following JSON:

```
{
 "transactions": [
    {
     "txHash": "A58F941AEE0AAA32B8123452D2717CA532DB63DB54A786BE365CAB0F29922023",
      "outputs": [
       {
         "pos": 0,
         "address": "LcdMyJY6TJiopCkEE44bSCDEP6or2UUbJd",
         "value": 0.47439948
       },
       ...
        {
         "pos": 6,
         "address": "LhyLNfBkoKshT7R8Pce6vkB9T2cP2o84hx",
         "value": 48.94904913
       }
     \frac{1}{2}"total": 60.13341973,
     "inputs": [
       {
         "pos": 0,
         "address": "LNgs6vGiG4de5nssV29CQLi28jeJiSLHe5",
         "value": 32.3935363
       },
        ...
```

```
{
       "pos": 50,
        "address": "LNtA2kZnX7cwnzFXfnaMTLGcCyjyeaPmcA",
        "value": 3.41281029
     }
    ],
    "date": 1518653907,
    "fee": 0.05072998
  },
  {
    "txHash": "28A301ABFE1F1CD72DF36020FCC34D09AFE024A2CF67A987837498F656EC0A01",
    "outputs": [
     {
       "pos": 0,
       "address": "Lcp1dUUeYpNctkqGh8GKPLDmS6hqKmxnwy",
       "value": 1.99
     },
      ...
      {
       "pos": 16,
       "address": "LhyLNfBkoKshT7R8Pce6vkB9T2cP2o84hx",
       "value": 10.0452332
     }
   \, \, \,"total": 85.84806672,
    "inputs": [
     \{"pos": 0,
        "address": "LMBBDPvxQBhTPNxQPfqbMutfBGsiUxJRUn",
        "value": 85.85201447
     }
    ],
    "date": 1517347032,
   "fee": 0.00394775
  }
\vert ,
"addresses": {
  "LQMUfjgFfkiqAKoN6Rz7T7xiGmGeGr23w7": {
    "wallet": {
      "walletId": "004b4184",
      "owner": {
       "name": "Bittrex.com",
        "subpoenable": true,
       "url": "https://bittrex.com",
       "country": "US",
       "type": "exchange"
     },
      "totalAddressCount": 416075,
      "revision": 0
   }
  },
  "LRpNnkAqX7sb7pWmscHu4pJw6L1GjhTCKT": {
    "wallet": {
      "walletId": "004b4184",
      "owner": {
        "name": "Bittrex.com",
        "subpoenable": true,
       "url": "https://bittrex.com",
       "country": "US",
       "type": "exchange"
     },
      "totalAddressCount": 416075,
      "revision": 0
    }
  },
```

```
...
 },
 "ipHistory": {}
}
```
## <span id="page-35-0"></span>LTC Address Search

This query returns all information regarding an Address. Current balance information as well as (optional) balance history with transaction hashes and IP Address match history.

[https://rest.ciphertrace.com/api/v1/ltc\\_address/search?features=tx,ip&address=LPHsPRmK81eR2UJ5AH](https://rest.ciphertrace.com/api/v1/ltc_address/search?features=tx,ip&address=LPHsPRmK81eR2UJ5AHp9n82bSHGsrzZwHP) [p9n82bSHGsrzZwHP](https://rest.ciphertrace.com/api/v1/ltc_address/search?features=tx,ip&address=LPHsPRmK81eR2UJ5AHp9n82bSHGsrzZwHP)

In this query the address parameter specifies the address to search on. startdate and enddate are optional fields which limit the date range searched (values are in Unix epoch time). The date range searched is inclusive of the starting and ending date. Features is also an optional parameter that details which type of optional information the requester wishes (as a comma separated list). "tx" requests a transaction history within the date range. "ip" requests IP Information within the date range.

As an example, the above query returns the following JSON:

```
{
 "lastUsedBlockHeight": 1376686,
 "querySpent": 0.46167006,
 "queryEndingBalance": 0.0,
 "endDate": 1913732049,
 "totalSpendCount": 2,
 "totalSpent": 0.46167006,
 "totalDepositCount": 2,
 "queryDeposits": 0.46167006,
 "currentBalance": 0.0,
 "queryDepositCount": 2,
 "ipHistory": [],
 "querySpendCount": 2,
 "address": "LPHsPRmK81eR2UJ5AHp9n82bSHGsrzZwHP",
 "txHistory": [
   {
     "txHash": "28a301abfe1f1cd72df36020fcc34d09afe024a2cf67a987837498f656ec0a01",
     "txIndex": 20458836,
     "balance": 0.29426917,
     "date": 1517347032,
     "received": 0.29426917,
     "spent": 0.0
   },
   {
     "txHash": "a58f941aee0aaa32b8123452d2717ca532db63db54a786be365cab0f29922023",
     "txIndex": 21219299,
     "balance": 0.46167006,
     "date": 1518653907,
     "received": 0.16740089,
     "spent": 0.0
   },
    {
     "txHash": "48aa5eda0c56b94f5bf342a2b38a91f8813811a60bab392d2e88e99f16c3927a",
     "txIndex": 21442022,
     "balance": 0.16740089,
     "date": 1518970432,
     "received": 0.0,
     "spent": 0.29426917
   },
   {
```
```
"txHash": "4bdee3cc6c30c95f090d7a46b3600c9ddee6f76e5be210936e1a8049dc38eefd",
     "txIndex": 21904272,
     "balance": 0.0,
     "date": 1519811452,
     "received": 0.0,
     "spent": 0.16740089
  }
 ],
 "inCase": true,
 "startDate": 0,
 "wallet": {
   "walletId": "00d77a29",
   "owner": {
     "name": "KuCoin",
     "subpoenable": false,
     "url": "https://www.kucoin.com/#/",
      "country": "CN",
      "type": "exchange"
   },
   "totalAddressCount": 192445,
   "revision": 0
 },
 "totalDeposits": 0.46167006
}
```
# ETH Queries

Ethereum queries are very similar to the BTC set with some minor differences in response structure due to the differences in the currencies themselves. The request URLs generally map the BTC URL's with an eth\_ prefix after the API version.

### ETH Wallet By Address

This query returns wallet information for a specified Ethereum address.

[https://rest.ciphertrace.com/api/v1/eth\\_wallet?address=0x8d12a197cb00d4747a1fe03395095ce2a5cc6](https://rest.ciphertrace.com/api/v1/eth_wallet?address=0x8d12a197cb00d4747a1fe03395095ce2a5cc6819) [819](https://rest.ciphertrace.com/api/v1/eth_wallet?address=0x8d12a197cb00d4747a1fe03395095ce2a5cc6819)

This returns a Wallet Response. For example, the above query returns:

```
{
  "walletId": "0x8d12a197cb00d4747a1fe03395095ce2a5cc6819",
 "owner": {
   "name": "EtherDelta",
   "subpoenable": false,
   "url": "http://etherdelta.com",
   "country": "US",
   "type": "exchange"
 },
 "totalAddressCount": 1,
 "revision": 0
}
```
A single address can be provided for the "address" parameter.

### ETH Wallet By Wallet Id

This query returns wallet information for a specified wallet id.

[https://rest.ciphertrace.com/api/v1/eth\\_wallet?wallet\\_id=0x8d12a197cb00d4747a1fe03395095ce2a5cc](https://rest.ciphertrace.com/api/v1/eth_wallet?wallet_id=001b29e5) [6819](https://rest.ciphertrace.com/api/v1/eth_wallet?wallet_id=001b29e5)

This returns a Wallet Response. For example, the above query returns:

```
{
 "walletId": "0x8d12a197cb00d4747a1fe03395095ce2a5cc6819",
  "owner": {
   "name": "EtherDelta",
   "subpoenable": false,
   "url": "http://etherdelta.com",
   "country": "US",
   "type": "exchange"
 },
  "totalAddressCount": 1,
  "revision": 0
}
```
A single wallet id can be provided for the "wallet\_id" parameter. If the wallet state has changed the revision field will be incremented. In this case if the client is tracking addresses, they should proceed to re-retrieve the entire address list.

Similarly, if the provided wallet id is an older id which has been merged with other wallets, the new walletId will be returned and the optional walletIdChanged will be provided with a value of true.

### ETH Wallet Addresses

This query returns wallet addresses for a specified wallet id.

[https://rest.ciphertrace.com/api/v1/eth\\_wallet/addresses?wallet\\_id=0x8d12a197cb00d4747a1fe033950](https://rest.ciphertrace.com/api/v1/eth_wallet/addresses?wallet_id=001b29e5&count=100&offset=100) [95ce2a5cc6819&count=100&offset=0](https://rest.ciphertrace.com/api/v1/eth_wallet/addresses?wallet_id=001b29e5&count=100&offset=100)

This returns a Wallet Response with addresses included. For example, the above query returns:

```
{
 "addressOffset": 0,
 "walletId": "0x8d12a197cb00d4747a1fe03395095ce2a5cc6819",
  "revision": 0,
  "walletIdChanged": false,
  "owner": {
   "name": "EtherDelta",
   "subpoenable": false,
   "url": "http://etherdelta.com",
   "country": "US",
   "type": "exchange"
 },
  "totalAddressCount": 1,
  "addresses": [
    "0x8d12a197cb00d4747a1fe03395095ce2a5cc6819"
 ]
}
```
A single wallet id can be provided for the "wallet id" parameter. A starting address offset is provided with the "offset" parameter. The count parameter must be between 1 and 10000.

Offset and count are used to page through the address list. For example, if your first query is offset=100 and count=1000, then your next query would be offset=1100 and count=1000 (or whatever count value you prefer).

If the wallet state has changed, the revision field will be incremented. In this case if the client is tracking addresses, they should proceed to re-retrieve the entire address list.

Similarly, if the provided wallet id is an older id that has been merged with other wallets, the new walletId will be returned and the optional walletIdChanged will be provided with a value of true.

## ETH Transaction History for Address

This query returns a list of transactions that have included a specified address within a date range.

[https://rest.ciphertrace.com/api/v1/eth\\_tx/search?address=0x37f5b1dcf6649a3ea6888f745e618ce996d](https://rest.ciphertrace.com/api/v1/eth_tx/search?address=0x37f5b1dcf6649a3ea6888f745e618ce996dc313b&startdate=1470000000&enddate=1477550206&offset=0&limit=10000) [c313b&startdate=1470000000&enddate=1477550206&offset=0&limit=10000](https://rest.ciphertrace.com/api/v1/eth_tx/search?address=0x37f5b1dcf6649a3ea6888f745e618ce996dc313b&startdate=1470000000&enddate=1477550206&offset=0&limit=10000)

In this query, the address parameter specifies the address to search on. startdate and enddate are optional fields which limit the date range searched (values are in Unix epoch time). The date range searched is inclusive of the starting and ending date. The default limit is 1000 transactions per page. As an example, the above query returns the following JSON:

```
{
 "address": "0x37f5b1dcf6649a3ea6888f745e618ce996dc313b",
 "startDate": 1470000000,
  "endDate": 1477550206,
  "transactions": [
   "0x3d35360d536a4b2f0ebb99bd68d54b4a14f2fc9c47d5639f43ad76b1656a300c",
   "0xba0005b953a61b0733baa026c8665c0b132392ac1e6935924016eaac72ccef49",
   "0x228ed7644b96b4e80861db8971f08c4b59bac151e09d562eadb201f42659e5ed",
   "0x289de8a1b28b73f07b76f651d3f35ad084b2c61c9226a29bb16027cbe170339a",
    "0x52562b5678cae1b5e9fd28c964613450dea84570b8e68e5c3db6d43c7cf0fcba",
    "0xbc6f3e826c0983a5277d269acdca76061444cebd210fa45046c374f7709cf48c",
    "0xd95f1fb4924be74b4a36f4ff7111dc84253e4c2d0b5bbbf5a1d67a0f468894c2",
    "0xf5f453acfd9a203054b23d936efee0d0fb93b364ccd0879bd5df4c194c8e0356"
 ]
}
```
### Details for ETH transaction list

This query returns details on a specified list of transaction hashes (maximum of 10 hashes) as well as attribution data for all addresses used in the transactions.

[https://rest.ciphertrace.com/api/v1/eth\\_tx?txhashes=0x3d35360d536a4b2f0ebb99bd68d54b4a14f2fc9c](https://rest.ciphertrace.com/api/v1/eth_tx?txhashes=0x3d35360d536a4b2f0ebb99bd68d54b4a14f2fc9c47d5639f43ad76b1656a300c,0xba0005b953a61b0733baa026c8665c0b132392ac1e6935924016eaac72ccef49) [47d5639f43ad76b1656a300c,0xba0005b953a61b0733baa026c8665c0b132392ac1e6935924016eaac72c](https://rest.ciphertrace.com/api/v1/eth_tx?txhashes=0x3d35360d536a4b2f0ebb99bd68d54b4a14f2fc9c47d5639f43ad76b1656a300c,0xba0005b953a61b0733baa026c8665c0b132392ac1e6935924016eaac72ccef49) [cef49](https://rest.ciphertrace.com/api/v1/eth_tx?txhashes=0x3d35360d536a4b2f0ebb99bd68d54b4a14f2fc9c47d5639f43ad76b1656a300c,0xba0005b953a61b0733baa026c8665c0b132392ac1e6935924016eaac72ccef49)

The txhashes parameter specifies an array of comma separated transactions hashes to search on (no white space allowed). Please limit the query to a maximum of 10 transactions at present.

The above query returns the following JSON:

```
{
   "transactions": [
    {
     "txType": 1,
     "children": [],
     "txHash": "0x3d35360d536a4b2f0ebb99bd68d54b4a14f2fc9c47d5639f43ad76b1656a300c",
     "nonce": 47,
     "toAddress": "0x209c4784ab1e8183cf58ca33cb740efbf3fc18ef",
     "fromAddressBalance": 0.000699419263702382,
     "gasPrice": 20000000000,
     "date": 1477550206,
     "fromAddress": "0x37f5b1dcf6649a3ea6888f745e618ce996dc313b",
     "blockHeight": 2515807,
     "gasLimit": 40000,
     "value": 35.09901917,
     "gasUsed": 30376,
     "toAddressBalance": 0
   },
   {
     "txType": 1,
     "children": [],
     "txHash": "0xba0005b953a61b0733baa026c8665c0b132392ac1e6935924016eaac72ccef49",
     "nonce": 46,
     "toAddress": "0xbfc39b6f805a9e40e77291aff27aee3c96915bdd",
     "fromAddressBalance": 0.000326109263702382,
      "gasPrice": 30000000000,
     "date": 1473654476,
     "fromAddress": "0x37f5b1dcf6649a3ea6888f745e618ce996dc313b",
     "blockHeight": 2243718,
     "gasLimit": 40000,
     "value": 21.04919043,
```

```
"gasUsed": 29130,
   "toAddressBalance": 0
 }
\cdot"addresses": {
  "0xbfc39b6f805a9e40e77291aff27aee3c96915bdd": {
    "wallet": {
      "walletId": "N/A",
     "owner": {},
      "revision": 0
   }
  },
  "0x37f5b1dcf6649a3ea6888f745e618ce996dc313b": {
    "wallet": {
      "walletId": "N/A",
      "owner": {},
      "revision": 0
   }
  },
  "0x209c4784ab1e8183cf58ca33cb740efbf3fc18ef": {
    "wallet": {
      "walletId": "N/A",
      "owner": {},
      "revision": 0
   }
  }
},
"ipHistory": {}
```
### ETH Address Search

}

This query returns all information regarding an Address. Current balance information as well as (optional) balance history with transaction hashes and IP Address match history.

[https://rest.ciphertrace.com/api/v1/eth\\_address/search?features=tx,ip&address=0x37f5b1dcf6649a3ea](https://rest.ciphertrace.com/api/v1/eth_address/search?features=tx,ip&address=0x37f5b1dcf6649a3ea6888f745e618ce996dc313b&startdate=0&enddate=1440178493&offset=0&limit=10000) [6888f745e618ce996dc313b&startdate=0&enddate=1440178493&offset=0&limit=10000](https://rest.ciphertrace.com/api/v1/eth_address/search?features=tx,ip&address=0x37f5b1dcf6649a3ea6888f745e618ce996dc313b&startdate=0&enddate=1440178493&offset=0&limit=10000)

In this query the address parameter specifies the address to search on. startdate and enddate are optional fields which limit the date range searched (values are in Unix epoch time). The date range searched is inclusive of the starting and ending date. The default limit is 1000 transactions per page

As an example, the above query returns the following JSON:

```
{
 "address": "0x37f5b1dcf6649a3ea6888f745e618ce996dc313b",
 "currentBalance": 0.000699419263702382,
 "endDate": 1440178493,
 "inCase": true,
 "ipHistory": [],
 "lastUsedBlockHeight": 2515807,
 "queryDepositCount": 1,
 "queryDeposits": 0.25,
 "queryEndingBalance": 0,
 "querySpendCount": 1,
 "querySpent": 0.24895,
 "startDate": 0,
 "totalDepositCount": 0,
 "totalDeposits": 14958.15,
 "totalSpendCount": 47,
 "totalSpent": 14958.11072059,
```

```
"txHistory": [
  {
   "txHash": "0x5441f4df0806c6070a1955318c3709dc3409d41c4fcb873a04764eb7cf081bae",
   "txIndex": 38608,
    "balance": 0.25,
    "date": 1440178183,
   "received": 0.25,
   "spent": 0
  },
  {
   "txHash": "0xda77b0e030e5d9c20f671bc2c072b773a1fc59cdf15b5caee59cca6390e52bb3",
   "txIndex": 38616,
   "balance": 0,
   "date": 1440178493,
   "received": 0,
   "spent": 0.24895
 }
\cdot"wallet": {
  "walletId": "0x37f5b1dcf6649a3ea6888f745e618ce996dc313b",
 "owner": {},
 "totalAddressCount": 1,
 "revision": 0
}
```
# BNB Queries

}

BNB (Binance Network) queries differ from both Ethereum and Bitcoin in that each send transaction is made up of one or more asset types with each asset type in a transaction having a set of inputs and a set of outputs. Because of this, all addresses will have separate balances and summaries for each asset they hold or have transacted with. Each transaction also contains a set of data for each asset as well as an indicator for what asset was used to pay the transaction fee.

### BNB Wallet By Address

This query returns wallet information for a specified BNB address.

```
https://rest.ciphertrace.com/api/v1/bnb_wallet/?address=bnb12wpk84anfltnwj9l7l9xazur4u70yxmdyj8
glk
```
This returns a Wallet Response. For example, the above query returns:

```
{
 "walletId": "bnb12wpk84anfltnwj9l7l9xazur4u70yxmdyj8glk",
 "owner": {
   "name": "AtomicWallet",
   "subpoenable": false,
   "url": "https://atomicwallet.io/",
   "country": "UN",
   "type": "wallet"
 },
 "totalAddressCount": 1,
 "revision": 0
}
```
A single address can be provided for the "address" parameter.

### BNB Wallet By Wallet Id

This query returns wallet information for a specified wallet id.

[https://rest.ciphertrace.com/api/v1/bnb\\_wallet/?wallet\\_id=bnb1f69utnu7stm6kd84j0d7y2520hjq3ak8k](https://rest.ciphertrace.com/api/v1/bnb_wallet/?wallet_id=bnb1f69utnu7stm6kd84j0d7y2520hjq3ak8khhczj) [hhczj](https://rest.ciphertrace.com/api/v1/bnb_wallet/?wallet_id=bnb1f69utnu7stm6kd84j0d7y2520hjq3ak8khhczj)

This returns a Wallet Response. For example, the above query returns:

```
{
 "walletId": "bnb1f69utnu7stm6kd84j0d7y2520hjq3ak8khhczj",
  "owner": {
   "name": "Binance.com",
   "subpoenable": false,
   "url": "https://www.binance.com",
   "country": "HK",
   "type": "exchange"
 },
 "totalAddressCount": 1,
 "revision": 0
}
```
A single wallet id can be provided for the "wallet id" parameter. If the wallet state has changed the revision field will be incremented. In this case if the client is tracking addresses, they should proceed to re-retrieve the entire address list.

Similarly, if the provided wallet id is an older id which has been merged with other wallets, the new walletId will be returned and the optional walletIdChanged will be provided with a value of true.

### BNB Wallet Addresses

This query returns wallet addresses for a specified wallet id.

[https://rest.ciphertrace.com/api/v1/bnb\\_wallet/addresses?wallet\\_id=bnb12wpk84anfltnwj9l7l9xazur4u](https://rest.ciphertrace.com/api/v1/bnb_wallet/addresses?wallet_id=bnb12wpk84anfltnwj9l7l9xazur4u70yxmdyj8glk&count=100) [70yxmdyj8glk&count=100](https://rest.ciphertrace.com/api/v1/bnb_wallet/addresses?wallet_id=bnb12wpk84anfltnwj9l7l9xazur4u70yxmdyj8glk&count=100)

This returns a Wallet Response with addresses included. For example, the above query returns:

```
{
 "addressOffset": 0,
 "walletId": "bnb12wpk84anfltnwj9l7l9xazur4u70yxmdyj8glk",
 "revision": 0,
 "walletIdChanged": false,
 "owner": {
   "name": "AtomicWallet",
   "subpoenable": false,
   "url": "https://atomicwallet.io/",
   "country": "UN",
   "type": "wallet"
 },
 "totalAddressCount": 1,
 "addresses": [
   "bnb12wpk84anfltnwj9l7l9xazur4u70yxmdyj8glk"
 ]
}
```
A single wallet id can be provided for the "wallet\_id" parameter. A starting address offset is provided with the "offset" parameter. The count parameter must be between 1 and 10000.

Offset and count are used to page through the address list. For example, if your first query is offset=100 and count=1000, then your next query would be offset=1100 and count=1000 (or whatever count value you prefer).

If the wallet state has changed, the revision field will be incremented. In this case if the client is tracking addresses, they should proceed to re-retrieve the entire address list.

Similarly, if the provided wallet id is an older id that has been merged with other wallets, the new walletId will be returned and the optional walletIdChanged will be provided with a value of true.

## BNB Transaction History for Address

This query returns a list of transactions that have included a specified address within a date range.

[https://rest.ciphertrace.com/api/v1/bnb\\_tx/search?address=bnb1000exsx2fy58zve825nerr6v605m6v62](https://rest.ciphertrace.com/api/v1/bnb_tx/search?address=bnb1000exsx2fy58zve825nerr6v605m6v626yd2yp&limit=10&offset=0&startdate=1546329600&enddate=1572897821) [6yd2yp&limit=10&offset=0&startdate=1546329600&enddate=1572897821](https://rest.ciphertrace.com/api/v1/bnb_tx/search?address=bnb1000exsx2fy58zve825nerr6v605m6v626yd2yp&limit=10&offset=0&startdate=1546329600&enddate=1572897821)

In this query, the address parameter specifies the address to search on. startdate and enddate are optional fields which limit the date range searched (values are in Unix epoch time). The date range searched is inclusive of the starting and ending date. The default limit is 1000 transactions per page. As an example, the above query returns the following JSON:

```
{
 "address": "bnb1000exsx2fy58zve825nerr6v605m6v626yd2yp",
  "startDate": 1546329600,
  "endDate": 1572897821,
  "transactions": [
   "19E05304C0327959ADD4D270B589454EC7580179080C26ACCAEE80D10B43C5B0",
   "D5ED106A1ED9BA237166BB0886A1504B7FBF738BBFA6DF6429F70D8A6790D138",
   "43AE6D7129A84A89BD63F67773A4BA5414793ACB2094E2F3D33495E0D88E94A8",
   "7CE11B99D6463FEAD025797D08A734C02B265158745D95D3DCBC41B4E991034D",
    "57BB2B21E9F4AA0DC8E4FDF833F4A9423112470BA8EC99A0A6BC294E853E3BC7",
    "2BD1F6B22A2FF345070C953D8B6B8944FFC230DBAE60568386E3425104B56514"
 ]
}
```
## Details for BNB transaction list

This query returns details on a specified list of transaction hashes (maximum of 10 hashes) as well as attribution data for all addresses used in the transactions.

[https://rest.ciphertrace.com/api/v1/bnb\\_tx?txhashes=2F82A60CCBBFE74ED74A357A9453A8056959E51](https://rest.ciphertrace.com/api/v1/bnb_tx?txhashes=2F82A60CCBBFE74ED74A357A9453A8056959E51DFD8EF9F0581A9ACDA3B56E5F,19E05304C0327959ADD4D270B589454EC7580179080C26ACCAEE80D10B43C5B0&includedetails=1) [DFD8EF9F0581A9ACDA3B56E5F,19E05304C0327959ADD4D270B589454EC7580179080C26ACCAEE80D1](https://rest.ciphertrace.com/api/v1/bnb_tx?txhashes=2F82A60CCBBFE74ED74A357A9453A8056959E51DFD8EF9F0581A9ACDA3B56E5F,19E05304C0327959ADD4D270B589454EC7580179080C26ACCAEE80D10B43C5B0&includedetails=1) [0B43C5B0&includedetails=1](https://rest.ciphertrace.com/api/v1/bnb_tx?txhashes=2F82A60CCBBFE74ED74A357A9453A8056959E51DFD8EF9F0581A9ACDA3B56E5F,19E05304C0327959ADD4D270B589454EC7580179080C26ACCAEE80D10B43C5B0&includedetails=1)

The txhashes parameter specifies an array of comma separated transactions hashes to search on (no white space allowed). Please limit the query to a maximum of 10 transactions at present. The includedetails parameter controls if related address information should be included as well

The above query returns the following JSON:

```
{
 "transactions": [
   {
     "txHash": "19E05304C0327959ADD4D270B589454EC7580179080C26ACCAEE80D10B43C5B0",
     "items": [
       \{"asset": "NEW-09E",
         "total": 5.0,
         "inputs": [
           {
              "address": "bnb12cvjxjrqw6lz092pvzsealsrl7g90pkx25n7mc",
              "value": 5.0
           }
         ],
          "outputs": [
           {
             "address": "bnb1000exsx2fy58zve825nerr6v605m6v626yd2yp",
             "value": 5.0
           }
         ]
       }
     ],
     "feeAsset": "BNB",
     "date": 1566568400,
     "fee": 0.000375
   },
   {
     "txHash": "2F82A60CCBBFE74ED74A357A9453A8056959E51DFD8EF9F0581A9ACDA3B56E5F",
     "items": [
       {
         "asset": "BNB",
         "total": 1.5,
         "inputs": [
           {
              "address": "bnb12wpk84anfltnwj9l7l9xazur4u70yxmdyj8glk",
              "value": 1.5
           }
         ],
          "outputs": [
           {
              "address": "bnb1l9whj8d4vjw6jwkj6h260eu5xr6lkt067zhumu",
              "value": 1.5
           }
         ]
       }
     ],
     "feeAsset": "BNB",
     "date": 1572634618,
     "fee": 0.000375
   }
 \vert ,
 "addresses": {
   "bnb12cvjxjrqw6lz092pvzsealsrl7g90pkx25n7mc": {
     "wallet": {
       "walletId": "bnb12cvjxjrqw6lz092pvzsealsrl7g90pkx25n7mc",
       "owner": {},
       "totalAddressCount": 1,
       "revision": 0
     }
   },
   "bnb1000exsx2fy58zve825nerr6v605m6v626yd2yp": {
     "wallet": {
       "walletId": "bnb1000exsx2fy58zve825nerr6v605m6v626yd2yp",
```

```
"owner": {},
      "totalAddressCount": 1,
      "revision": 0
    }
  },
  "bnb12wpk84anfltnwj9l7l9xazur4u70yxmdyj8glk": {
    "wallet": {
      "walletId": "bnb12wpk84anfltnwj9l7l9xazur4u70yxmdyj8glk",
      "owner": {
        "name": "AtomicWallet",
        "subpoenable": false,
        "url": "https://atomicwallet.io/",
        "country": "UN",
        "type": "wallet"
      },
      "totalAddressCount": 1,
      "revision": 0
    }
  },
  "bnb1l9whj8d4vjw6jwkj6h260eu5xr6lkt067zhumu": {
    "wallet": {
      "walletId": "bnb1l9whj8d4vjw6jwkj6h260eu5xr6lkt067zhumu",
      "owner": {
        "name": "Exrates",
        "subpoenable": false,
        "url": "https://exrates.me/dashboard",
        "country": "CH",
        "type": "exchange"
      },
      "totalAddressCount": 1,
      "revision": 0
    }
  }
}
```
### BNB Address Search

}

This query returns all information regarding an Address. Current balance information as well as (optional) balance history with transaction hashes and IP Address match history.

[https://rest.ciphertrace.com/api/v1/bnb\\_address/search?startdate=1546329600&enddate=157289](https://rest.ciphertrace.com/api/v1/bnb_address/search?startdate=1546329600&enddate=1572897821&features=tx&address=bnb1l9whj8d4vjw6jwkj6h260eu5xr6lkt067zhumu&offset=0&limit=10) [7821&features=tx&address=bnb1l9whj8d4vjw6jwkj6h260eu5xr6lkt067zhumu&offset=0&limit=10](https://rest.ciphertrace.com/api/v1/bnb_address/search?startdate=1546329600&enddate=1572897821&features=tx&address=bnb1l9whj8d4vjw6jwkj6h260eu5xr6lkt067zhumu&offset=0&limit=10)

In this query the address parameter specifies the address to search on. startdate and enddate are optional fields which limit the date range searched (values are in Unix epoch time). The date range searched is inclusive of the starting and ending date. The default limit is 1000 transactions per page. As an example, the above query returns the following JSON:

```
{
 "address": "bnb1l9whj8d4vjw6jwkj6h260eu5xr6lkt067zhumu",
 "startDate": 1546329600,
 "endDate": 1572897821,
 "inCase": false,
  "wallet": {
    "walletId": "bnb1l9whj8d4vjw6jwkj6h260eu5xr6lkt067zhumu",
    "owner": {
     "name": "Exrates",
     "subpoenable": false,
     "url": "https://exrates.me/dashboard",
     "country": "CH",
```
# **CipherTrace Confidential**

```
"type": "exchange"
  },
  "totalAddressCount": 1,
  "revision": 0
}
"summary": [
  {
   "lastUsedBlockHeight": 45438035,
   "totalSpendCount": 5,
    "totalSpent": 591.80310239,
    "totalDepositCount": 12,
    "locked": 0.0,
    "currentBalance": 1474.65939761,
   "frozen": 0.0,
   "asset": "ARN-71B",
   "free": 1474.65939761,
    "totalDeposits": 2061.4625
  },
  {
   "lastUsedBlockHeight": 45438035,
   "totalSpendCount": 11,
   "totalSpent": 33.84093502,
    "totalDepositCount": 17,
    "locked": 0.0,
    "currentBalance": 26.39711677,
    "frozen": 0.0,
   "asset": "BNB",
   "free": 26.39711677,
   "totalDeposits": 60.28105858
 }
\cdot"querySummary": [
 {
   "lastUsedBlockHeight": 0,
   "totalSpendCount": 5,
    "totalSpent": 591.80310239,
    "totalDepositCount": 12,
    "locked": 0.0,
    "currentBalance": 0.0,
   "frozen": 0.0,
   "asset": "ARN-71B",
   "free": 0.0,
    "totalDeposits": 2061.4625
  },
  {
   "lastUsedBlockHeight": 0,
   "totalSpendCount": 11,
   "totalSpent": 33.84093502,
    "totalDepositCount": 17,
   "locked": 0.0,
    "currentBalance": 0.0,
   "frozen": 0.0,
   "asset": "BNB",
   "free": 0.0,
   "totalDeposits": 60.28105858
  }
\frac{1}{2},
"txHistory": [
  {
   "txHash": "2F82A60CCBBFE74ED74A357A9453A8056959E51DFD8EF9F0581A9ACDA3B56E5F",
   "balance": 26.39711677,
    "date": 1572634618,
    "asset": "BNB",
    "received": 1.5,
    "spent": 0.0
```
## **CipherTrace Confidential**

```
},
  {
    "txHash": "E1DF991E3E0AB027037DBBA9A944941383EA7CF76D7EFBB61E43F876E07312A2",
    "balance": 1474.65939761,
    "date": 1571298620,
    "asset": "ARN-71B",
    "received": 0.1,
    "spent": 0.0
  },
  {
    "txHash": "2F6B25D8A1CE84FB69D22E8A89E3B49BFD34E75AD728C5B7F09B54A727A98647",
    "balance": 24.58376677,
    "date": 1570967694,
    "asset": "BNB",
    "received": 0.0,
    "spent": 1.0431
  },
  {
    "txHash": "252B60709B093BC9834DCF2A3072FF0D5E22ED3C3467227AFC50AE7BBA061FFD",
    "balance": 1.0,
    "date": 1565615693,
    "asset": "BNB",
    "received": 1.0,
   "spent": 0.0
  }
]
```
# RSK Queries

}

RSK queries are very similar to the ETH set with the major difference being that addresses are considered a part of a transaction if they are involved in a contract call that was a part of that transaction (token transfer, internal transfer, etc)

### RSK Wallet By Address

This query returns wallet information for a specified Rootstock address.

```
https://rest.ciphertrace.com/api/v1/rsk_wallet?address=0x0d391f1a15bac22afa8db1ad4b009e6c68ec1
1ca
```
This returns a Wallet Response. For example, the above query returns:

```
{
 "walletId": "0x0d391f1a15bac22afa8db1ad4b009e6c68ec11ca",
  "owner": {
   "name": "HuobiGlobal",
   "subpoenable": false,
   "url": "https://www.hbg.com/en-us/",
   "country": "SG",
   "type": "exchange"
 },
 "totalAddressCount": 1,
 "revision": 0
}
```
A single address can be provided for the "address" parameter.

### RSK Wallet By Wallet Id

This query returns wallet information for a specified wallet id.

[https://rest.ciphertrace.com/api/v1/rsk\\_wallet?wallet\\_id=0xffac89640a75adb6184bdae717eb3e03c785](https://rest.ciphertrace.com/api/v1/rsk_wallet?wallet_id=0xffac89640a75adb6184bdae717eb3e03c78566c4) [66c4](https://rest.ciphertrace.com/api/v1/rsk_wallet?wallet_id=0xffac89640a75adb6184bdae717eb3e03c78566c4)

This returns a Wallet Response. For example, the above query returns:

```
{
 "walletId": "0xffac89640a75adb6184bdae717eb3e03c78566c4",
 "owner": {
   "name": "CoinAll",
   "subpoenable": false,
   "url": "https://www.coinall.com",
   "country": "MT",
   "type": "exchange"
 },
 "totalAddressCount": 1,
 "revision": 0
}
```
A single wallet id can be provided as the "wallet\_id" parameter. If the wallet state has changed the revision field will be incremented. In this case if the client is tracking addresses, they should proceed to re-retrieve the entire address list.

Similarly, if the provided wallet id is an older id which has been merged with other wallets, the new walletId will be returned and the optional walletIdChanged will be provided with a value of true.

## RSK Wallet Addresses

This query returns wallet addresses for a specified wallet id.

[https://rest.ciphertrace.com/api/v1/rsk\\_wallet/addresses?wallet\\_id=0xffac89640a75adb6184bdae717e](https://rest.ciphertrace.com/api/v1/rsk_wallet/addresses?wallet_id=0xffac89640a75adb6184bdae717eb3e03c78566c4&count=100&offset=100) [b3e03c78566c4&count=100&offset=100](https://rest.ciphertrace.com/api/v1/rsk_wallet/addresses?wallet_id=0xffac89640a75adb6184bdae717eb3e03c78566c4&count=100&offset=100)

This returns a Wallet Response with addresses included. For example, the above query returns:

```
{
 "addressOffset": 100,
 "walletId": "0xffac89640a75adb6184bdae717eb3e03c78566c4",
 "revision": 0,
 "walletIdChanged": false,
 "owner": {
   "name": "CoinAll",
   "subpoenable": false,
   "url": "https://www.coinall.com",
   "country": "MT",
   "type": "exchange"
 },
 "totalAddressCount": 1,
 "addresses": [
   "0xffac89640a75adb6184bdae717eb3e03c78566c4"
 ]
}
```
A single wallet id can be provided for the "wallet\_id" parameter. A starting address offset is provided with the "offset" parameter. The count parameter must be between 1 and 10000.

49

Offset and count are used to page through the address list. For example, if your first query is offset=100 and count=100, then your next query would be offset=200 and count=100 (or whatever count value you prefer).

If the wallet state has changed, the revision field will be incremented. In this case if the client is tracking addresses, they should proceed to re-retrieve the entire address list.

Similarly, if the provided wallet id is an older id that has been merged with other wallets, the new walletId will be returned and the optional walletIdChanged will be provided with a value of true.

## RSK Transaction History for Address

This query returns a list of transactions that have included a specified address within a date range. And address is considered included if it is the sender, receiver, or involved in contract execution or token transfer.

### https://rest.ciphertrace.com/api/v1/rsk\_tx/search?address=0xfe05ee3d651670f807db7dd56e1e0fcba29 b234a&startdate=1514833200&enddate=1584041822&offset=0&limit=10000

In this query, the address parameter specifies the address to search on. startdate and enddate are optional fields which limit the date range searched (values are in Unix epoch time). The date range searched is inclusive of the starting and ending date. The default limit is 1000 transactions per page. As an example, the above query returns the following JSON:

```
{
  "address": "0xfe05ee3d651670f807db7dd56e1e0fcba29b234a",
 "startDate": 1514833200,
  "endDate": 1584041822,
  "transactions": [
    "0x9aa7c3dfb871868fd7991be659f3551ec07c2262f0f829b9c27a5c700ce6a267",
    "0xf184ec863b79ecb8613468421074cc580c9317e8fa4e0c4dec08610bb25d93b0",
   "0xf4247f0ac6a67edac9f7908565c176600319caa67bd7dc6b28016f49f0f68b6e ",
   "0x8a66d77feef86d729817e6ee6051c51ecae096cfeaf59a9dc132bc711ea2f5aa ",
   "0xa7157b44eece715d2e7a154ef7dbe64dc59832722a936c43648ec0e58347610b ",
    "0xe6a7001dde57ffd8be1c40fc5c61a6802f303d9848b9c6546f0f44d8dd9d5ab4",
    "0x83ca60a53fccd70507169d82dac1004ab42c5098bf8cd68675142b37dfd82696",
    "0x1a1eca8160e292e9a3092cf5cf7dde16e7e8cc22becd960b56094018e73cc299"
 ]
}
```
## Details for RSK transaction list

This query returns details on a specified list of transaction hashes (maximum of 10 hashes) as well as attribution data for all addresses used in the transactions.

[https://rest.ciphertrace.com/api/v1/rsk\\_tx?txhashes=0x9f97f9cf73dc477f9034ed533fb98bb7d6e314774](https://rest.ciphertrace.com/api/v1/rsk_tx?txhashes=0x9f97f9cf73dc477f9034ed533fb98bb7d6e314774dcac67ba96d711e7a66b2c0,0xb1ebc3069ee382b19eb355eb82a3dfa25411e6bbf9df0169d41b2efa20081b3e) [dcac67ba96d711e7a66b2c0,0xb1ebc3069ee382b19eb355eb82a3dfa25411e6bbf9df0169d41b2efa2008](https://rest.ciphertrace.com/api/v1/rsk_tx?txhashes=0x9f97f9cf73dc477f9034ed533fb98bb7d6e314774dcac67ba96d711e7a66b2c0,0xb1ebc3069ee382b19eb355eb82a3dfa25411e6bbf9df0169d41b2efa20081b3e) [1b3e](https://rest.ciphertrace.com/api/v1/rsk_tx?txhashes=0x9f97f9cf73dc477f9034ed533fb98bb7d6e314774dcac67ba96d711e7a66b2c0,0xb1ebc3069ee382b19eb355eb82a3dfa25411e6bbf9df0169d41b2efa20081b3e)

The txhashes parameter specifies an array of comma separated transaction hashes to search on (no white space allowed). Please limit the query to a maximum of 10 transactions at present.

The above query returns the following JSON:

```
{
 "transactions": [
   {
     "txType": "CONTRACT_CALL",
     "children": [
       {
         "quantity": 0,
         "toAddress": "0x9d11937e2179dc5270aa86a3f8143232d6da0e69",
         "tokenDecimals": 0,
         "contractAddress": "0x9d11937e2179dc5270aa86a3f8143232d6da0e69",
         "fromAddress": "0x6921ea54320fd8f6999a1b68ae8f2dda9340f4a7",
         "childType": "CONTRACT_CALL",
         "output": "",
         "tokenSymbol": "",
         "value": 0,
         "input":
       "0x35729130000000000000000000000000e700691da7b9851f2f35f8b8182c69c53ccad9db000000000000
       0000000000000000000000000000000000000de0b6b3a7640000",
         "index": 1
       },
       {
         "quantity": 0,
         "toAddress": "0xe700691da7b9851f2f35f8b8182c69c53ccad9db",
         "tokenDecimals": 0,
         "contractAddress": "0x9d11937e2179dc5270aa86a3f8143232d6da0e69",
         "fromAddress": "0x9d11937e2179dc5270aa86a3f8143232d6da0e69",
         "childType": "CONTRACT_CALL",
         "output": "",
         "tokenSymbol": "",
         "value": 0,
         "input": "0x313ce567",
         "index": 2
       },
        {
         "quantity": 0,
         "toAddress": "0xe700691da7b9851f2f35f8b8182c69c53ccad9db",
         "tokenDecimals": 0,
         "contractAddress": "0x9d11937e2179dc5270aa86a3f8143232d6da0e69",
         "fromAddress": "0x9d11937e2179dc5270aa86a3f8143232d6da0e69",
         "childType": "CONTRACT_CALL",
         "output": "",
         "tokenSymbol": "",
         "value": 0,
         "input": "0x95d89b41",
         "index": 3
       },
        {
         "quantity": 0,
         "toAddress": "0xe700691da7b9851f2f35f8b8182c69c53ccad9db",
         "tokenDecimals": 0,
         "contractAddress": "0x9d11937e2179dc5270aa86a3f8143232d6da0e69",
         "fromAddress": "0x9d11937e2179dc5270aa86a3f8143232d6da0e69",
         "childType": "CONTRACT_CALL",
         "output": "",
         "tokenSymbol": "",
         "value": 0,
         "input":
       "0x23b872dd0000000000000000000000006921ea54320fd8f6999a1b68ae8f2dda9340f4a7000000000000
       0000000000009d11937e2179dc5270aa86a3f8143232d6da0e6900000000000000000000000000000000000
       00000000000000de0b6b3a7640000",
         "index": 4
       },
        {
```

```
"quantity": 0,
    "toAddress": "0xe4aa0f414725c9322a1a9d80d469c5e234786653",
    "tokenDecimals": 0,
    "contractAddress": "0x9d11937e2179dc5270aa86a3f8143232d6da0e69",
    "fromAddress": "0x9d11937e2179dc5270aa86a3f8143232d6da0e69",
    "childType": "CONTRACT_CALL",
    "output": "",
    "tokenSymbol": "",
    "value": 0,
    "input":
 "0x9a4819bc000000000000000000000000e700691da7b9851f2f35f8b8182c69c53ccad9db000000000000
 0000000000000000000000000000000000000de0b6b3a764000000000000000000000000000000000000000
 00000000000000de0b6b3a76400000000000000000000000000000000000000000000000000000000000000
 000000",
    "index": 5
  },
  {
    "quantity": 0,
    "toAddress": "0xe700691da7b9851f2f35f8b8182c69c53ccad9db",
    "tokenDecimals": 0,
    "contractAddress": "0x9d11937e2179dc5270aa86a3f8143232d6da0e69",
    "fromAddress": "0x9d11937e2179dc5270aa86a3f8143232d6da0e69",
    "childType": "CONTRACT_CALL",
    "output": "",
    "tokenSymbol": "",
    "value": 0,
    "input": "0x95d89b41",
    "index": 6
  },
  {
    "quantity": 1000000000000000000,
    "toAddress": "0x9d11937e2179dc5270aa86a3f8143232d6da0e69",
    "tokenDecimals": 18,
    "contractAddress": "0xe700691da7b9851f2f35f8b8182c69c53ccad9db",
    "fromAddress": "0x6921ea54320fd8f6999a1b68ae8f2dda9340f4a7",
    "childType": "TOKEN_TRANSFER",
    "output": "",
    "tokenSymbol": "DOC",
    "value": 1,
    "input":
 "0x35729130000000000000000000000000e700691da7b9851f2f35f8b8182c69c53ccad9db000000000000
 0000000000000000000000000000000000000de0b6b3a7640000",
    "index": 7
  }
],
"quantity": 0,
"txHash": "0x9f97f9cf73dc477f9034ed533fb98bb7d6e314774dcac67ba96d711e7a66b2c0",
"nonce": 24,
"toAddress": "0x9d11937e2179dc5270aa86a3f8143232d6da0e69",
"gasPrice": 61800000,
"date": 1580314117,
"fromAddress": "0x6921ea54320fd8f6999a1b68ae8f2dda9340f4a7",
"blockHeight": 2073040,
"gasLimit": 300000,
"value": 0,
"gasUsed": 70166
"txType": "TRANSFER",
"children": [],
"quantity": 18000000000000,
"txHash": "0xb1ebc3069ee382b19eb355eb82a3dfa25411e6bbf9df0169d41b2efa20081b3e",
"nonce": 422,
"toAddress": "0x2c272443010f13509df3bbc55e0e74435d56fd56",
"gasPrice": 60000000,
```
}, {

```
"date": 1565144250,
    "fromAddress": "0x3f9abbd4e51332c197352771782286573588d7cd",
    "blockHeight": 1606418,
    "gasLimit": 250000,
    "value": 0.000018,
    "gasUsed": 21000
  }
],
"addresses": {
  "0x3f9abbd4e51332c197352771782286573588d7cd": {
    "wallet": {
      "walletId": "0x3f9abbd4e51332c197352771782286573588d7cd",
      "owner": {},
      "totalAddressCount": 1,
      "revision": 0
   }
  },
  "0xe4aa0f414725c9322a1a9d80d469c5e234786653": {
    "wallet": {
      "walletId": "0xe4aa0f414725c9322a1a9d80d469c5e234786653",
      "owner": {},
      "totalAddressCount": 1,
      "revision": 0
   }
  },
  "0xe700691da7b9851f2f35f8b8182c69c53ccad9db": {
    "wallet": {
      "walletId": "0xe700691da7b9851f2f35f8b8182c69c53ccad9db",
      "owner": {},
      "totalAddressCount": 1,
      "revision": 0
   }
  },
  "0x2c272443010f13509df3bbc55e0e74435d56fd56": {
    "wallet": {
      "walletId": "0x2c272443010f13509df3bbc55e0e74435d56fd56",
      "owner": {},
      "totalAddressCount": 1,
      "revision": 0
   }
  },
  "0x6921ea54320fd8f6999a1b68ae8f2dda9340f4a7": {
    "wallet": {
      "walletId": "0x6921ea54320fd8f6999a1b68ae8f2dda9340f4a7",
      "owner": {},
      "totalAddressCount": 1,
      "revision": 0
   }
  },
  "0x9d11937e2179dc5270aa86a3f8143232d6da0e69": {
    "wallet": {
      "walletId": "0x9d11937e2179dc5270aa86a3f8143232d6da0e69",
      "owner": {},
      "totalAddressCount": 1,
      "revision": 0
   }
  }
}
```
}

### RSK Address Search

This query returns all information regarding an Address. Current balance information as well as (optional) balance history with transaction hashes.

[https://rest.ciphertrace.com/api/v1/rsk\\_address/search?features=tx&address=0x821afc1b371bb546f03](https://rest.ciphertrace.com/api/v1/rsk_address/search?features=tx&address=0x821afc1b371bb546f03be9d959ab0240d44836f9&startdate=1591712927&enddate=1591810131&offset=0&limit=10000) [be9d959ab0240d44836f9&startdate=1591712927&enddate=1591810131&offset=0&limit=10000](https://rest.ciphertrace.com/api/v1/rsk_address/search?features=tx&address=0x821afc1b371bb546f03be9d959ab0240d44836f9&startdate=1591712927&enddate=1591810131&offset=0&limit=10000)

In this query the address parameter specifies the address to search on. startdate and enddate are optional fields which limit the date range searched (values are in Unix epoch time). The date range searched is inclusive of the starting and ending date. The default limit is 1000 transactions per page. As an example, the above query returns the following JSON:

```
{
 "endDate": 1591810131,
 "address": "0x821afc1b371bb546f03be9d959ab0240d44836f9",
 "txHistory": [
   {
     "txHash": "0x8aa785af0a4bd67737df65e2c26a0ade61389dda59241656258f5849607d9a6f",
     "balance": 0.217312123630729376,
     "messageIndex": 0,
     "date": 1591809481,
     "contractAddress": "0xd89fd1010c9b3b0cafc3fb51ee661d89e256d8ef",
     "received": 0.0,
     "spent": 0
   },
    {
     "txHash": "0x0d913d73785753f45b52874e6ef7fa0cd197bdc55ec4c74e259a55853e6076f7",
     "balance": 0.21732440597431598,
     "messageIndex": 0,
     "date": 1591805474,
     "contractAddress": "0xd89fd1010c9b3b0cafc3fb51ee661d89e256d8ef",
     "received": 0.0,
     "spent": 0
   },
   {
     "txHash": "0xba7e81c45489f2c188c25581d62959b2f67212d7e5dd93d4b3a6feaa748ed4c7",
     "balance": 0.217336812381760271,
     "messageIndex": 0,
     "date": 1591801938,
     "contractAddress": "0xd89fd1010c9b3b0cafc3fb51ee661d89e256d8ef",
     "received": 0.0,
     "spent": 0
   },
   {
     "txHash": "0x2ca9dcb734825888d32364a5ab206c39a163d51bdb1187b44720d640a66ddf00",
     "balance": 0.217349218788680997,
     "messageIndex": 0,
     "date": 1591798230,
      "contractAddress": "0xd89fd1010c9b3b0cafc3fb51ee661d89e256d8ef",
     "received": 0.0,
     "spent": 0
   },
    {
     "txHash": "0x5b3943f7d68681becc588bffad52d111deb3bd81be4379d69b5e50c1584ec02a",
     "balance": 0.217361625195915862,
     "messageIndex": 0,
     "date": 1591794366,
     "contractAddress": "0xd89fd1010c9b3b0cafc3fb51ee661d89e256d8ef",
     "received": 0.0,
     "spent": 0
```

```
},
{
  "txHash": "0x8d7ae007e2f3d3561ee04ff15c69c8c0f2f6e4adaeae47e395e0b764c97e5240",
  "balance": 0.217374031603464866,
  "messageIndex": 0,
  "date": 1591790775,
 "contractAddress": "0xd89fd1010c9b3b0cafc3fb51ee661d89e256d8ef",
 "received": 0.0,
 "spent": 0
},
{
 "txHash": "0xd7ac78eca5044486302f50513de09810967c8824040b65fe39223a7a9f7e2e99",
 "balance": 0.217386438010909157,
 "messageIndex": 0,
 "date": 1591786889,
  "contractAddress": "0xd89fd1010c9b3b0cafc3fb51ee661d89e256d8ef",
  "received": 0.0,
  "spent": 0
},
{
 "txHash": "0x112639523c210f5ba10141ade9b7ab2bba27c9d41495cd85c5de56060bc50af1",
 "balance": 0.21739859753064942,
  "messageIndex": 0,
  "date": 1591782631,
  "contractAddress": "0xd89fd1010c9b3b0cafc3fb51ee661d89e256d8ef",
  "received": 0.0,
 "spent": 0
},
{
 "txHash": "0x084a0a624ae91987d980ac01153f41ab92550ebcd9b05c49a9af467275e18b63",
  "balance": 0.217410879873921885,
  "messageIndex": 0,
 "date": 1591779134,
 "contractAddress": "0xd89fd1010c9b3b0cafc3fb51ee661d89e256d8ef",
  "received": 0.0,
  "spent": 0
},
{
  "txHash": "0x713c0eded64145010a08606ff17c974b70cca5adc2e71e4a8443ab72a2374b0e",
 "balance": 0.21742328628115675,
  "messageIndex": 0,
  "date": 1591775261,
  "contractAddress": "0xd89fd1010c9b3b0cafc3fb51ee661d89e256d8ef",
  "received": 0.0,
  "spent": 0
},
{
 "txHash": "0x0f960720966b241b73262f6de6d9140e968ff27b69928f6993aa6c6dfe8ee339",
  "balance": 0.217435692688601041,
  "messageIndex": 0,
  "date": 1591771086,
  "contractAddress": "0xd89fd1010c9b3b0cafc3fb51ee661d89e256d8ef",
 "received": 0.0,
 "spent": 0
},
{
 "txHash": "0x2811778b47f9342e425ed61ec2e8eada9aee9eb3b2f72fcf3f4de58ba26cc07b",
  "balance": 0.217448099095521767,
  "messageIndex": 0,
 "date": 1591767426,
 "contractAddress": "0xd89fd1010c9b3b0cafc3fb51ee661d89e256d8ef",
  "received": 0.0,
 "spent": 0
},
{
```

```
"txHash": "0xd6f50db1d3e22a77976c2750c8159015ffbbdf2ff2d93356dc636ec21269ab54",
  "balance": 0.217460505502442493,
  "messageIndex": 0,
  "date": 1591763515,
  "contractAddress": "0xd89fd1010c9b3b0cafc3fb51ee661d89e256d8ef",
  "received": 0.0,
 "spent": 0
},
{
 "txHash": "0xc0c068d331468e1d35374b866fe9b12983eca57b2e5fe4ddf280e2558ae9ffad",
  "balance": 0.217472911909886784,
  "messageIndex": 0,
  "date": 1591759709,
 "contractAddress": "0xd89fd1010c9b3b0cafc3fb51ee661d89e256d8ef",
 "received": 0.0,
 "spent": 0
},
{
  "txHash": "0x61d1af6cdfc6c21fde0f13fb31ce9b8a269b819f65f682353c8aaf56b8cc6ca1",
 "balance": 0.217485318316912223,
 "messageIndex": 0,
 "date": 1591756217,
  "contractAddress": "0xd89fd1010c9b3b0cafc3fb51ee661d89e256d8ef",
  "received": 0.0,
  "spent": 0
},
{
 "txHash": "0xad5a9b453d418dcc745d7160ba7d969ee5572d4534b82de9bd534c9dfa4493d6",
 "balance": 0.217497724724251801,
  "messageIndex": 0,
  "date": 1591752786,
  "contractAddress": "0xd89fd1010c9b3b0cafc3fb51ee661d89e256d8ef",
  "received": 0.0,
 "spent": 0
},
{
 "txHash": "0xf5485ee35d8b18e5b542a7348139b715317639a67ccb9c86765d041672ff85f6",
  "balance": 0.217510131131696092,
  "messageIndex": 0,
 "date": 1591749053,
  "contractAddress": "0xd89fd1010c9b3b0cafc3fb51ee661d89e256d8ef",
  "received": 0.0,
  "spent": 0
},
{
  "txHash": "0x7e8756afc3751e8b09023c21e31e628087ba2effc0f793e351c8959cd32b732f",
 "balance": 0.217524272213661154,
 "messageIndex": 0,
  "date": 1591745453,
  "contractAddress": "0xd89fd1010c9b3b0cafc3fb51ee661d89e256d8ef",
  "received": 0.0,
  "spent": 0
},
{
 "txHash": "0x6b8b91f6901f4da15695a722a07fda84f332f41e7b8afad123f50f4a648a9ca6",
  "balance": 0.217536523825041454,
  "messageIndex": 0,
  "date": 1591741830,
  "contractAddress": "0xd89fd1010c9b3b0cafc3fb51ee661d89e256d8ef",
 "received": 0.0,
 "spent": 0
},
{
  "txHash": "0x52d14fd5e83ed32f0d553fb761b7f6c9e4456e235f0f1585d30245866a6ddfb0",
  "balance": 0.21754889919059326,
```

```
"messageIndex": 0,
    "date": 1591738022,
    "contractAddress": "0xd89fd1010c9b3b0cafc3fb51ee661d89e256d8ef",
    "received": 0.0,
    "spent": 0
  },
  {
   "txHash": "0x4a07efadd52ca4a6d3ef29cb136c4991092d55636ca6f20929eeaa0850d6fd9a",
   "balance": 0.217561273318296265,
    "messageIndex": 0,
    "date": 1591734284,
    "contractAddress": "0xd89fd1010c9b3b0cafc3fb51ee661d89e256d8ef",
    "received": 0.0,
   "spent": 0
  },
  {
   "txHash": "0x3dafaf5546c69b7df67b2050d19c002324eed68a01dee6aaa033c7c96bb21853",
    "balance": 0.217573523705301943,
    "messageIndex": 0,
   "date": 1591730551,
   "contractAddress": "0xd89fd1010c9b3b0cafc3fb51ee661d89e256d8ef",
    "received": 0.0,
    "spent": 0
  },
  {
    "txHash": "0x3f3a66d3b236d0798244eb62ab78dc4e0577b1d7711d867084aa28f1b48cf5da",
   "balance": 0.217587216035729463,
    "messageIndex": 0,
    "date": 1591726943,
    "contractAddress": "0xd89fd1010c9b3b0cafc3fb51ee661d89e256d8ef",
    "received": 0.0,
    "spent": 0
  },
  {
   "txHash": "0x08eb492ef01fa35bea6fe5a4f57c0f665f94101db1dd1ee30180c8969caa9cc0",
    "balance": 0.217599591400863465,
    "messageIndex": 0,
    "date": 1591723506,
    "contractAddress": "0xd89fd1010c9b3b0cafc3fb51ee661d89e256d8ef",
   "received": 0.0,
   "spent": 0
  },
  {
   "txHash": "0x084dfee018b6c92345449469f9377217ae5405e21aeb5ba4d26bc647d753472e",
    "balance": 0.217611841787869143,
    "messageIndex": 0,
   "date": 1591719794,
   "contractAddress": "0xd89fd1010c9b3b0cafc3fb51ee661d89e256d8ef",
    "received": 0.0,
    "spent": 0
  },
  {
   "txHash": "0xfe8a361bb96edcf7c20071918be95acf3b60c9c006d432198fa0440ef5d8b204",
   "balance": 0.2176242171535254,
    "messageIndex": 0,
    "date": 1591715983,
    "contractAddress": "0xd89fd1010c9b3b0cafc3fb51ee661d89e256d8ef",
    "received": 0.0,
   "spent": 0
 }
\frac{1}{2},
"inCase": false,
"startDate": 1591712927,
"wallet": {
  "walletId": "0x821afc1b371bb546f03be9d959ab0240d44836f9",
```

```
57
```
# **CipherTrace Confidential**

```
"owner": {},
   "totalAddressCount": 1,
   "revision": 0
 },
 "summary": {
   "lastUsedBlockHeight": 2431706,
   "totalSpendCount": 1216,
   "totalSpent": 0,
   "totalDepositCount": 0,
   "currentBalance": 0.217312123630729376,
   "totalDeposits": 0
 }
}
```
# IP Queries

Information on crypto assets associated with IP addresses can be retrieved using the IP query endpoint. The endpoint uses two data structures, IP Result and Address Match.

### *IP Result*

This structure details an IP address and the associated crypto assets

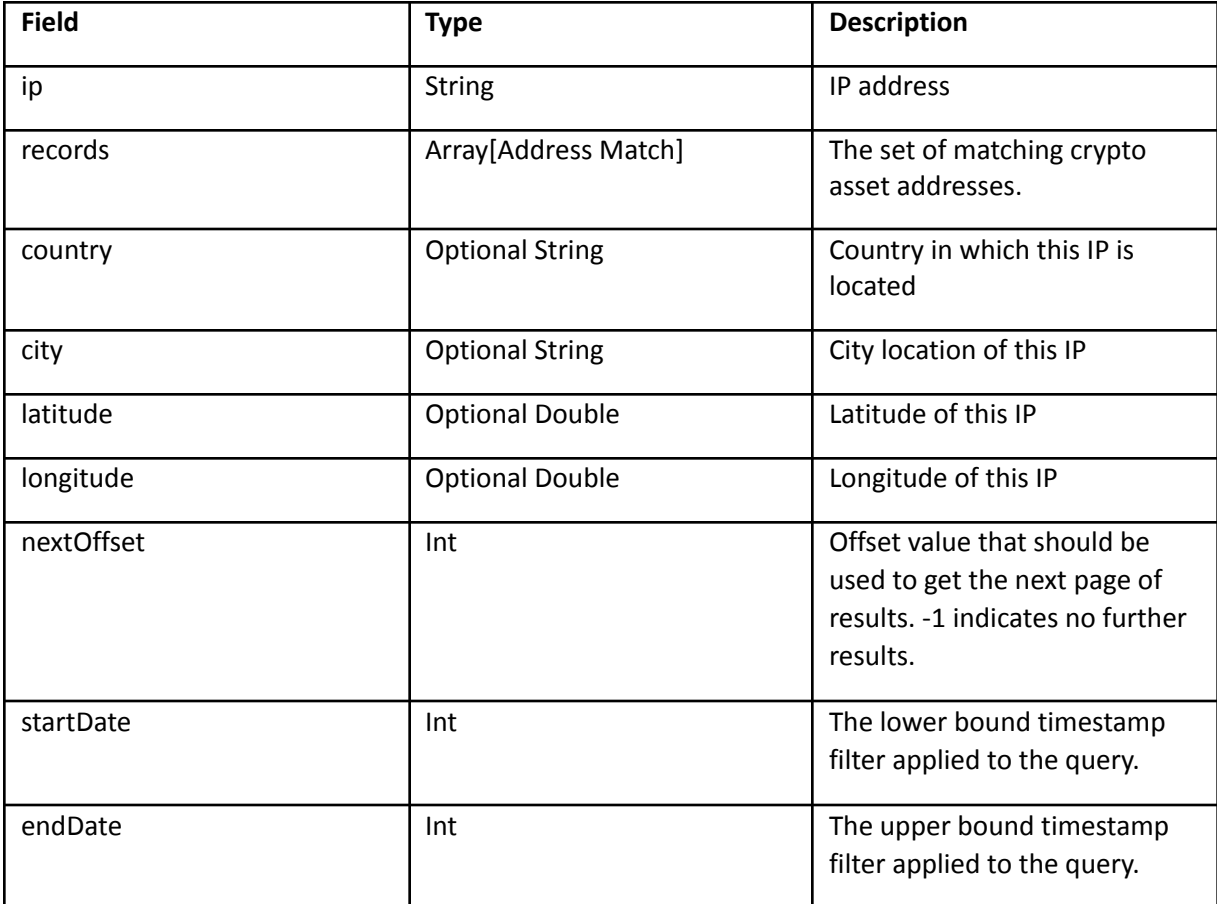

### *Address Match*

This structure details an IP address and the associated crypto address

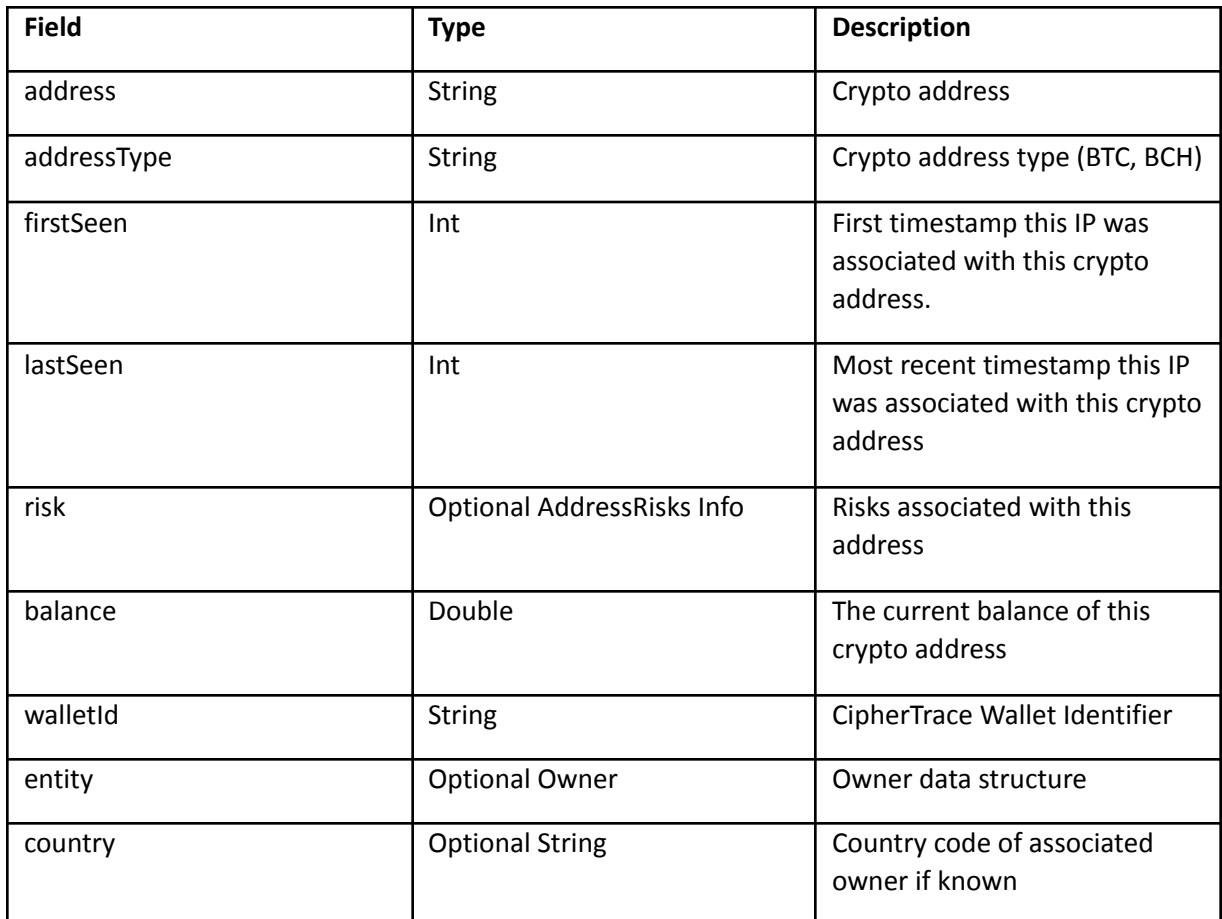

### IP Address Search

This query returns all information regarding an IP Address. Geo information as well as all associated crypto addresses.

### [https://rest.ciphertrace.com/](https://rest.ciphertrace.com/%20api/v1/ip/search?address=182.253.14.193&limit=5&offset=0&startdate=1549359083&enddate=1549764527) [api/v1/ip/search?address=182.253.14.193&limit=5&offset=0&startdate=](https://rest.ciphertrace.com/%20api/v1/ip/search?address=182.253.14.193&limit=5&offset=0&startdate=1549359083&enddate=1549764527)1451665358&enddate=1704 [126158](https://rest.ciphertrace.com/%20api/v1/ip/search?address=182.253.14.193&limit=5&offset=0&startdate=1549359083&enddate=1549764527)

In this example request the address parameter specifies the ip address to search on. startdate and enddate are optional fields which limit the date range searched (values are in Unix epoch time). The date range searched is inclusive of the starting and ending date. The default limit is 100 addresses per page. Limit and offset are used to paginate through the results

As an example, the above query returns the following JSON:

```
{
 "city": "Bandung",
 "ip": "182.253.14.193",
 "endDate": 1549764527,
 "latitude": -6.9217000007629395,
 "country": "ID",
 "longitude": 107.60710144042969,
 "nextOffset": 5,
 "records": [
   {
     "lastSeen": 1549359083,
     "walletId": "1d18aed7",
     "risk": {
       "callBackSeconds": 86400,
       "risk": 1.0,
       "sanctionsRisk": 1.0,
       "gamblingOkRisk": 1.0,
       "address": "17heHDg362VGEiZA57XBmwTLuhdvXVjJ21",
       "updatedToBlock": 597584
     },
     "balance": 0.0,
     "firstSeen": 1549359083,
     "addressType": "BTC",
     "entity": {
       "type": "unknown",
       "name": "unknown"
     },
     "address": "17heHDg362VGEiZA57XBmwTLuhdvXVjJ21"
   },
   {
     "lastSeen": 1549359083,
     "walletId": "0c20eaf8",
     "risk": {
       "callBackSeconds": 86400,
       "risk": 1.0,
       "sanctionsRisk": 1.0,
       "gamblingOkRisk": 1.0,
       "address": "17jGidyv49AwsxF54b7fxjhN6tpvcJFBZS",
       "updatedToBlock": 597584
     },
     "balance": 0.0,
     "firstSeen": 1549359083,
     "addressType": "BTC",
     "entity": {
       "type": "unknown",
       "name": "unknown"
     },
     "address": "17jGidyv49AwsxF54b7fxjhN6tpvcJFBZS"
   },
   ...
 ],
 "startDate": 1549359083
}
```
# AML Risk Scoring API

The CipherTrace Risk Scoring API allows customers to test addresses and transactions for risk in order to comply with anti-money laundering requirements.

The API allows you to specify the currency and either an address or a transaction hash.

### Risk Scores

CipherTrace determines risk for an address 3 ways:

- 1. Direct attribution data related to that address
- 2. Based on the risk of the addresses directly interacting with the address (1 hop)
- 3. Based on the risk of the addresses directly interacting with an address that the address under evaluation has been directly interacting with (2 hops)

Notes:

A transaction is the receiving or sending of value between 2 addresses.

We currently classify risk for a target address by looking at its direct attribution and at transactions that are one hop away and two hops away. A "hop" is one portion of the path between the source and destination. If Susan sends money to Bob, that transaction is "one hop away" from Susan. If Susan sends money to Bob and Bob sends money to Fred, then the Bob-Fred transaction is "two hops" away from Susan.

Risk classification levels are:

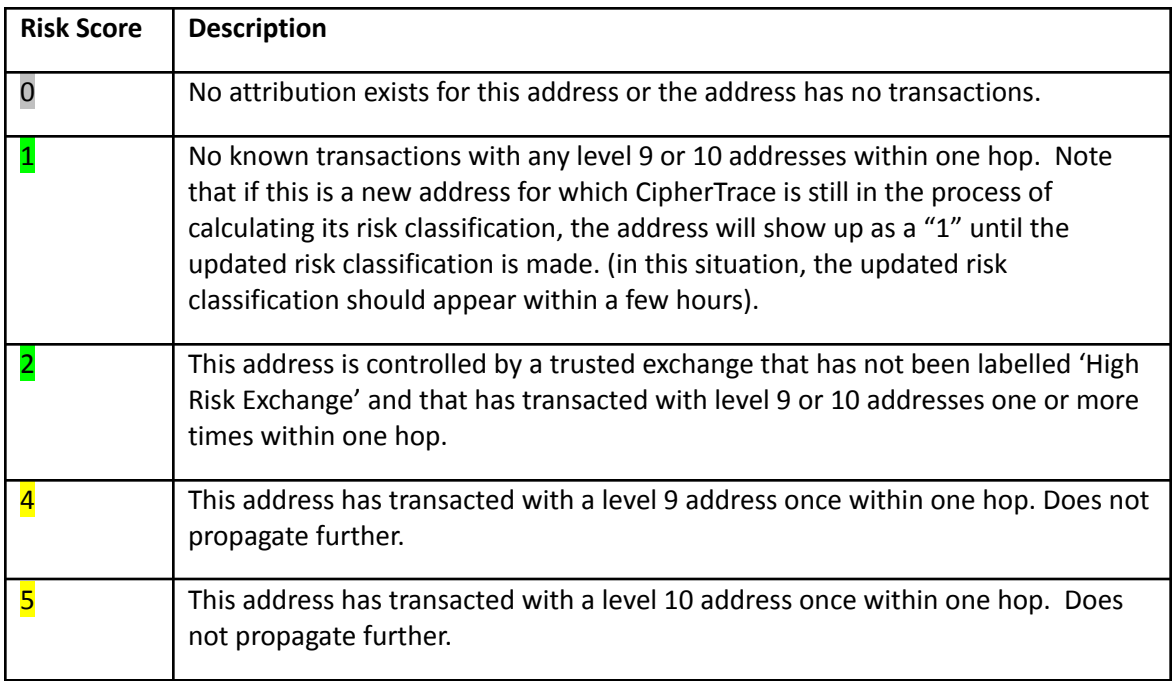

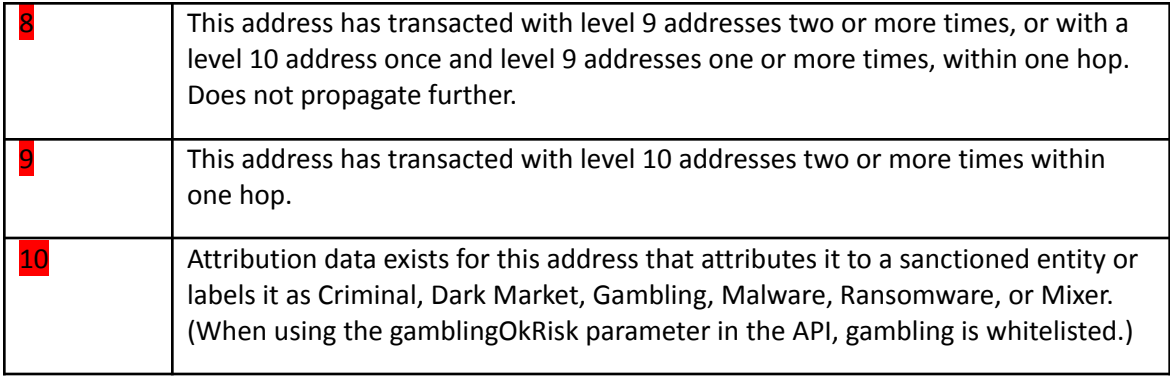

Criminal type activities are:

- Money laundering mixers, tumblers, foggers
- Stolen coins
- Ransomware or malware
- Gambling sites and Ponzi Schemes
- Dark markets

In the current version of the API all values will be whole numbers, although the return value is a floating-point number allowing expansion of subcategories in future versions.

## Call Back

The callback allows the API to return data quickly back to the caller, but requests that the caller make another call in **call\_back\_seconds** seconds in order to possibly get more information about the transaction or address. This may be used when querying an address or transaction with thousands or even hundreds of thousands of related addresses or transactions that must be queried in order to generate a risk score.

## Bitcoin Risk Scoring API

### *Transaction Risk Score Info*

This structure details information gathered when performing a deep research on a given transaction to return a risk score.

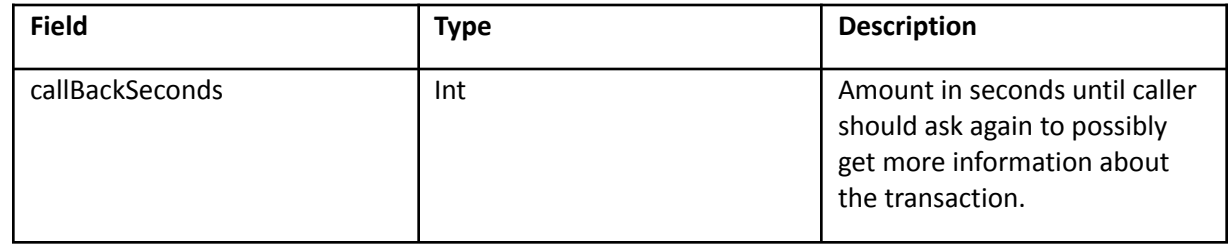

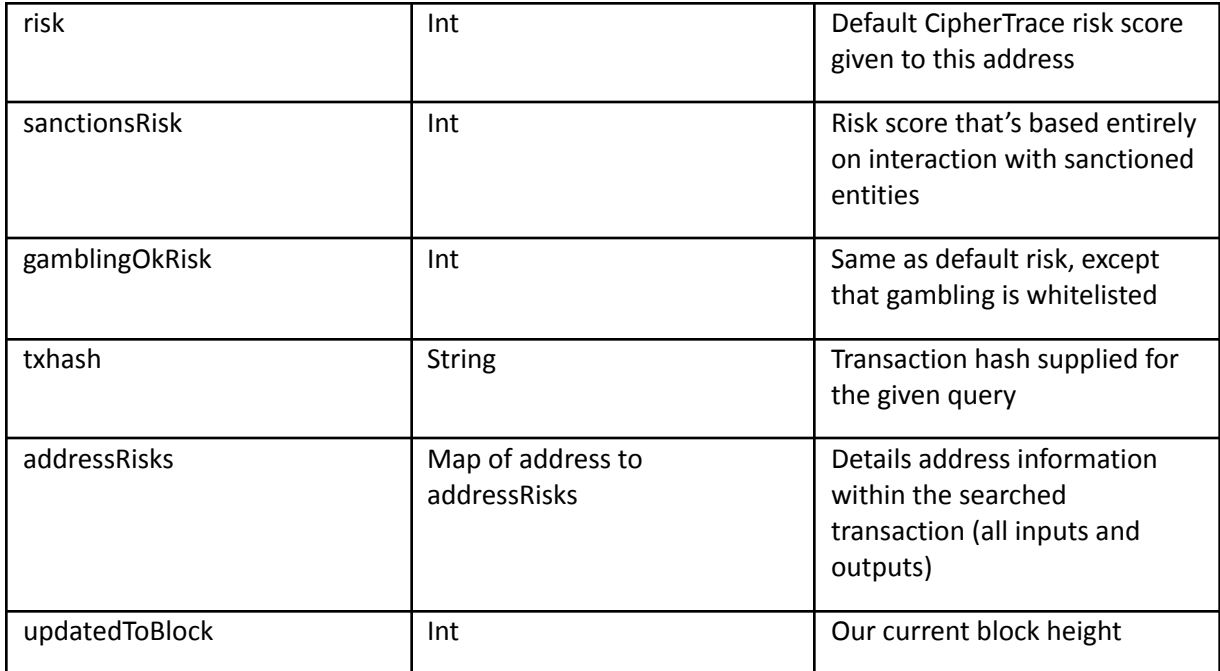

The following fields are present for the Ethereum network only

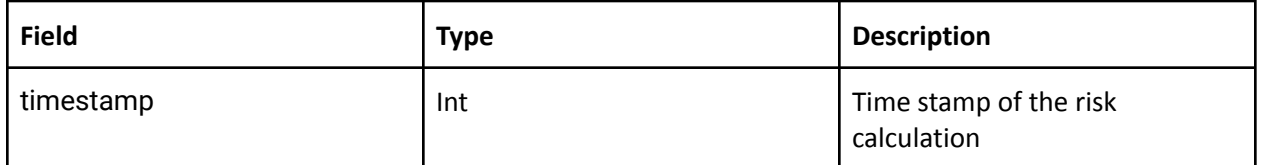

### *AddressRisks Info*

This structure details information gathered for each address when performing a deep research on a given transaction to return a risk score.

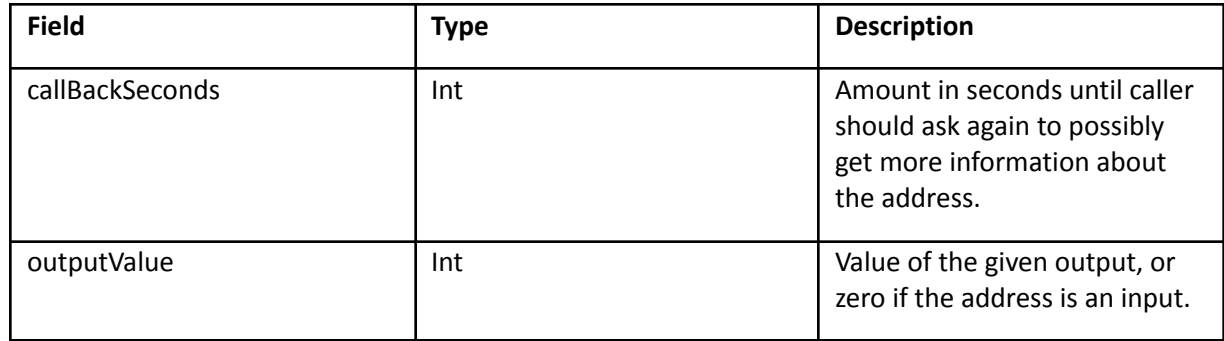

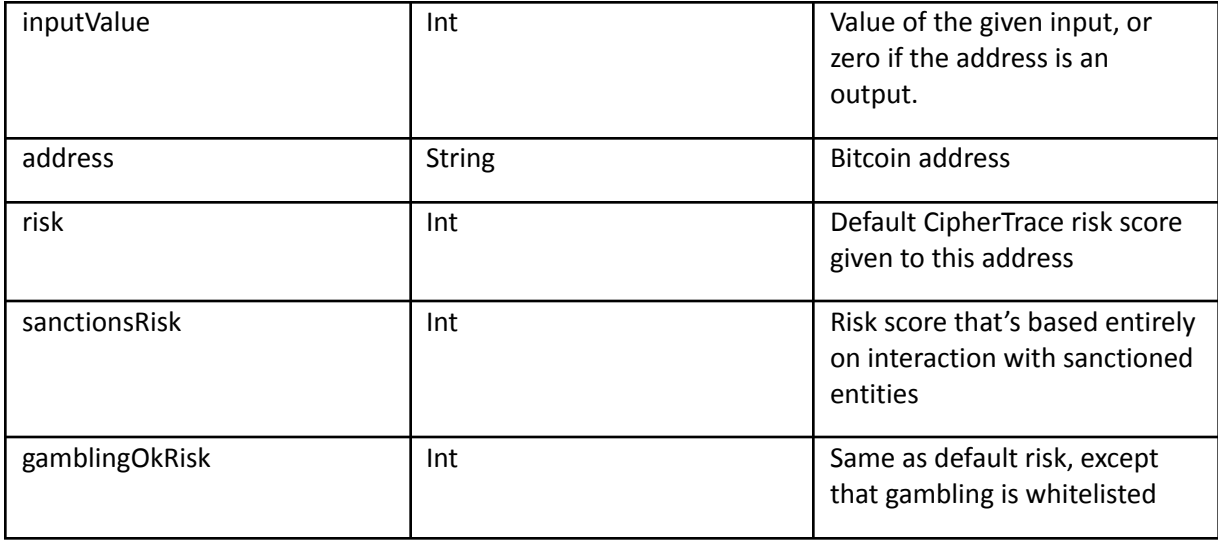

This query returns a risk score for a transaction. The risk score is the highest risk score of all the addresses, both input and output, for the transaction. The addressRisks object is a mapping of each address in the transaction. These will include details on the input and output values as well as individual risk scores per address. Per query, we research all addresses for you instead of having you individually query them. Each address will also return a callBackSeconds. Below are some examples.

### [https://rest.ciphertrace.com/aml/v1/btc/risk?txhash=49315ba6b8ffbd16d68b2fdcd75fa52beddec2a2a3](https://rest.ciphertrace.com/aml/v1/btc/risk?txhash=49315ba6b8ffbd16d68b2fdcd75fa52beddec2a2a325569ebaccb698068c3250) [25569ebaccb698068c3250](https://rest.ciphertrace.com/aml/v1/btc/risk?txhash=49315ba6b8ffbd16d68b2fdcd75fa52beddec2a2a325569ebaccb698068c3250)

```
{
   "callBackSeconds": 86400,
   "risk": 10,
   "sanctionsRisk": 1,
   "gamblingOkRisk": 10,
   "txhash": "49315ba6b8ffbd16d68b2fdcd75fa52beddec2a2a325569ebaccb698068c3250",
   "addressRisks": {
       "14cN2pTimACRJ4dqitFLuhtrmKQL6xxAoY": {
           "outputValue": 0.022,
           "callBackSeconds": 86400,
           "risk": 10,
            "sanctionsRisk": 1,
            "gamblingOkRisk": 10,
            "address": "14cN2pTimACRJ4dqitFLuhtrmKQL6xxAoY",
           "inputValue": 0
       },
        "1NSBWAZgiByeyHuNw19NnBtbyLDarj5naF": {
           "outputValue": 0.002434,
            "callBackSeconds": 86400,
            "risk": 4,
           "sanctionsRisk": 1,
           "gamblingOkRisk": 4,
           "address": "1NSBWAZgiByeyHuNw19NnBtbyLDarj5naF",
           "inputValue": 0
        },
       "1K6fKeSpKCfnEMGzmxsdWmw3YExLgXAqyi": {
           "outputValue": 0,
           "callBackSeconds": 86400,
           "risk": 5,
           "sanctionsRisk": 1,
```

```
"gamblingOkRisk": 5,
            "address": "1K6fKeSpKCfnEMGzmxsdWmw3YExLgXAqyi",
            "inputValue": 0.025562
        }
    },
    "updatedToBlock": 568908
}
```

```
https://rest.ciphertrace.com/aml/v1/btc/risk?txhash=4c97b52c13b6a42ed949d57d0b4e88bbee13e591c
14f123de615799b34b8abc5
```

```
{
   "callBackSeconds": 86400,
   "risk": 4,
   "sanctionsRisk": 1,
   "gamblingOkRisk": 4,
   "txhash": "4c97b52c13b6a42ed949d57d0b4e88bbee13e591c14f123de615799b34b8abc5",
   "addressRisks": {
        "16c9L88NBAQiqySKjkwpnAc97HAY2qK5x2": {
            "outputValue": 0,
           "callBackSeconds": 86400,
           "risk": 1,
           "sanctionsRisk": 1,
            "gamblingOkRisk": 1,
            "address": "16c9L88NBAQiqySKjkwpnAc97HAY2qK5x2",
            "inputValue": 0.21558796
        },
       "17MxK2QaNWqo4kVKdkPJL55UTpAtfmQBMp": {
           "outputValue": 0.02838796,
            "callBackSeconds": 86400,
            "risk": 1,
            "sanctionsRisk": 1,
            "gamblingOkRisk": 1,
            "address": "17MxK2QaNWqo4kVKdkPJL55UTpAtfmQBMp",
           "inputValue": 0
        },
        "1GMU7qLotnVLytirt9qcdqAFzgZoHpoDcZ": {
           "outputValue": 0.00234029,
            "callBackSeconds": 86400,
           "risk": 1,
           "sanctionsRisk": 1,
           "gamblingOkRisk": 1,
            "address": "1GMU7qLotnVLytirt9qcdqAFzgZoHpoDcZ",
            "inputValue": 0
        },
        "12ZLAeRJ6P2Wcx4PerEgo4tJxN6KiJdoaQ": {
            "outputValue": 0.1872,
           "callBackSeconds": 86400,
           "risk": 1,
            "sanctionsRisk": 1,
            "gamblingOkRisk": 1,
            "address": "12ZLAeRJ6P2Wcx4PerEgo4tJxN6KiJdoaQ",
            "inputValue": 0
       },
       "1EbpEqxyobP4kXy3p2tPLybWd63LVTmbX": {
            "outputValue": 0.00234029,
            "callBackSeconds": 86400,
            "risk": 1,
            "sanctionsRisk": 1,
            "gamblingOkRisk": 1,
            "address": "1EbpEqxyobP4kXy3p2tPLybWd63LVTmbX",
            "inputValue": 0
```

```
},
    "1GeTxbEJUguDYNb7EtXkwrtVH1wCndjA6f": {
       "outputValue": 0.00234029,
       "callBackSeconds": 86400,
       "risk": 1,
       "sanctionsRisk": 1,
       "gamblingOkRisk": 1,
       "address": "1GeTxbEJUguDYNb7EtXkwrtVH1wCndjA6f",
       "inputValue": 0
   },
   "1NESvXTRKUdghesh7Z22qYHoJqpnWukd64": {
       "outputValue": 0,
       "callBackSeconds": 86400,
       "risk": 1,
       "sanctionsRisk": 1,
       "gamblingOkRisk": 1,
       "address": "1NESvXTRKUdghesh7Z22qYHoJqpnWukd64",
       "inputValue": 0.00966075
    },
   "13uTmsHSZENT54WTnExHheg3yPaq8K25Ta": {
       "outputValue": 0.00233988,
       "callBackSeconds": 86400,
       "risk": 4,
       "sanctionsRisk": 1,
        "gamblingOkRisk": 4,
       "address": "13uTmsHSZENT54WTnExHheg3yPaq8K25Ta",
       "inputValue": 0
   }
},
"updatedToBlock": 568908
```
### *Address Risk Score Info*

}

This structure details information gathered for when performing a deep research on a given address to return a risk score.

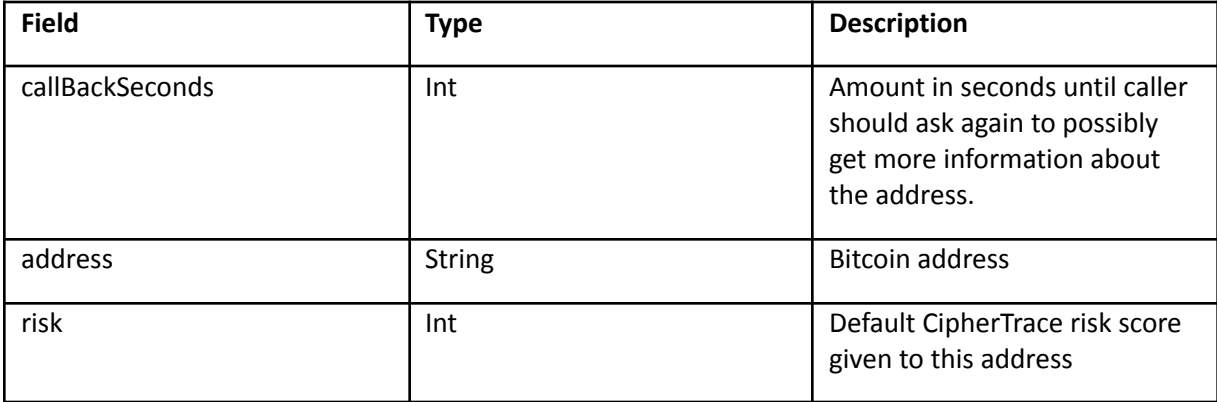

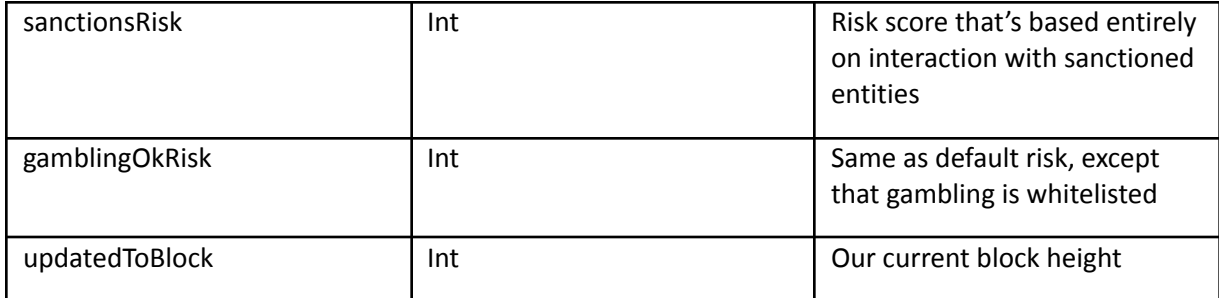

This query returns a risk score for a specified address.

<https://rest.ciphertrace.com/aml/v1/btc/risk?address=1DoZNZyDZV6RAgqZvbXbf8ESiyD59gWJwE>

```
{
   "callBackSeconds": 86400,
   "risk": 10,
   "sanctionsRisk": 1,
    "gamblingOkRisk": 10,
   "address": "1DoZNZyDZV6RAgqZvbXbf8ESiyD59gWJwE",
   "updatedToBlock": 568908
}
```
## Ethereum Risk Scoring API

The Ethereum Risk Scoring API is modeled after the Bitcoin version, however there are some different data structures to be aware of. We have outlined the following data structures for our Ethereum Risk Scoring API responses.

### *ETH Transaction Risk Score Info*

This structure details information gathered when performing a deep research on a given transaction to return a risk score.

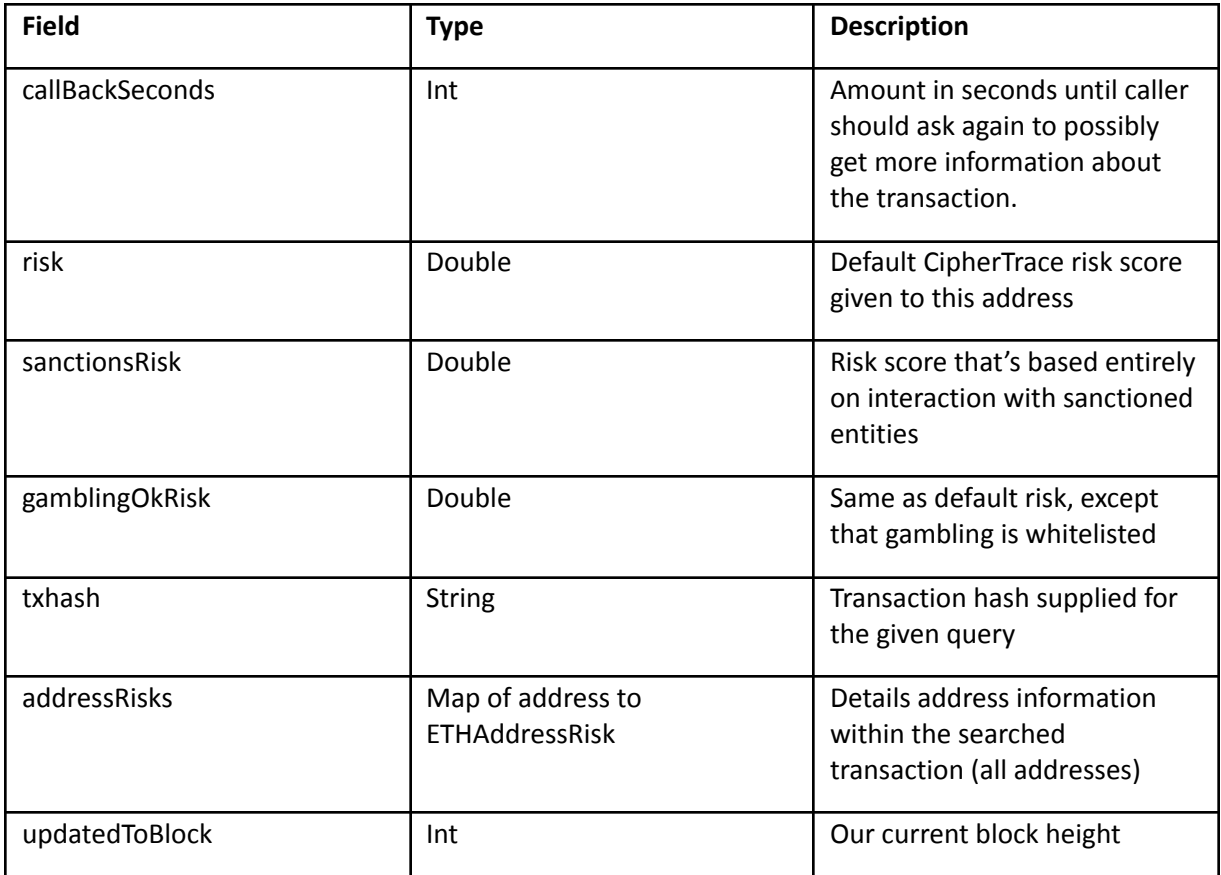

### *ETH Address Risk Info*

This structure details information gathered for each address when performing a deep research on a given transaction to return a risk score.

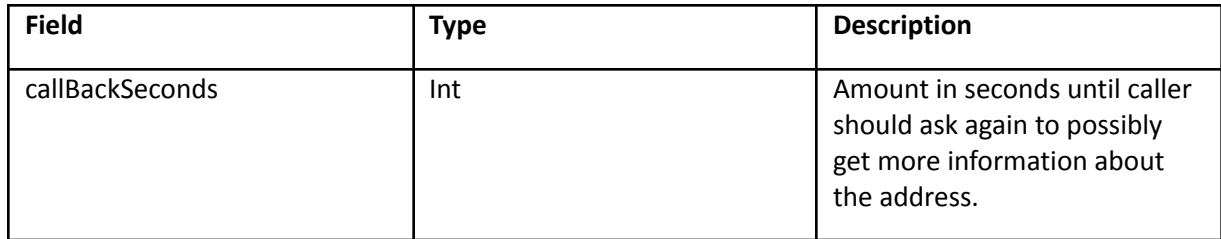

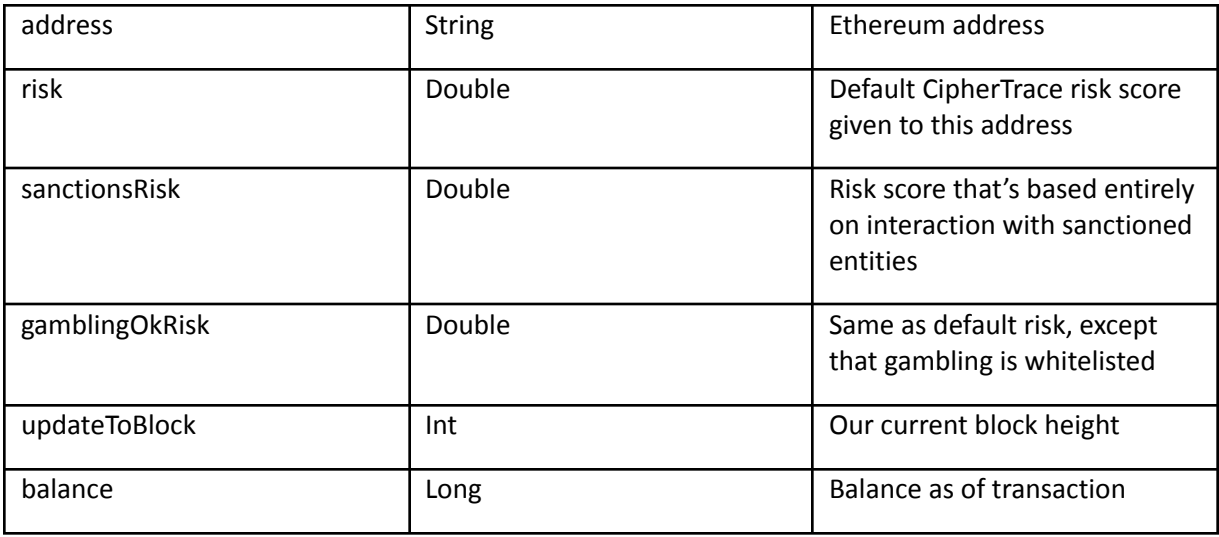

### *ETH Address Risks Map Info*

This structure details information gathered for each address when performing a deep research on a given transaction to return a risk score.

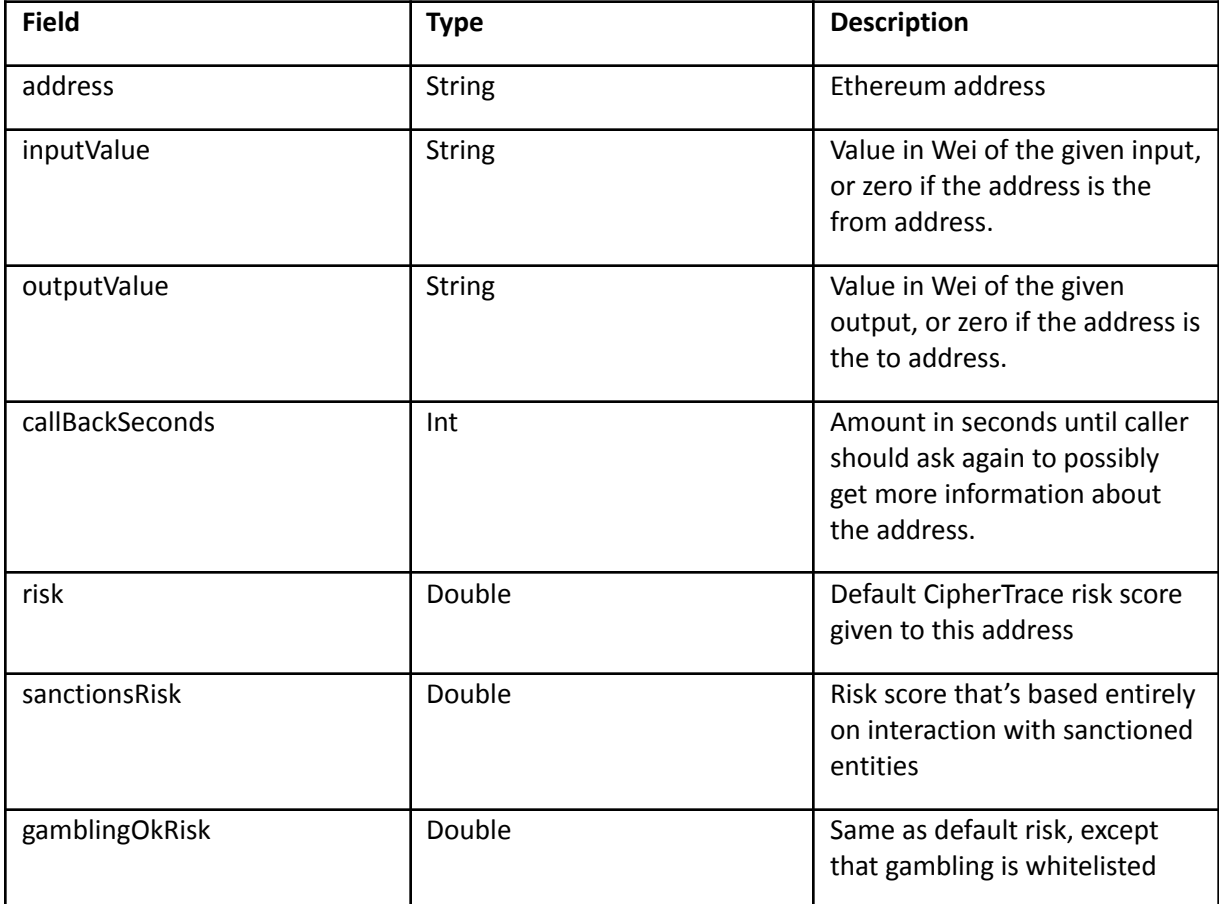

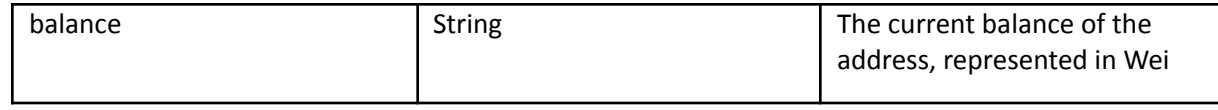

This query returns a risk score for a transaction. Each address will return a callBackSeconds for further research as well as contain the address's risk score. If the address was in the "from" field, then it is the input for the transaction thus, inputValue will contain a value that is represented in Wei (Ether's lowest denomination). If the address was in the "to" field, then the outputValue will contain the value.

```
https://rest.ciphertrace.com/aml/v1/eth/risk?txhash=0xb49dacefcaf067c4f2a9b885442b6f8753a8fc7b7
8c2563ca70b8576eb34159a
```

```
{
   "callBackSeconds": 86400,
   "timestamp": 1538536805,
   "risk": 1,
   "sanctionsRisk": 1,
   "gamblingOkRisk": 1,
   "txhash": "0xb49dacefcaf067c4f2a9b885442b6f8753a8fc7b78c2563ca70b8576eb34159a",
    "addressRisks": {
        "0x0795106c86d78ae929760bce4d3182f3a667acce": {
            "outputValue": "0",
            "callBackSeconds": 86400,
            "risk": 1,
            "sanctionsRisk": 1,
            "gamblingOkRisk": 1,
            "address": "0x0795106c86d78ae929760bce4d3182f3a667acce",
            "inputValue": "4413700000000000000000"
        },
        "0x339aca055908d787fe300deb49db67f271fdd242": {
            "outputValue": "4413700000000000000000",
            "callBackSeconds": 86400,
            "risk": 1,
            "sanctionsRisk": 1,
            "gamblingOkRisk": 1,
            "address": "0x339aca055908d787fe300deb49db67f271fdd242",
            "inputValue": "0"
       }
    },
    "gasLimit": "21000",
    "updatedToBlock": 7448044
}
```

```
https://rest.ciphertrace.com/aml/v1/eth/risk?address=0x5fe87e186d8019e9ecea20e8106c6271a031fdc
9
```
The query to return a risk score for an address is below. This will return the current balance of the address (represented in Wei – the lowest denomination of Ether) as well as the callBackSeconds similar to the previous AML queries.

```
{
   "callBackSeconds": 86400,
   "risk": 5,
   "balance": "19400000000",
   "sanctionsRisk": 5,
   "gamblingOkRisk": 5,
    "address": "0x5fe87e186d8019e9ecea20e8106c6271a031fdc9",
    "updatedToBlock": 7448043
}
```
# Bitcoin Cash Risk Scoring API

The Bitcoin Cash risk scoring API should be structurally identical to the BTC Risk Scoring API.

### *Transaction Risk Score Info*

This structure details information gathered when performing a deep research on a given transaction to return a risk score.

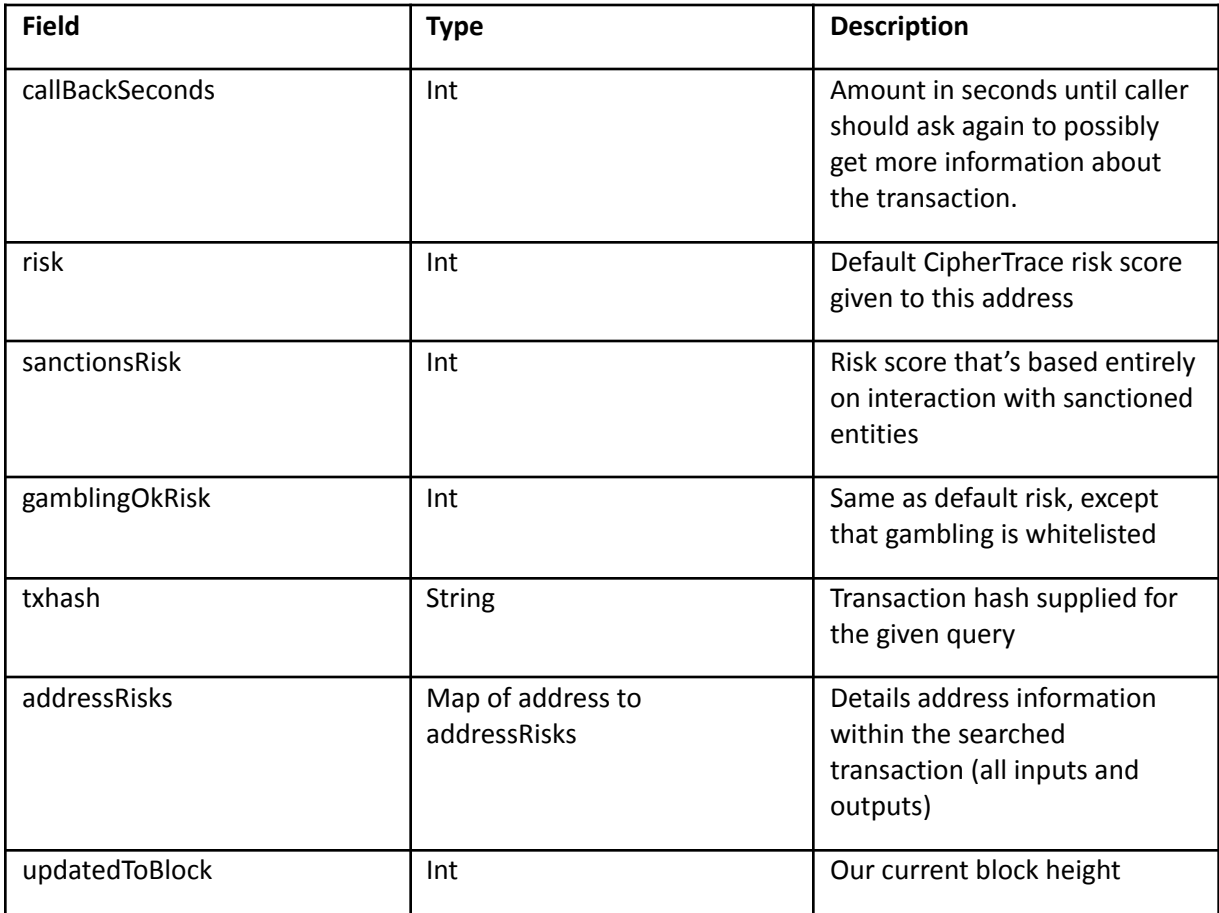

### *Bitcoin Cash Address Risks Info*

This structure details information gathered for each address when performing a deep research on a given transaction to return a risk score.

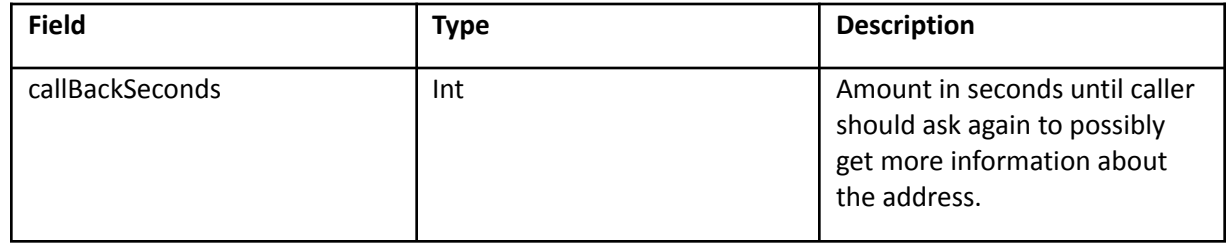

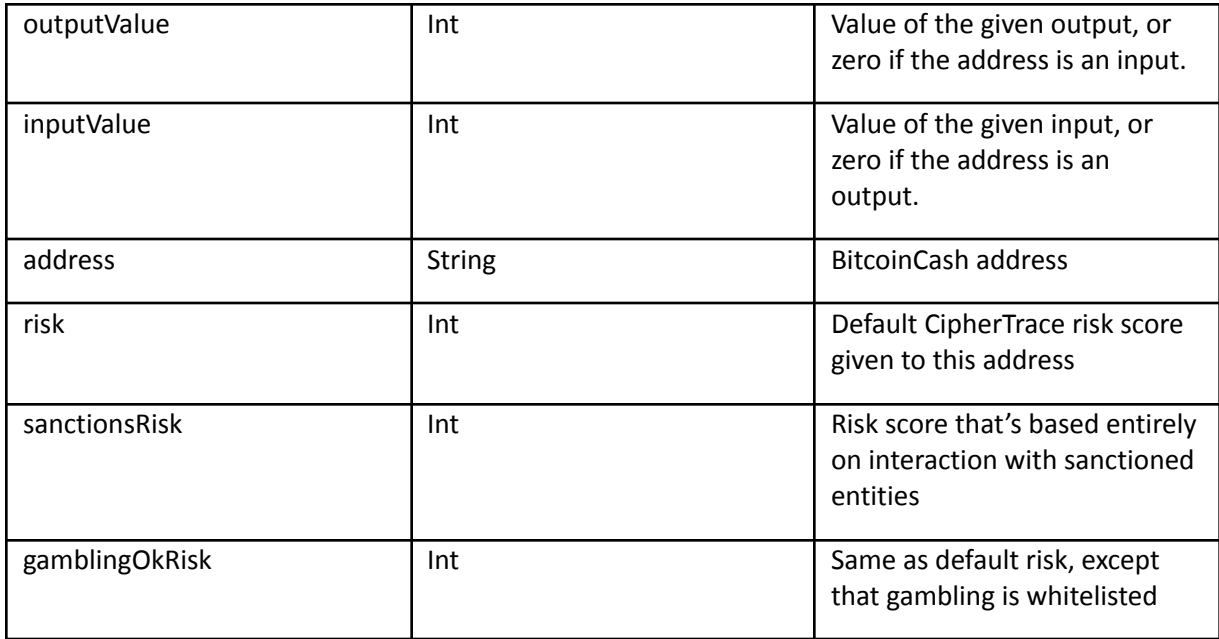

This query returns a risk score for a transaction. The risk score is the highest risk score of all the addresses, both input and output, for the transaction. The addressRisks object is a mapping of each address in the transaction. These will include details on the input and output values as well as individual risk scores per address. Per query, we research all addresses for you instead of having you individually query them. Each address will also return a callBackSeconds. Example below.

### [https://rest.ciphertrace.com/aml/v1/bch/risk?txhash=7f9a91d12c7eeaab9023d989dbb631e64d3272d9](https://rest.ciphertrace.com/aml/v1/bch/risk?txhash=7f9a91d12c7eeaab9023d989dbb631e64d3272d942562dd5eb79798a19915903) [42562dd5eb79798a19915903](https://rest.ciphertrace.com/aml/v1/bch/risk?txhash=7f9a91d12c7eeaab9023d989dbb631e64d3272d942562dd5eb79798a19915903)

```
{
  "callBackSeconds": 86400,
  "risk": 9.0,
  "sanctionsRisk": 1.0,
  "gamblingOkRisk": 9.0,
  "txhash": "7f9a91d12c7eeaab9023d989dbb631e64d3272d942562dd5eb79798a19915903",
  "addressRisks": {
    "qpqpdc0cxn5jgl78x9uznxl4yx5h6xevz5heqmfant": {
      "outputValue": 0.0,
     "callBackSeconds": 86400,
     "risk": 1.0,
      "sanctionsRisk": 1.0,
      "gamblingOkRisk": 1.0,
      "address": "qpqpdc0cxn5jgl78x9uznxl4yx5h6xevz5heqmfant",
      "inputValue": 4.0
    },
    "qqvqptrmntnap48hk2m25n3wng9g5lryxs36ftpl9a": {
      "outputValue": 0.0,
      "callBackSeconds": 86400,
      "risk": 1.0,
      "sanctionsRisk": 1.0,
      "gamblingOkRisk": 1.0,
     "address": "qqvqptrmntnap48hk2m25n3wng9g5lryxs36ftpl9a",
     "inputValue": 0.04191527
    },
           ...
  },
  "updatedToBlock": 605714
72
```
This structure details information gathered for when performing a deep research on a given address to return a risk score.

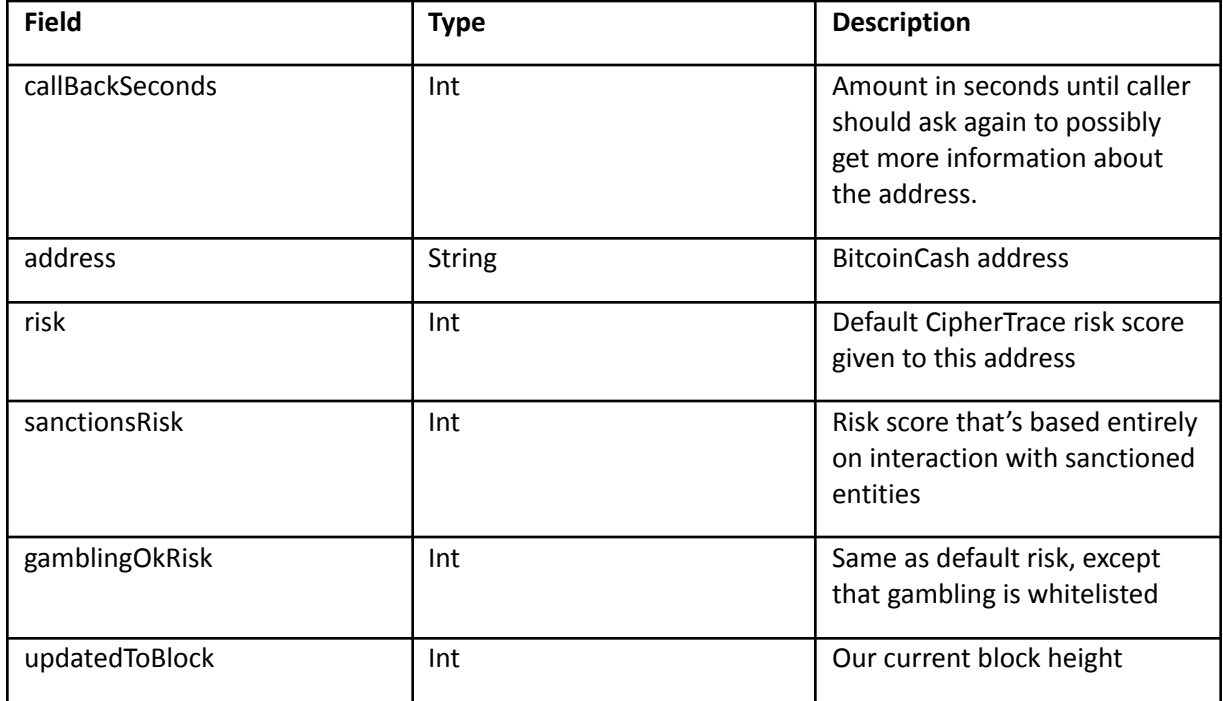

#### This query returns a risk score for a specified address.

<https://rest.ciphertrace.com/aml/v1/bch/risk?address=qrlfsgth5nq6sx0478q5puml2g5d65rcsv5h35yc5n>

```
{
 "callBackSeconds": 86400,
 "risk": 1.0,
 "sanctionsRisk": 1.0,
 "gamblingOkRisk": 1.0,
 "address": "qrlfsgth5nq6sx0478q5puml2g5d65rcsv5h35yc5n",
 "updatedToBlock": 605714
}
```
# Litecoin Risk Scoring API

The Litecoin risk scoring API should be structurally identical to the BTC Risk Scoring API.

### *Transaction Risk Score Info*

This structure details information gathered when performing a deep research on a given transaction to return a risk score.

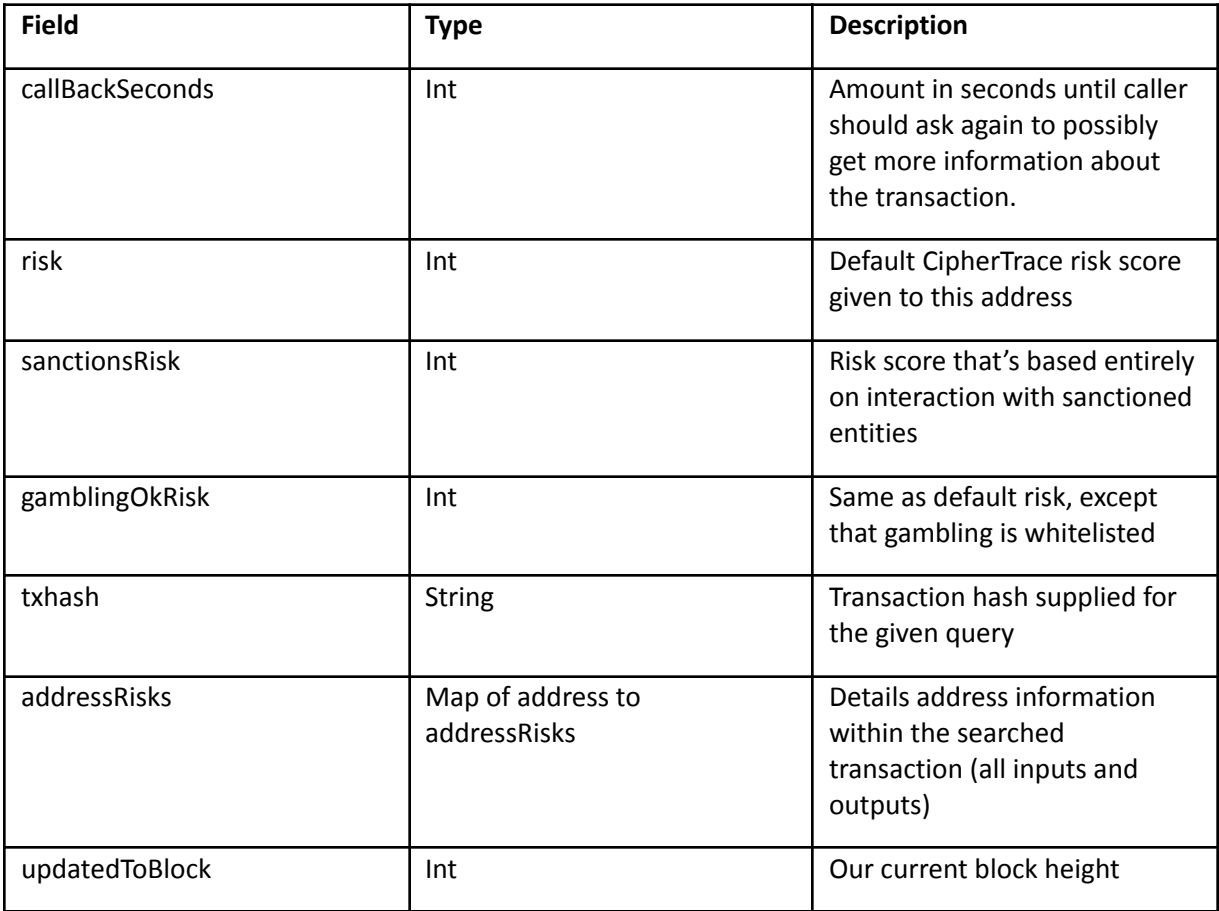

### *Litecoin Address Risks Info*

This structure details information gathered for each address when performing a deep research on a given transaction to return a risk score.

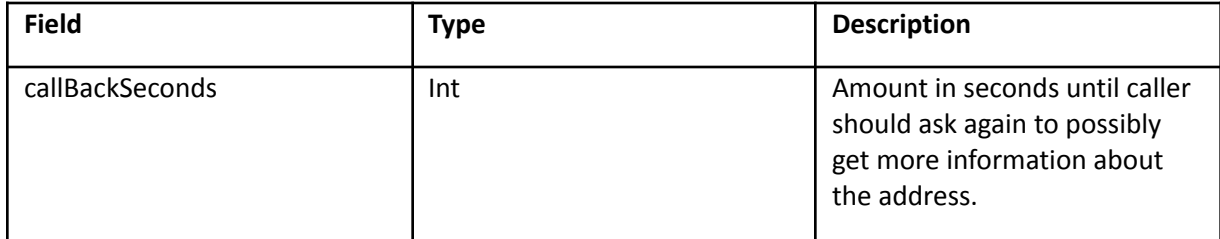

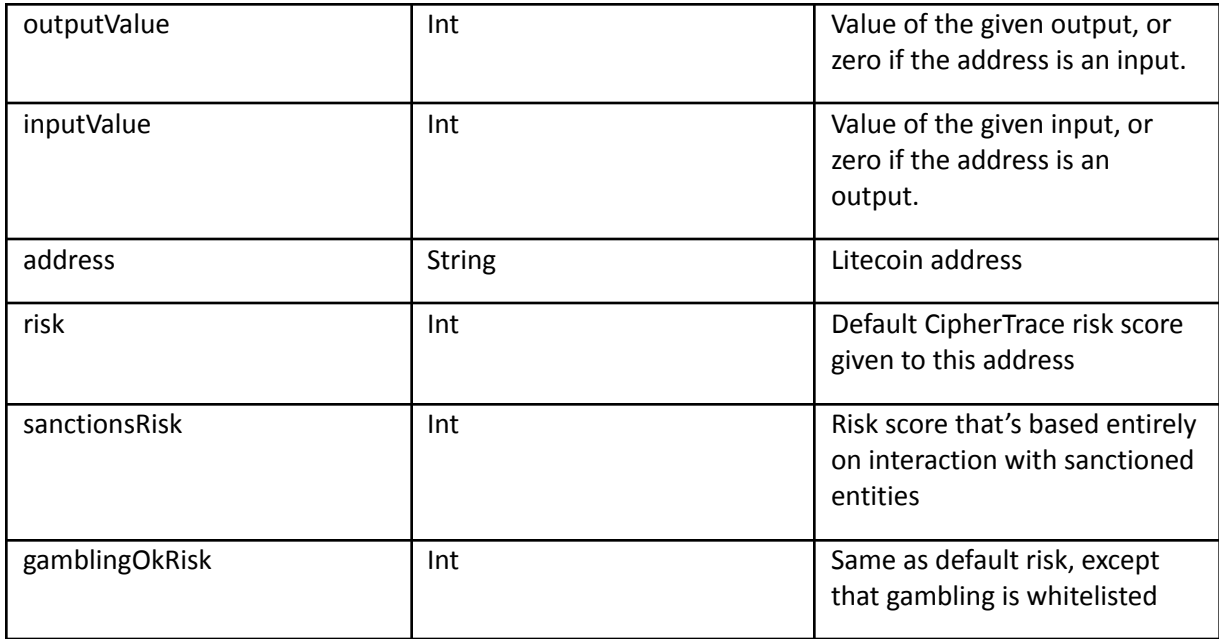

This query returns a risk score for a transaction. The risk score is the highest risk score of all the addresses, both input and output, for the transaction. The addressRisks object is a mapping of each address in the transaction. These will include details on the input and output values as well as individual risk scores per address. Per query, we research all addresses for you instead of having you individually query them. Each address will also return a callBackSeconds. Example below.

[https://rest.ciphertrace.com/aml/v1/ltc/risk?txhash=eca234a041edaef3bfd353fdf99d5b2fb54cbccab983](https://rest.ciphertrace.com/aml/v1/ltc/risk?txhash=eca234a041edaef3bfd353fdf99d5b2fb54cbccab9837a7aade8038cfdd404fe) [7a7aade8038cfdd404fe](https://rest.ciphertrace.com/aml/v1/ltc/risk?txhash=eca234a041edaef3bfd353fdf99d5b2fb54cbccab9837a7aade8038cfdd404fe)

```
{
 "callBackSeconds": 86400,
 "risk": 10.0,
 "sanctionsRisk": 8.0,
 "gamblingOkRisk": 8.0,
 "txhash": "eca234a041edaef3bfd353fdf99d5b2fb54cbccab9837a7aade8038cfdd404fe",
 "addressRisks": {
   "LPEgGLVaXZz7632SUrBJKybihyBR9MNSXQ": {
     "outputValue": 0.0,
     "callBackSeconds": 86400,
     "risk": 8.0,
     "sanctionsRisk": 8.0,
     "gamblingOkRisk": 8.0,
     "address": "LPEgGLVaXZz7632SUrBJKybihyBR9MNSXQ",
     "inputValue": 0.0331319
   },
   "ltc1q25ajd0w2dh3yeqwfrft2usnfzn4f8yzt0t5mny": {
     "outputValue": 0.00029783,
     "callBackSeconds": 86400,
     "risk": 1.0,
     "sanctionsRisk": 1.0,
     "gamblingOkRisk": 1.0,
     "address": "ltc1q25ajd0w2dh3yeqwfrft2usnfzn4f8yzt0t5mny",
     "inputValue": 0.0
   },
   "MNciG9DNPbiJvGGHYVGqfPYPnYmX8K8vcz": {
     "outputValue": 0.03261243,
```

```
"callBackSeconds": 86400,
     "risk": 10.0,
     "sanctionsRisk": 1.0,
     "gamblingOkRisk": 1.0,
     "address": "MNciG9DNPbiJvGGHYVGqfPYPnYmX8K8vcz",
     "inputValue": 0.0
   }
 },
 "updatedToBlock": 1723771
}
```
This structure details information gathered for when performing a deep research on a given address to return a risk score.

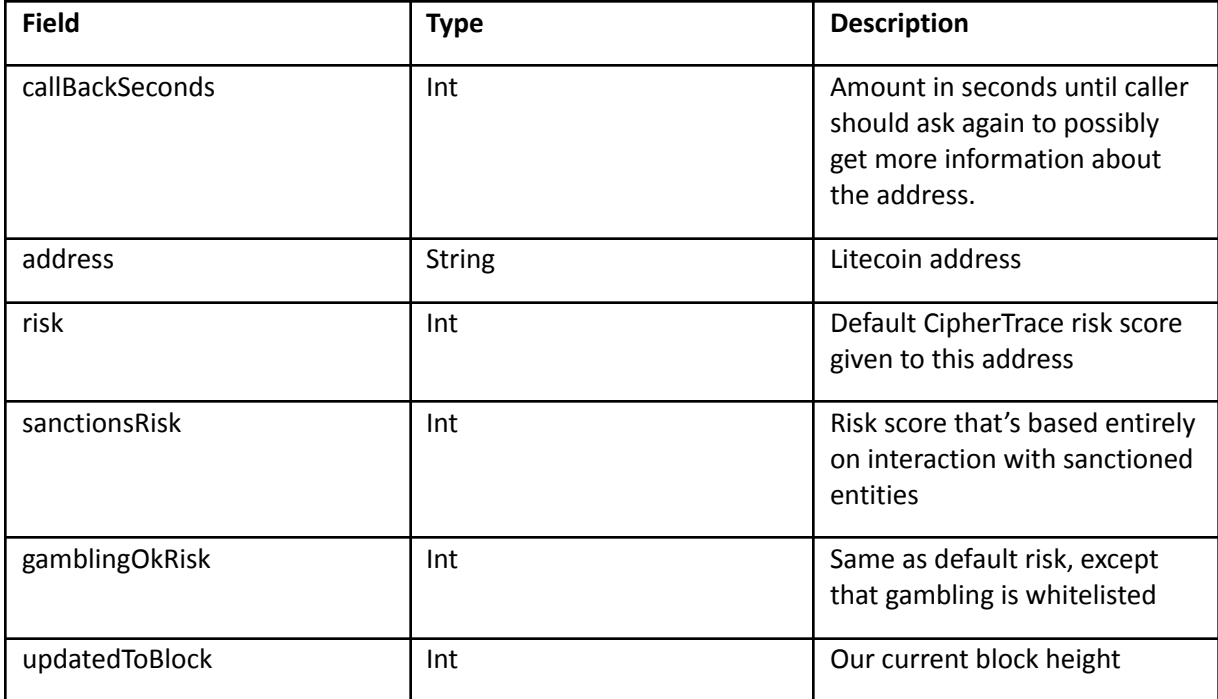

This query returns a risk score for a specified address.

<https://rest.ciphertrace.com/aml/v1/ltc/risk?address=MNciG9DNPbiJvGGHYVGqfPYPnYmX8K8vcz>

```
{
 "callBackSeconds": 86400,
 "risk": 10.0,
 "sanctionsRisk": 1.0,
 "gamblingOkRisk": 1.0,
 "address": "MNciG9DNPbiJvGGHYVGqfPYPnYmX8K8vcz",
 "updatedToBlock": 1723771
}
```
# Binance Chain Risk Scoring API

The BNB risk scoring API is similar to the BTC risk scoring API except in the structure of the transaction risk details. Because a single BNB transaction can involve multiple asset types, the per address contributing values are grouped by asset.

### *Transaction Risk Score Info*

This structure details information gathered when performing a deep research on a given transaction to return a risk score.

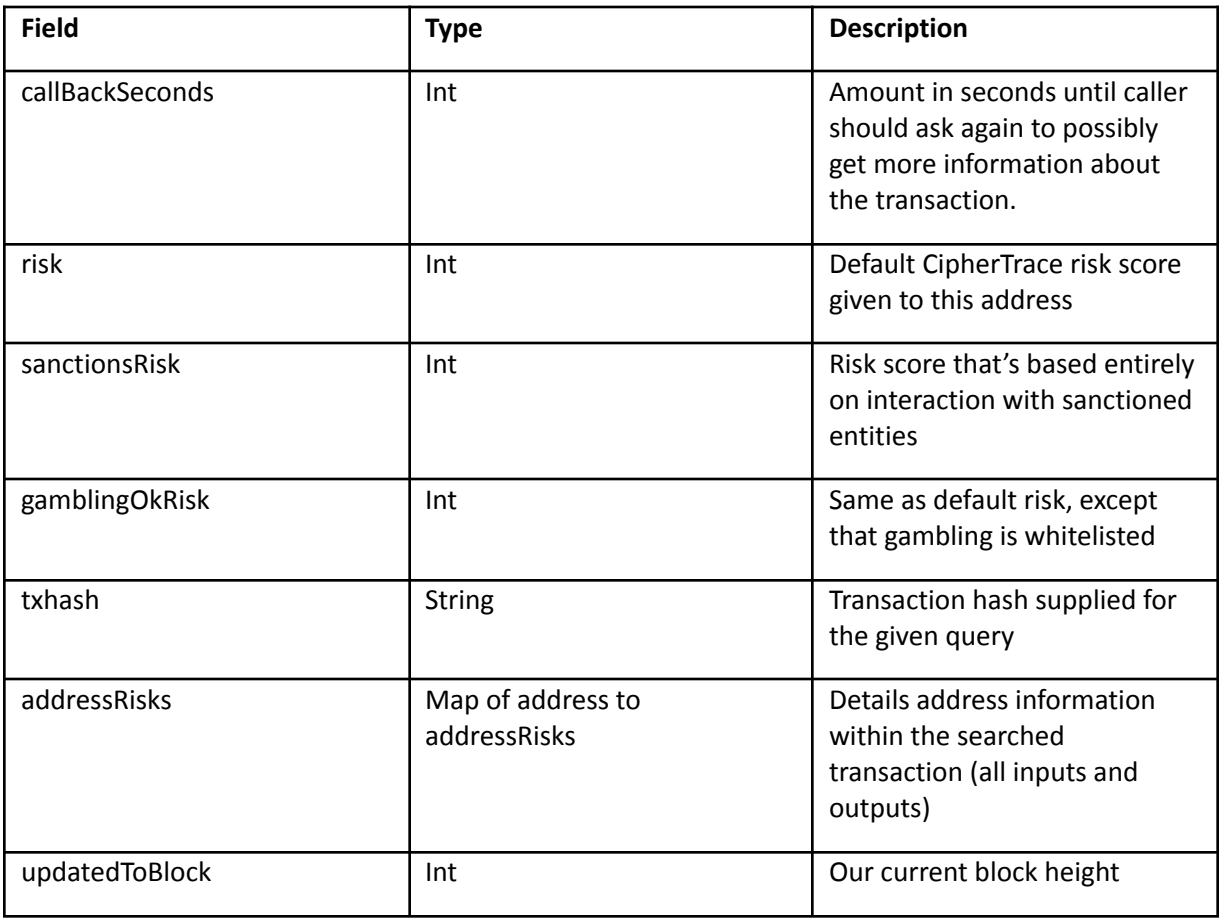

### *BNB Address Risks Info*

This structure details information gathered for each address when performing a deep research on a given transaction to return a risk score.

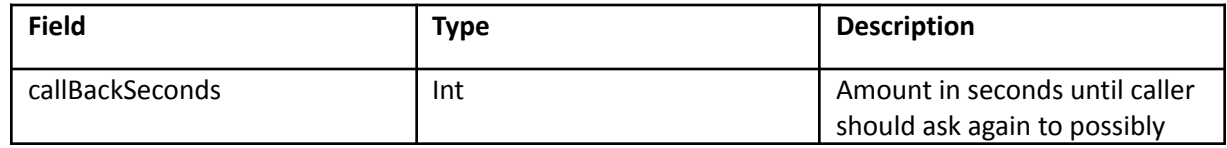

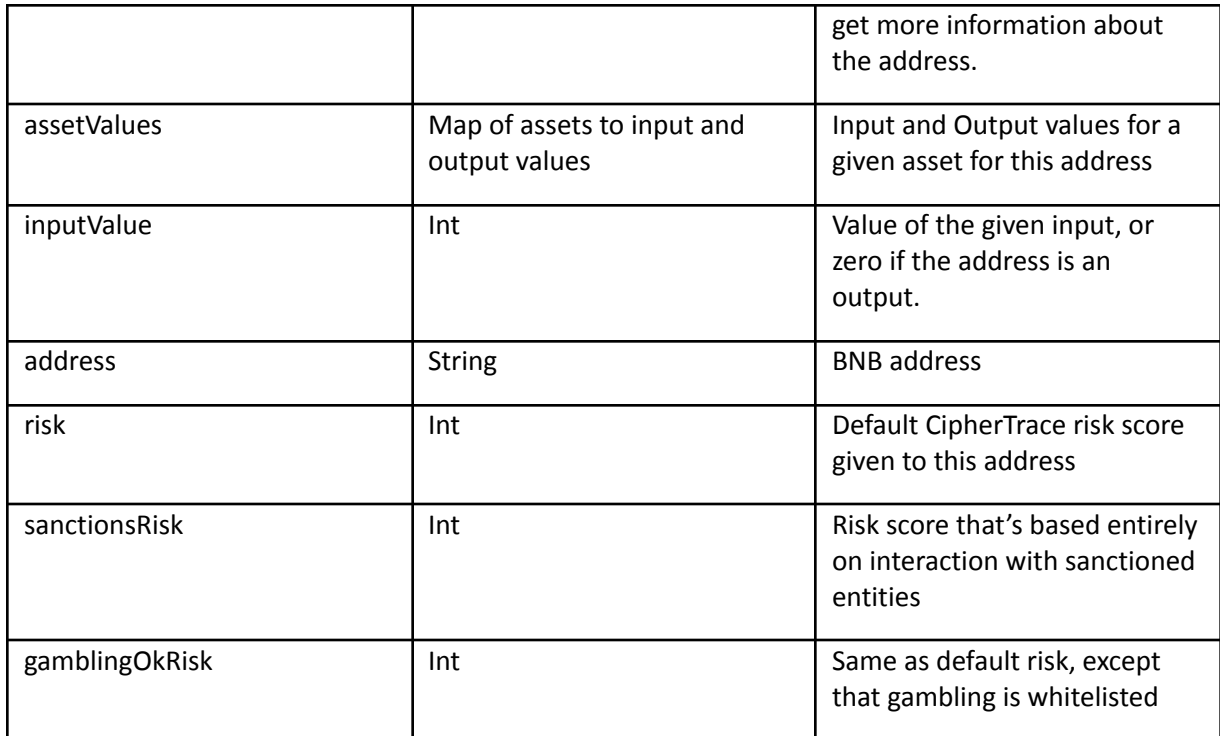

This query returns a risk score for a transaction. The risk score is the highest risk score of all the addresses, both input and output, for the transaction. The addressRisks object is a mapping of each address in the transaction. These will include details on the input and output values as well as individual risk scores per address. Per query, we research all addresses for you instead of having you individually query them. Each address will also return a callBackSeconds. Example below.

[https://rest.ciphertrace.com/aml/v1/bnb/risk?txhash=D5ED106A1ED9BA237166BB0886A1504B7FBF738](https://rest.ciphertrace.com/aml/v1/bnb/risk?txhash=D5ED106A1ED9BA237166BB0886A1504B7FBF738BBFA6DF6429F70D8A6790D138) [BBFA6DF6429F70D8A6790D138](https://rest.ciphertrace.com/aml/v1/bnb/risk?txhash=D5ED106A1ED9BA237166BB0886A1504B7FBF738BBFA6DF6429F70D8A6790D138)

```
{
 "callBackSeconds": 0,
 "risk": 1.0,
 "sanctionsRisk": 1.0,
 "gamblingOkRisk": 1.0,
 "txhash": "D5ED106A1ED9BA237166BB0886A1504B7FBF738BBFA6DF6429F70D8A6790D138",
 "addressRisks": {
   "bnb1000exsx2fy58zve825nerr6v605m6v626yd2yp": {
     "callBackSeconds": 0,
     "risk": 1.0,
     "sanctionsRisk": 1.0,
     "gamblingOkRisk": 1.0,
     "address": "bnb1000exsx2fy58zve825nerr6v605m6v626yd2yp",
     "assetValues": {
       "BNB": {
         "input": 0.0925,
         "output": 0.0
       }
     }
   },
   "bnb1ze53x0drn746w887mkqz4z43dpkjqrh3t3q8kc": {
     "callBackSeconds": 0,
     "risk": 1.0,
```

```
"sanctionsRisk": 1.0,
     "gamblingOkRisk": 1.0,
     "address": "bnb1ze53x0drn746w887mkqz4z43dpkjqrh3t3q8kc",
     "assetValues": {
       "BNB": {
         "input": 0.0,
         "output": 0.0925
       }
     }
   }
 },
  "updatedToBlock": 46143347
}
```
This structure details information gathered for when performing a deep research on a given address to return a risk score.

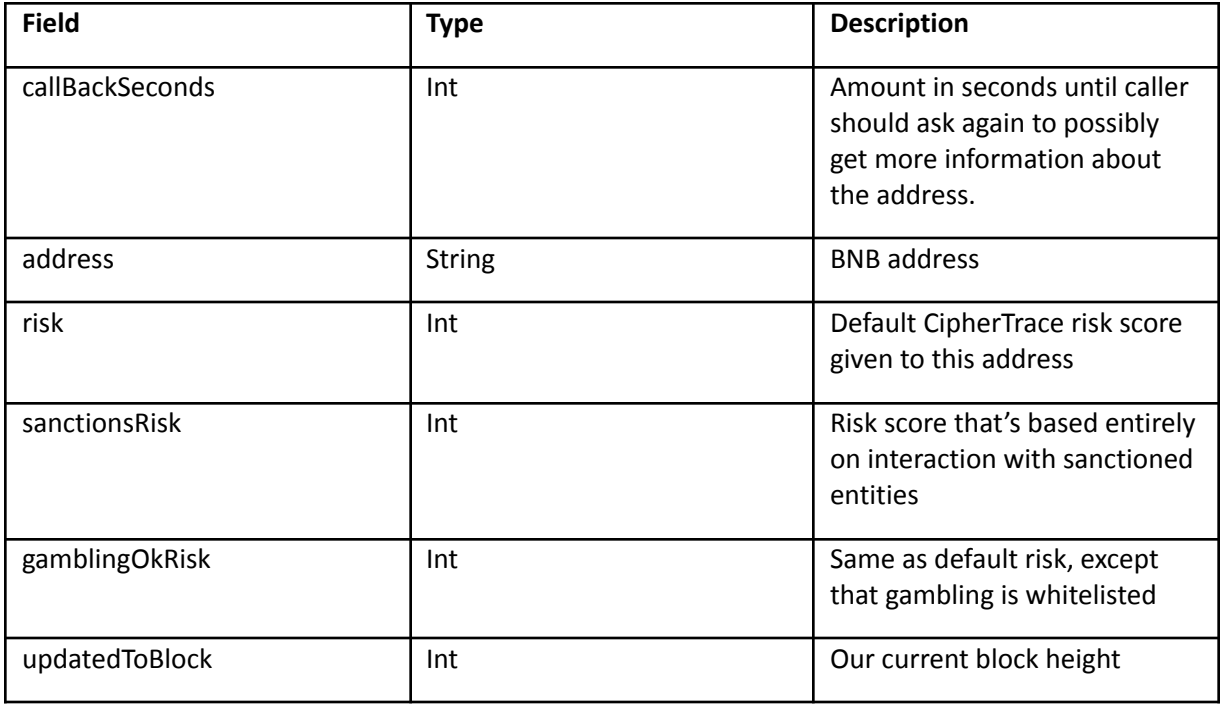

This query returns a risk score for a specified address.

```
https://rest.ciphertrace.com/aml/v1/bnb/risk?address=bnb1l9whj8d4vjw6jwkj6h260eu5xr6lkt067zhum
u
```

```
{
 "callBackSeconds": 0,
 "risk": 1.0,
 "sanctionsRisk": 1.0,
 "gamblingOkRisk": 1.0,
 "address": "bnb1l9whj8d4vjw6jwkj6h260eu5xr6lkt067zhumu",
 "updatedToBlock": 46143578
}
```
### RSK Risk Scoring API

The RSK risk scoring API is similar to the BTC risk scoring API except in the structure of the transaction risk details.

### *Transaction Risk Score Info*

This structure details information gathered when performing a deep research on a given transaction to return a risk score.

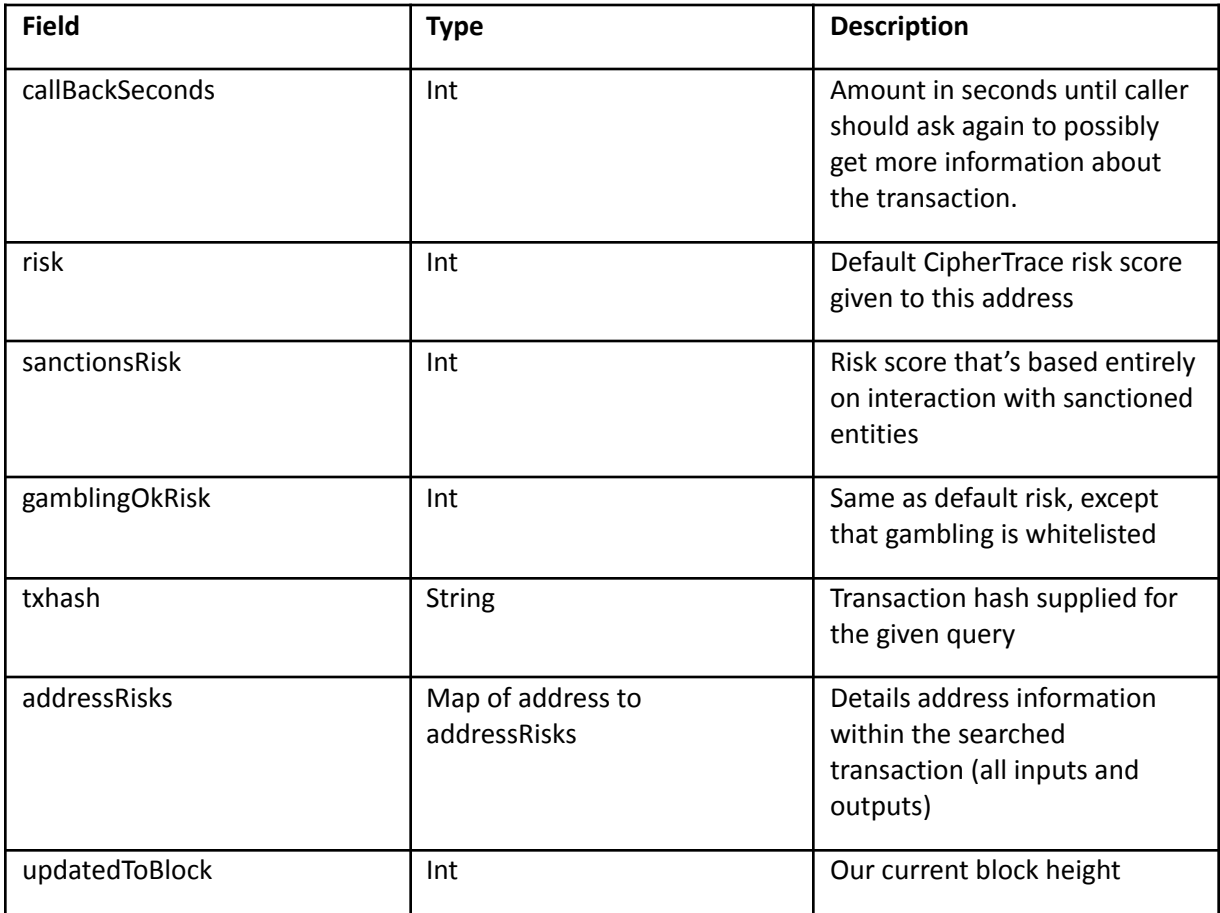

### *RSK Address Risks Info*

This structure details information gathered for each address when performing a deep research on a given transaction to return a risk score.

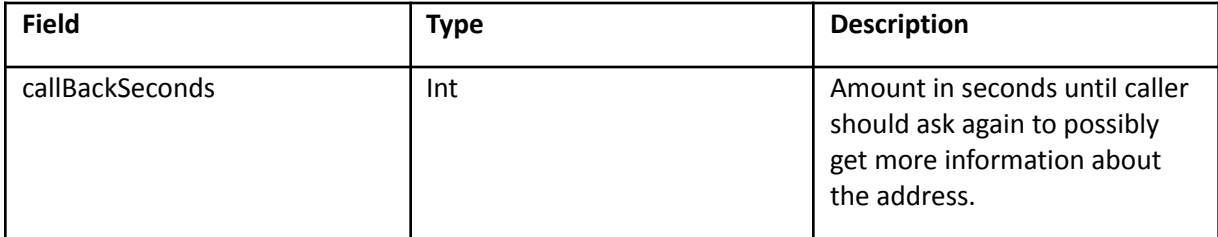

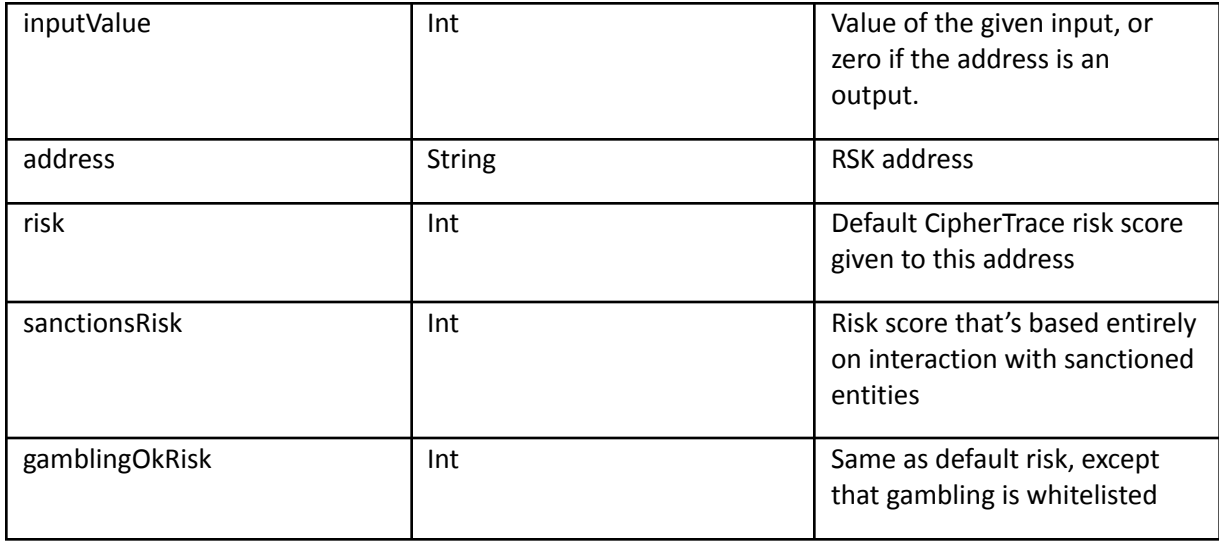

This query returns a risk score for a transaction. The risk score is the highest risk score of all the addresses, both input and output, for the transaction. The addressRisks object is a mapping of each address in the transaction. These will include details on the input and output values as well as individual risk scores per address. Per query, we research all addresses for you instead of having you individually query them. Each address will also return a callBackSeconds. Example below.

### [https://rest.ciphertrace.com/aml/v1/rsk/risk?txhash=0x6db2bdf4e3f0a1d4c1ab68a007af24407efa19e04](https://rest.ciphertrace.com/aml/v1/rsk/risk?txhash=0x6db2bdf4e3f0a1d4c1ab68a007af24407efa19e0430b95444f1408ad32c25988) [30b95444f1408ad32c25988](https://rest.ciphertrace.com/aml/v1/rsk/risk?txhash=0x6db2bdf4e3f0a1d4c1ab68a007af24407efa19e0430b95444f1408ad32c25988)

```
{
 "callBackSeconds": 86400,
 "timestamp": 1591631431,
 "risk": 1.0,
 "sanctionsRisk": 1.0,
 "gamblingOkRisk": 1.0,
 "txhash": "0x6db2bdf4e3f0a1d4c1ab68a007af24407efa19e0430b95444f1408ad32c25988",
 "addressRisks": {
    "0x1af42dc99974d68024cb876d4591311f6a82dbe0": {
     "outputValue": 0,
     "callBackSeconds": 86400,
     "risk": 1.0,
     "sanctionsRisk": 1.0,
     "gamblingOkRisk": 1.0,
     "address": "0x1af42dc99974d68024cb876d4591311f6a82dbe0",
     "inputValue": 0
   },
   "0xe700691da7b9851f2f35f8b8182c69c53ccad9db": {
     "outputValue": 0,
     "callBackSeconds": 86400,
     "risk": 1.0,
     "sanctionsRisk": 1.0,
     "gamblingOkRisk": 1.0,
     "address": "0xe700691da7b9851f2f35f8b8182c69c53ccad9db",
     "inputValue": 0
   },
   "0xf1d5c9a337d78dfe63b4f6c5f52de2487cdb4b35": {
     "outputValue": 0,
     "callBackSeconds": 86400,
     "risk": 1.0,
     "sanctionsRisk": 1.0,
```

```
"gamblingOkRisk": 1.0,
     "address": "0xf1d5c9a337d78dfe63b4f6c5f52de2487cdb4b35",
     "inputValue": 0
   }
 },
 "updatedToBlock": 2431619
}
```
This structure details information gathered for when performing a deep research on a given address to return a risk score.

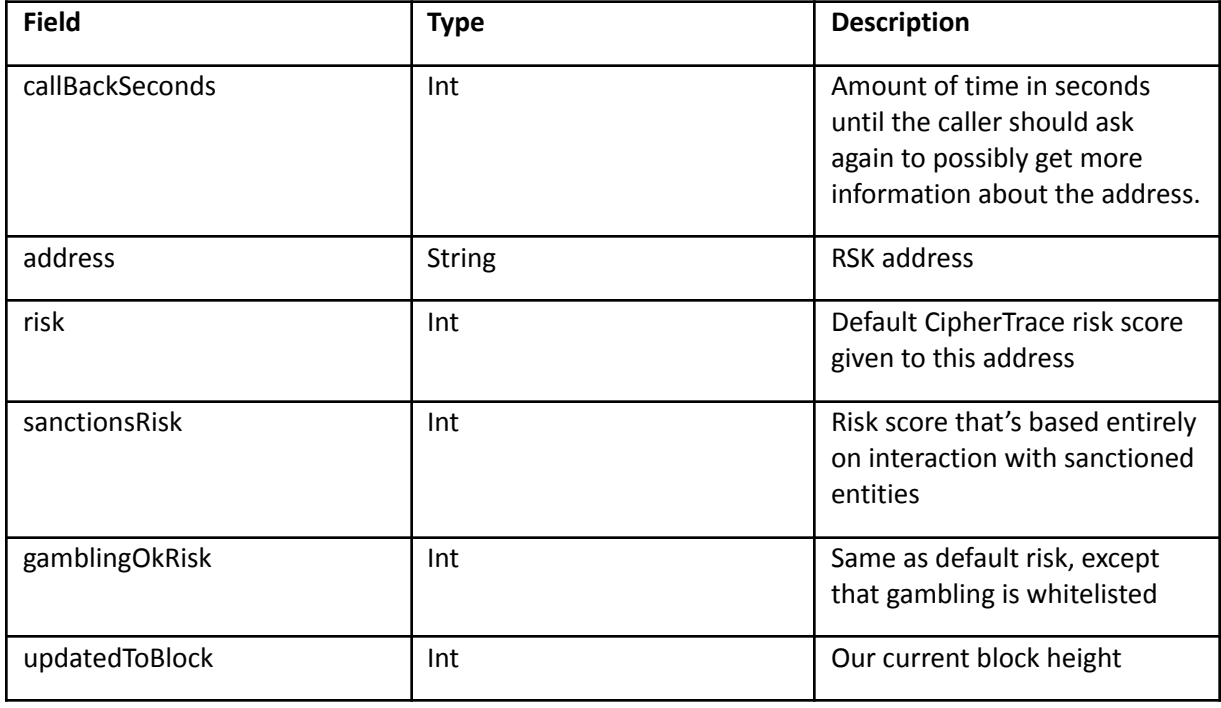

This query returns a risk score for a specified address.

```
https://rest.ciphertrace.com/aml/v1/rsk/risk?address=0x821afc1b371bb546f03be9d959ab0240d44836f
9
{
```

```
"callBackSeconds": 86400,
 "risk": 1.0,
 "balance": 0.217312123630729376,
 "sanctionsRisk": 1.0,
 "gamblingOkRisk": 1.0,
 "address": "0x821afc1b371bb546f03be9d959ab0240d44836f9",
  "updatedToBlock": 2431714
}
```
# BTC Watch List for Alerts

Users may create personal watch lists containing BTC addresses. When the risk score of a watched address changes or when a new transaction is registered involving a watched BTC address, an alert is generated. Depending on the user's configuration this will result in an alert email (default) to the user and/or a webhook POST call to a preconfigured URL. The email will look like this:

from: [alerts@mx.ciphertrace.com](mailto:alerts@mx.ciphertrace.com)

to: PeterSmith@gmail.com

Subject: CipherTrace Watch Alert

Thank you for subscribing to CipherTrace Alerts. A new transaction has been detected for BTC ADDRESS: [17A16QmavnUf...](https://login.ciphertrace.com/trace/coin/btc/17A16QmavnUfCW11DAApiJxp7ARnxN5pGX) Transaction ID: [6169DAC9020A](https://login.ciphertrace.com/trace/transaction/6169DAC9020A6C4BDB8C79534711617B5BC138EA24DED44C3B6789CAAADB751A) at height 625091 Unsubscribe from address [17A16QmavnUf...](https://login.ciphertrace.com/alerts/unsubscribe/btc/17A16QmavnUfCW11DAApiJxp7ARnxN5pGX) [Unsubscribe](https://login.ciphertrace.com/alerts/unsubscribe) from all alerts

Click on the address or transaction in the email to be taken to the CipherTrace Inspector to review the address or transaction.

The email also includes 2 links to unsubscribe from further alerts. The first one removes the specific address from the watch list. The second one clears all addresses from the watch list effectively stopping any alerts until a new address is added to the watch list.

### Changing and Inspecting the Watch List

### *Adding a BTC Address to watch*

There is an API that can be used to manipulate the watch list. To add an address, make sure to include the standard Authorization: header beginning with ctv1 and then use the path and verb:

curl -X POST <https://rest.ciphertrace.com/v1/alerting/subscriptions/me/btc/111111111111111111112xT3>

### *Removing a BTC Address from the watch list*

curl -X DELETE <https://rest.ciphertrace.com/v1/alerting/subscriptions/me/btc/111111111111111111112xT3>

### *Inspecting the entire watch list, use GET:*

To see the entire watch list, use a GET call to the base subscriptions URL

curl -X GET <https://rest.ciphertrace.com/v1/alerting/subscriptions/me/btc>

### *Clear the entire watch list*

To clear all entries from the watch list (full unsubscribe) use DELETE on the base subscription URL:

curl -X DELETE <https://rest.ciphertrace.com/v1/alerting/subscriptions/me/btc>

Several times a day alerts will be sent out via email for all changed addresses on users' watch lists. If there is a new transaction or changed risk score the alert will trigger.

Currently, there is no way to subscribe or unsubscribe from email alerts in the Inspector UI. However besides the API, every email includes links to unsubscribe from the specific alert address or all addresses.

### Updating User Preference for Webhook and Email Delivery

To update the alerting preferences POST to the following URL with the following JSON data structure:

curl -X POST https://rest.ciphertrace.com/v1/alerting/users/me/preferences

```
{
 "webhookURL": "https://myurl.com:9021/hook?foo=var",
 "webhookEnabled": true,
 "emailEnabled": false
```
}

Please make sure to set the usual HTTP headers (user key in Authorization, Content-Type: application/json) .

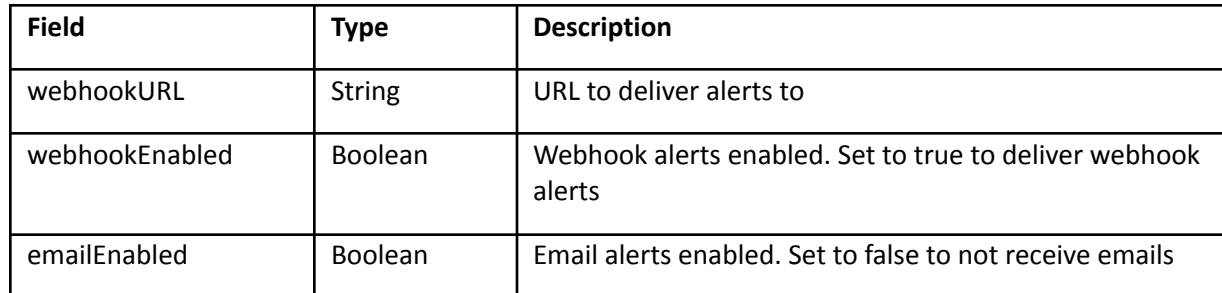

NOTE: Webhooks are delivered in a best effort way with no retries. Since the webhook caller cannot be authenticated, the receiving system should always use API callbacks to verify any webhook data.

### Receiving Webhook notifications

When the webhookEnabled flag is set to true and a webhookURL is configured in the user preferences, CipherTrace will attempt to make 1 HTTP POST call to the specified URL whenever an alert is triggered on a configured address. The body of the message will look like to this example:

```
{
  "currency": "BTC",
  "address": "1Hn9ErTCPRP6j5UDBeuXPGuq5RtRjFJxJQ",
  "newRisk": true,
  "newTransaction": true
}
84
```
The content-type in the header will be application/json. The following table describes the fields that will be passed in the body of the HTTP call.

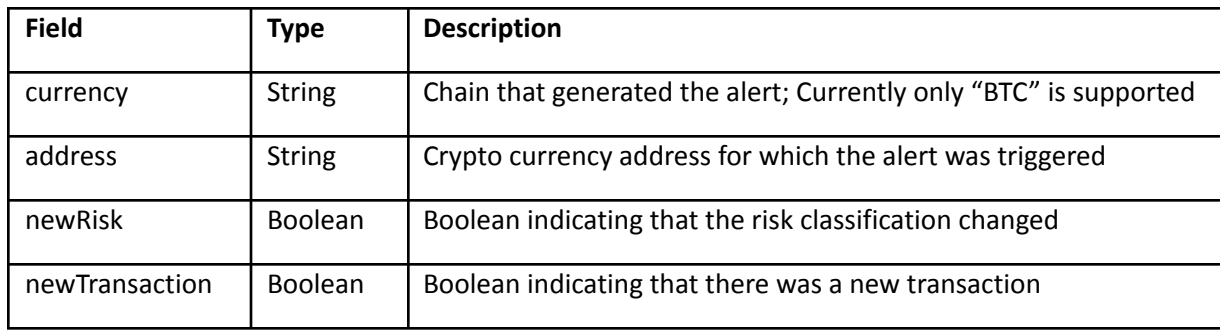

Since webhook alerts cannot be authenticated, the receiving system should only use the webhook content as an indicator and use API callbacks to CipherTrace to check the addresses new risk or transactions.

Furthermore, CipherTrace advises that the customer's alert management system keeps a list of configured addresses and regularly (once a day, once a week, a few times a week) checks the current status of those addresses in case alert webhooks were missed due to intermittent network or other issues.

# API FAQs (Frequently Asked Questions)

The following are some frequently asked questions. If you have any questions not addressed by this section, please contact [support@ciphertrace.com](mailto:support@ciphertrace.com) -- we're here to help!

### Wallet Address Queries

### *What do you mean by count and offset in regard to the Wallet Addresses Query?*

Count is the number of addresses to return in the addresses list for that wallet. The count parameter must be between 1 and 10000. Both the count and offset are used to index through the addresses list. If the totalAddressCount for a wallet is 20,000, then you could proceed with first doing a query with count=10000 and offset=0. The following query could be count=10000 and offset=10000. Thus, you will have now indexed through the addresses list.

### *What does it mean if I receive the message "404 Not Found - getAddressWallet: error address=<Crypto Address> not found" while performing an Address specific API call?*

The 404 response is the expected behavior for the "Wallet by Address" API call, when the address has never been used on the blockchain before. The reason for this response is that the address does not exist on the blockchain (or in the mempool, for currencies where we support it) and has no attribution, including Unknown, as it has not yet been added to our dataset or had the clustering attribution added in our system yet.

When you receive this response we recommend performing a callback after the transaction is added to the blockchain, which will often be within ten minutes, but may take much longer.

On currencies with mempool support, you may wish to monitor the blockchain for those transactions and addresses to leave the mempool before querying for the address, or use the "Address Search" API call that includes the mempool flag that enables the inclusion of transactions that are still in mempool and will also provide the address' Entity Name and Entity Type data.

### Ethereum

#### *How do you gather information on an Ethereum address's balance?*

When performing a risk score query for a given Ethereum address, we will return the address's current balance. The balance will be represented in Wei which is the lowest denomination of Ether. 1 Ether = 10^18 Wei.

# Risk Scoring/Classification

### *Using Risk Classification and Attribution for AML/Transaction Monitoring*

There are three main factors that can be taken into account when designing a system to flag, accept, or reject a transaction based on risk: Risk Classification, Entity Type, and Entity.

One way to determine whether to flag, accept, or reject a transaction is to look at the address' parent entity type (who the address belongs to). By using this information as a guide, you can choose to flag, accept, or reject a transaction that is attributable to one or more specific *entity types*.

As described earlier, there is some flexibility in defining a "high risk entity" in the risk classification system:

- By default, CipherTrace automatically classifies these entity types as "high risk entity types" (therefore earning an automatic risk classification of 10): Criminal, Dark Market, Gambling, HYIP, malware-associated, mixer, or ransomware-associated.
- If you don't want to block gambling entities, but want to block all other "10s" you can utilize the gamblingOkRisk score.
- OFAC sanctioned entities and addresses will have a 'sanctionsRisk' score 10 in the Sentry AML API and will have the following notation in Inspector "THIS IS A SANCTIONED ADDRESS OR ENTITY." So if you are only looking to identify direct transactions with OFAC sanctioned entities, you can utilize the sanctionsRisk score. You can also utilize the sanctionsRisk score to identify transactions with addresses that are one hop away from a sanctioned entity address.

However, your organization may have different standards that would be served by using entity types instead. For example, you may decide you want to automatically approve any transaction that doesn't belong to an identified "Criminal". If your policy is to allow interactions with mixers, you can "turn off" the mixer flag.

By using the entity type returned by the API, you can design a system to do so by simply ignoring the risk classification returned and using the entity type instead.

You may decide you only want to reject or accept transactions going to or from addresses associated with specific entities (an internal "blacklist"). For example, perhaps your organization generally allows transactions with gambling entities, but knows that "CryptoCasino" as been an AML risk in the past, in which case your system can use the "name" field to block.

FInally, you may wish to block or allow transactions coming to or from a specific country, such as to exchanges domiciled in Iran (ISO 3166-2: IR). By using the "country" field, you can block only those countries.

If you are unsure which method(s) would work best for you, contact support@ciphertrace.com. They can walk you through some examples of current clients and use cases that have implemented different systems.

### *Can you please explain the callBackSeconds in the AML Risk Scoring API?*

The callBackSeconds in the AML Risk Scoring API delivers the number of seconds until we will have completed deep research on that transaction and addresses. During deep research, we may find interactions with addresses that have higher risk scores which could alter the given risk score of the address/transaction that you are searching on. The initial query on an address or transaction will show you immediate results. Subsequent requests will display a callBackSeconds of 604800. Most of our deep research will complete sooner than the callback amount, yet in order to be certain in the updates we specify the given seconds.

### Attribution

### *What are all the Attributed entity types that you support?*

ATM: A business who operates physical kiosks that allow a person to purchase Bitcoin by using cash or debit card. Some Bitcoin ATMs offer bi-directional functionality enabling both the purchase of Bitcoin as well as the sale of Bitcoin for cash. In some cases, Bitcoin ATM providers require users to have an existing account to transact on the machine. There are two main types of Bitcoin machines: cash kiosks and ATMs. Both types are connected to the Internet, allowing for cash or debit card payment, respectively, in exchange for bitcoins given as a paper receipt or by moving money to a public key on the blockchain. Bitcoin cash kiosks look like traditional ATMs, but do not connect to a bank account and instead connect the user directly to a Bitcoin exchange. Bitcoin-enabled ATMs are traditional ATMs and connect to a bank account to allow for a cashless purchase of bitcoin.

Criminal: An entity associated with a known crime. Criminals can be pseudonymous, such as in the case of crypto-thefts, or named (such as someone on a watchlist).

Dark Market: An entity associated with a darknet market or cryptomarket is a commercial website on the web that operates via darknets such as Tor or I2P. They function primarily as black markets, selling or brokering transactions involving drugs, cyber-arms, weapons, counterfeit currency, stolen credit card details, forged documents, unlicensed pharmaceuticals, steroids, and other illicit goods as well as the sale of legal products.

Enterprise: A business or company.

Exchange: A business that allows customers to trade cryptocurrencies or digital currencies for other assets, such as conventional fiat money or other digital currencies. Does not include businesses with a significant physical ATM presence that makes up the bulk of their business.

Faucet: A website or app that dispenses cryptocurrency rewards for visitors to claim in exchange for completing a task as described by the website.

Gambling: An online gambling site that uses cryptocurrency as inputs and/or payouts. "Gambling" is accepting, recording, or registering bets, or carrying on a policy game (A lottery in which bets are made on an unpredictable number, such as a daily stock quotation) or any other lottery, or playing any game of chance, for money or other thing of value.

High Risk Exchange: There are several factors that determine when an entity is categorized as a "High Risk Exchange". These factors include, but are not limited to, the following: They are known bad actors, Intentionally try to circumvent AML and KYC measures, and/or are known to regularly fail to cooperate with law enforcement and regulators

HYIP: A high-yield investment program (HYIP) is a type of Ponzi scheme, an investment scam that promises unsustainably high return on investment by paying previous investors with the money invested by new investors. Most of these scams work from anonymous offshore bases which make them hard to track down.

Malware: An entity associated with crypto-malware, which installs a malicious payload into a victim's computer that diverts CPU processing time to cryptocurrency mining, which doesn't really do any harm to the computer or data, but can dramatically slow down performance. Unlike ransomware, it can go about doing its work completely undetected.

Miner: An individual miner or Cloud Mining company. A Cloud Mining Company operates a remote datacenter with shared processing power.This type of cloud mining enables users to mine bitcoins or alternative cryptocurrencies without managing the hardware. Mining rigs are housed and maintained in a facility owned by the mining company and the customer simply needs to register and purchase mining contracts or shares. Be careful not to confuse a miner with a mining pool which is more of an ad-hoc organization to which miners can belong.

Mixer: A cryptocurrency tumbler or cryptocurrency mixing service is a service offered to mix potentially identifiable or 'tainted' cryptocurrency funds with others, with the intention of confusing the trail back to the fund's original source.

Pool: Mining pools are groups of cooperating miners who agree to share block rewards in proportion to their contributed mining hash power.

Ransomware: An entity associated with a type of malicious program that is designed to encrypt a system and its files, asking for cryptopayments to return, or decrypt, them.

Services: General services, including non-profits, forums and news sites, and addresses belonging to token contracts.

Wallet: A device, physical medium, program or service whose sole purpose is to store public and/or private keys and can be used to track ownership, receive or spend cryptocurrencies.

### *Is an owner of a wallet (cluster) always an actual individual?*

No, an owner of a wallet can either be empty if there is no attribution for that wallet, or it can contain information such as the type of entity (criminal, exchange, etc.), the name (Coinbase, Locky, etc.), country, whether it's subpoenable or not, and the url.

### *Do you have some example queries for entity type returns?*

A list of example queries that can be run to see examples of how this information is returned via the API is below:

### **ATM**:

API Response: "atm" Example: https://rest.ciphertrace.com/api/v1/wallet?address=3E87wg9jWkTd1nYeSYHFr4A2FEfF6RSL8Y

### **Criminal**:

API Response: "criminal" Example: https://rest.ciphertrace.com/api/v1/wallet?address=bc1q9svj9wp68zftgejjgk6f96ukuyx8c5urkqsv69

### **DarkMarket**:

API Response: "darkmarket" Example: https://rest.ciphertrace.com/api/v1/wallet?address=1PJWKiKXpm4LRpUwu4htHHMnMHCbGhykMS

### **Enterprise**:

API Response: "enterprise" Example: https://rest.ciphertrace.com/api/v1/eth\_wallet?address=0xde0b295669a9fd93d5f28d9ec85e40f4cb697 bae

### **Exchange**:

API Response: "exchange" Example: https://rest.ciphertrace.com/api/v1/bch\_wallet?address=qrq50rvl8u7teucv4tj55hkjyq58u5ewfv3j6m3hd s

### **Faucet**:

API Response: "faucet" Example: https://rest.ciphertrace.com/api/v1/wallet?address=3Ptt3mYRNSt8UQS6sLnZeFVRqJPwfp4ub3

### **Gambling**:

API Response: "gambling" Example: https://rest.ciphertrace.com/api/v1/wallet?address=37X91qrSaGXC9Jn51Z4xWmhdSg3ZMgXVWh

### **High Risk Exchange**:

API Response: "high risk exchange" Example: https://rest.ciphertrace.com/api/v1/wallet?address=1FsVcdeHbpvUVT3gjeuVR2ZSDnpcsJMsLL

### **Hyip**:

API Response: "hyip" Example: https://rest.ciphertrace.com/api/v1/wallet?address=1BqKYVB56bCigs8zvpAYT9fvob8psRfvbd 90

# **CipherTrace Confidential**

### **Malware**:

API Response: "malware" Example: https://rest.ciphertrace.com/api/v1/wallet?address=3DJhaQaKA6oyRaGyDZYdkZcise4b9DrCi2

### **Miner**:

API Response: "miner" Example: https://rest.ciphertrace.com/api/v1/wallet?address=1Nh7uHdvY6fNwtQtM1G5EZAFPLC33B59rB

### **Mixer**:

API Response: "mixer" Example: https://rest.ciphertrace.com/api/v1/wallet?address=1BestMixVhna91MkP7pKRtjej3bFq6Ze46

### **Pool**:

API Response: "pool" Example: https://rest.ciphertrace.com/api/v1/wallet?address=1AF3U6NX1YeArou7FyE4qzMhQVypaiyKkc

### **Ransomware**:

API Response: "ransomware" Example: https://rest.ciphertrace.com/api/v1/wallet?address=15nLNJc9rfRhqgQMU6F9y85t3hSMG6AYwa

### **Services**:

API Response: "services" Example: https://rest.ciphertrace.com/api/v1/wallet?address=1Hi1hRqeDW8psEt3K4zXEN8AhgnMVX4xDB

### **Wallet**:

API Response: "wallet" Example: https://rest.ciphertrace.com/api/v1/wallet?address=3QQnN5JwPiENYsjtUJ1hbzeQ2FSfwLpmTc